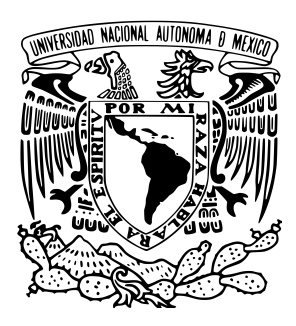

UNIVERSIDAD NACIONAL AUTÓNOMA DE México<sup>1</sup>

## Facultad de Ciencias

Técnica de Algoritmos Genéticos para Localizar Mínimos de Energía Potencial en Cúmulos de Au

# T E S I S

QUE PARA OBTENER EL TÍTULO DE

Física

p r e s e n t a

Alina Tlaneci Anzaldo Grundler

DIRECTORA DE TESIS:

Dra. Marcela Regina Beltrán Sánchez

Ciudad Universitaria, Ciudad de México, 2019

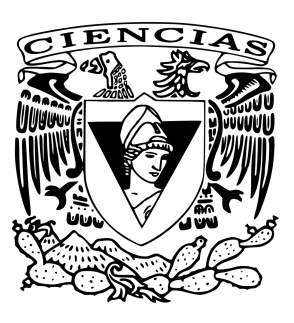

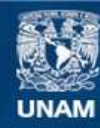

Universidad Nacional Autónoma de México

**UNAM – Dirección General de Bibliotecas Tesis Digitales Restricciones de uso**

#### **DERECHOS RESERVADOS © PROHIBIDA SU REPRODUCCIÓN TOTAL O PARCIAL**

Todo el material contenido en esta tesis esta protegido por la Ley Federal del Derecho de Autor (LFDA) de los Estados Unidos Mexicanos (México).

**Biblioteca Central** 

Dirección General de Bibliotecas de la UNAM

El uso de imágenes, fragmentos de videos, y demás material que sea objeto de protección de los derechos de autor, será exclusivamente para fines educativos e informativos y deberá citar la fuente donde la obtuvo mencionando el autor o autores. Cualquier uso distinto como el lucro, reproducción, edición o modificación, será perseguido y sancionado por el respectivo titular de los Derechos de Autor.

II

# ´ Indice general

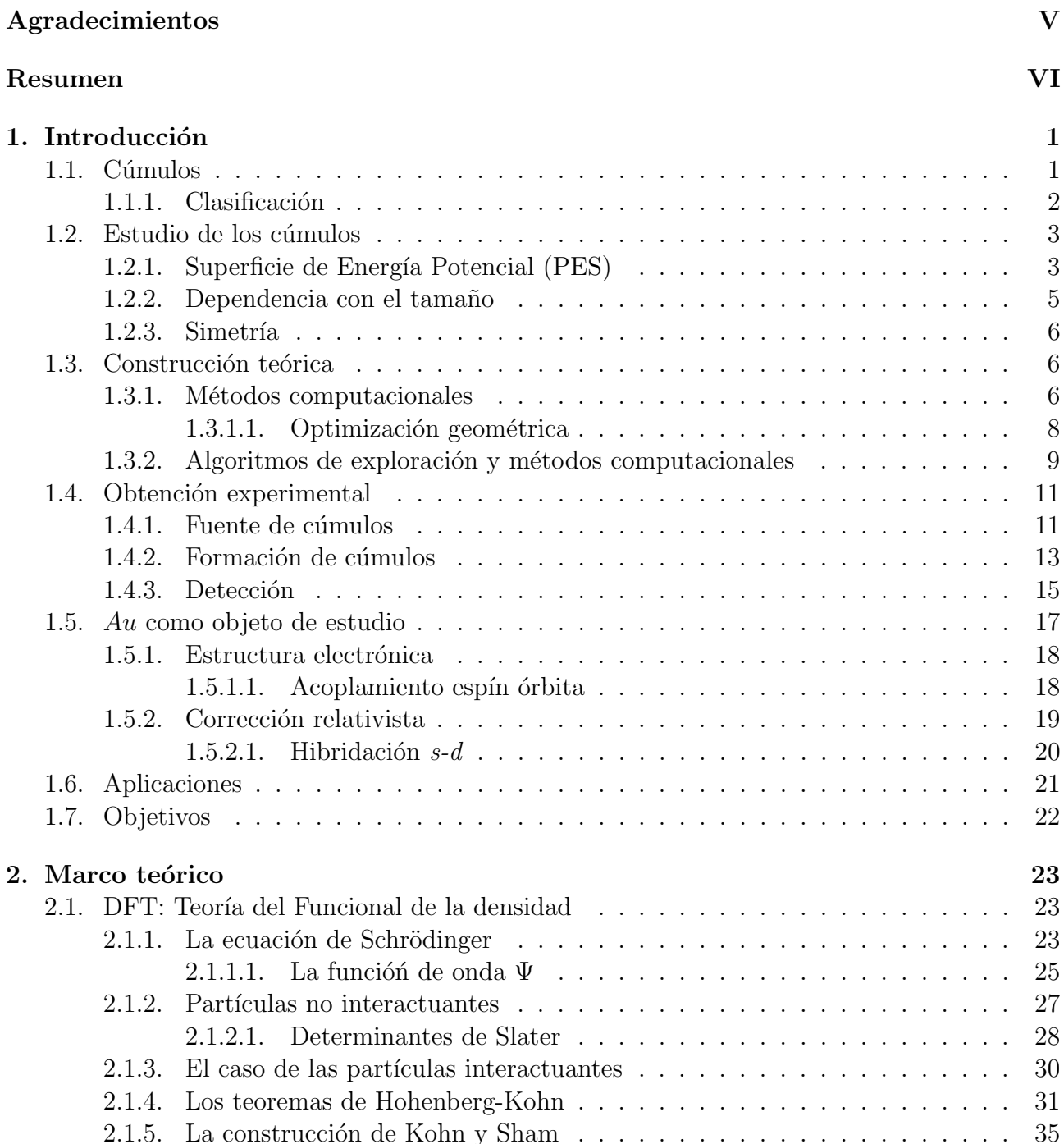

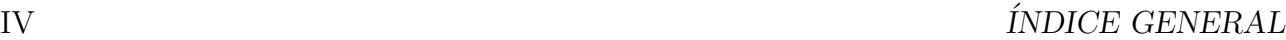

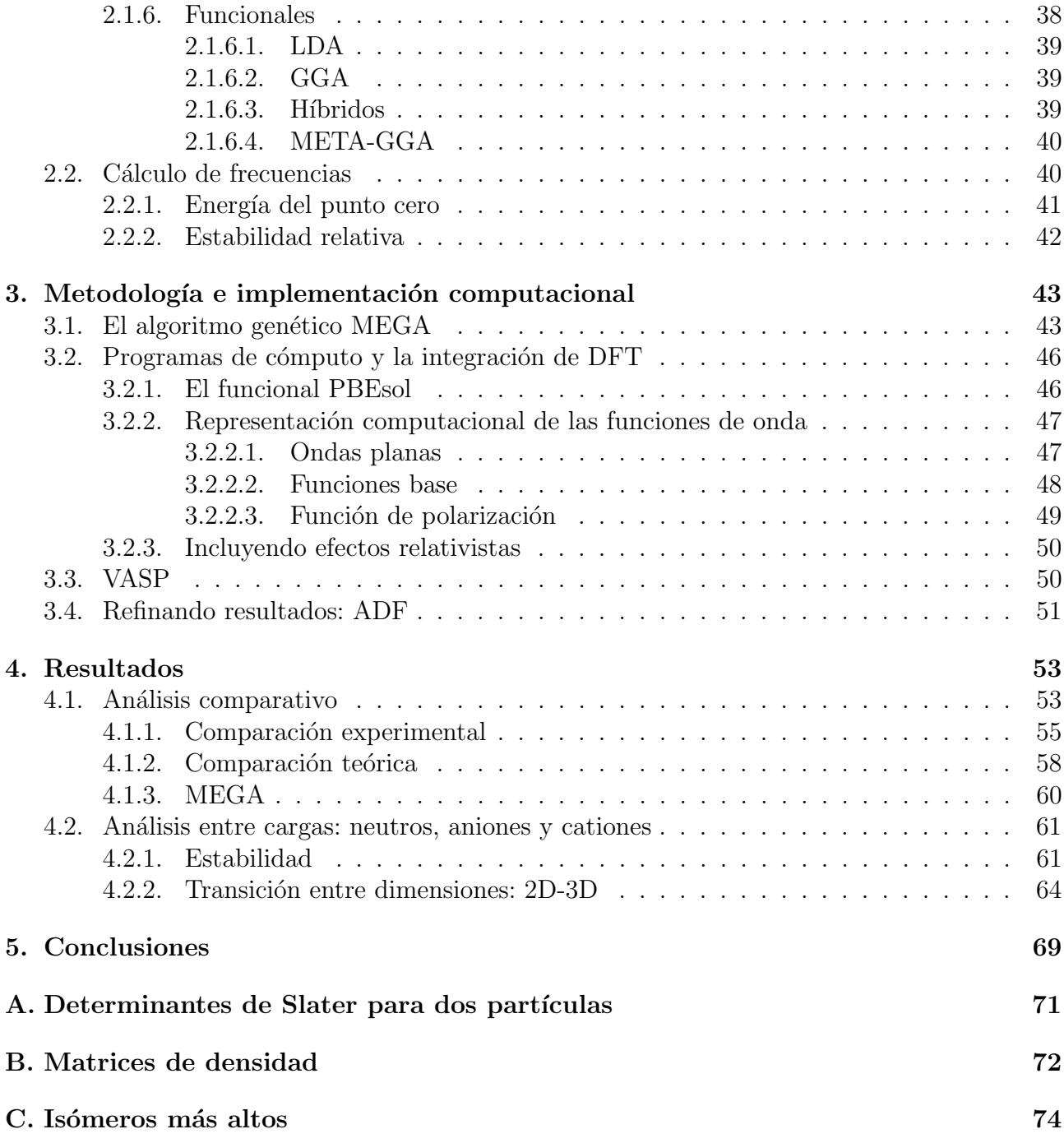

## Agradecimientos

A la UNAM por la esperanza, la formación integral y los recursos brindados.

A Supercómputo UNAM por la confianza y las facilidades para el desarrollo de los cálculos necesarios para este proyecto. Así como al personal técnico de cómputo del IIM.

A mi asesora, la Dra. Marcela Beltrán, por toda la dedicación, tiempo y apoyo para mi crecimiento tanto académico como personal.

Al Dr. Fernando Buendía por haber estado siempre presente con sus observaciones y consejos.

Al Dr. Michael Springbörg por la retroalimentación brindada y una bonita colaboración.

A la Dra. Ana María Cetto por enseñarme el mágico mundo de la física.

A mis padres, a Isa y Gero, por el amor y apoyo infinito en todo lo que me propongo.

A Tabar´e que sin saberlo me ha ayudado en los momentos decisivos siempre con una sonrisa y un sentimiento de calma.

A Laura que entre risas y lágrimas me acompañó en la carrera.

A Félix por recuerdos y viajes inolvidables junto a una bonita amistad.

A Alex, Diana, Kezo, Braulio, Javier y Carlos por compartir conmigo tanta diversión, felicidad, sueños y también horas de estudio.

A todos mis compañeros de la USARM por formar complemento perfecto a la universidad.

## Resumen

En el presente trabajo se estudia el funcionamiento algoritmo genético, MEGA. Para su optimización se realiza un análisis de cúmulos de  $Au_N$  con  $N = 4 - 20$  para neutros aniones y cationes. Con este análisis se busca esclarecer un poco más algunos aspectos respecto al estudio del  $Au$ : las geometrías de mínima energía y el punto de transición de dos a tres dimensiones.

Siendo MEGA un algoritmo basado en DFT, se exponen de manera general los conceptos de ésta teoría y su incorporación a programas de cómputo con algunas de las aproximaciones que conlleva. Para el análisis de éste programa, escrito por mi grupo de investigación, se realiza una comparación geométrica con datos experimentales y teóricos. Esta comparación tiene su origen en la importancia de la geometría en la nanoescala, caso que también es debidamente expuesto.

Usando PBEsol como funcional para DFT, se realiza con los datos obtenidos para el Au un estudio entre cargas (neutro, anión y catión). En el cálculo de las energías de enlace por estructura se tiene en cuenta la energía del punto cero y efectos relativistas considerando el acoplamiento espín-órbita.

Dentro del análisis se calcula la energía de enlace y fragmentación así como la diferencia de energía de segundo orden para determinar la estabilidad de los cúmulos contra sus vecinos de tamaño. Se aborda también, por medio de un análisis de orbitales híbridos  $sd$ , el cambio entre dimensiones de las geometrías obtenidas para los mínimos de energía.

## Capítulo 1

## Introducción

### 1.1. Cúmulos

Un cúmulo es un conjunto de  $2 - 10^n$  partículas, ya sean átomos o moléculas donde  $n =$ 6, 7. El estudio de los cúmulos comenzó con la observación de que en comparación a su fase en bulto (con  $10^{23}$  partículas) no mantienen sus propiedades constantes al variar su tamaño. Unos cuantos átomos de un material magnético no revelan esta propiedad, podría mostrar otro tipo de propiedades como conductoras o aislantes. Algunas descripciones de estos cambios drásticos se observaron en los siguientes trabajos de investigación: transiciones de ciertos metales a aislantes o incluso enlazados por Van der Waals [1] [2], cambio de propiedades ´opticas de cúmulos metálicos incrustados en vidrio [3] [4], y la aparición de propiedades catalíticas en cúmulos de oro para bajas temperaturas [5] sólo por mencionar algunos ejemplos.

La frontera entre los cúmulos y el material en bulto la vamos a encontrar en el punto en el que las propiedades del material se vuelvan constantes conforme aumenta su tamaño. Esta frontera se encuentra entre  $10^6$  y  $10^7$  átomos dependiendo fuertemente del material y la propiedad estudiada. La variación de las propiedades con el tamaño [6] se puede apreciar en la figura 1.1.

La variación de las propiedades en los cúmulos contra las constantes del material en bulto se pueden atribuir a los cambios en la superficie de energía potencial debido a que los electrones aún van llenando niveles de energía discretos en vez de una distribución continua o banda y

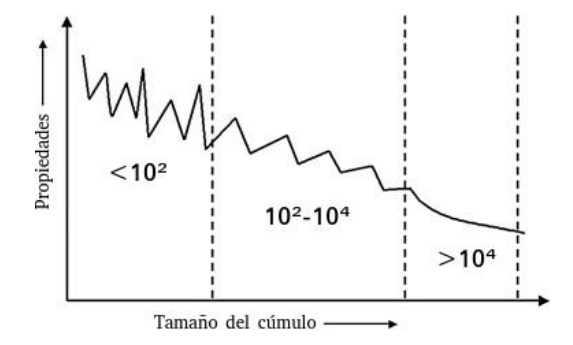

Figura 1.1: Variación de las propiedades de un material en función de su tamaño

por efectos de confinamiento cuántico. [7]

#### 1.1.1. Clasificación

Una vez definidos los cúmulos los podemos clasificar según los tipos de átomos que los componen o bien la naturaleza del enlace que los conforma.

#### Cúmulos metálicos

Son formados por los elementos metálicos de la tabla periódica. Aquí tenemos los metales simples (metales alcalinos y alcalinotérreos) con enlace metálico, no localizado y no direccional con sus electrones de valencia en el orbital s [7]. Los metales-sp (como el Aluminio) donde el enlace usa los orbitales s y p donde el grado de covalencia es mayor con un enlace más direccional. Finalmente con un enlace más direccional los tipo  $d$  donde la valencia contiene el orbital d. La fuerza del enlace en los cúmulos metálicos varía de 0.5 a 0.3 eV .[8]

En los cúmulos metálicos, en particular los  $sp$ , se tienen efectos en las capas electrónicas. Esto se observa en la adición átomo con átomo dando pie a la conexión de la geometría del cúmulo con la estructura electrónica y de esta forma también con las propiedades.  $[8]$ 

El oro,  $Au$ , corresponde a los cúmulos metálicos, siendo la base de esta tesis, estos cúmulos en particular se retomarán más adelante.

#### Cúmulos semiconductores

Son compuestos por aquellos elementos que en su estado sólido son semiconductores (como ejemplo tenemos al carbono C, silicio Si y el germanio Ge). Tienen enlace covalente y son altamente direccionales. Aquí también se incluyen los compuestos por enlaces polares (e.  $g$ . el formado por galio y arsénico:  $Ga_xAs_y$ [7]. La energía de enlace ronda entre 1 y 4 eV.[8]

#### Cúmulos iónicos

Están formados generalmente por cúmulos de capa cerrada. Cuando la diferencia en la electronegatividad entre 2 elementos (conjunto de semiconductores) aumenta, la polaridad de los enlaces también lo hace hasta un límite donde el enlace puede ser descrito como iónico o electroestático. Ejemplos son el sodio y cloro  $[Na_xCl_y]^{(x-y)+}$  y el magnesio y oxígeno  $[Mg_xO_y]^{2(x-y)+}$ [7]. La cohesión (unión de moléculas debido a la atracción molecular) puede ser descrita por el potencial compuesto de la parte atractiva debido a las fuerzas monopolares electrostáticas y la parte repulsiva de traslape mecánico cuántico de las nubes electrónicas de iones con capas electrónicas cerradas. Tienen energías de enlace de 2 a 4  $eV$ . [8]

#### Cúmulos de gases nobles o inertes (Van der Waals)

Dado lo bajo del enlace entre los gases nobles, sólo pueden ser formados a muy baja temperaturas donde enlazan muy débilmente con fuerzas de Van der Waals. La atracción interatómica aumenta con el aumento de la masa atómica. Tienen una energía de enlace de 0.3 eV [8]. La interacción entre los átomos puede ser descrita por un par de fuerzas centrales. El origen de la repulsión de corto alcance de la interacción es la repulsión mecánico-cuántica entre capas cerradas de configuración electrónica y la parte atractiva debido princialmente al dipolo inducido fuerzas de dispersión.

### 1.2. Estudio de los cúmulos

Se han definido los cúmulos y descrito un poco sus características, para continuar con un desarrollo sustentable de este trabajo, describir´e el espacio donde viven. Veremos primero cualitativamente algunos conceptos físicos para entender un poco más acerca del estudio de su comportamiento en el mundo cuántico.

#### 1.2.1. Superficie de Energía Potencial (PES)

La superficie de energía potencial, PES por sus siglas en inglés *Potencial Energy Surface*, de un conjunto determinado de átomos es la gráfica de la energía potencial del sistema contra sus coordenadas geométricas. Aquí, la energía potencial es una energía resultante de la configuración y posición del sistema, que sobre todo nos ayuda a visualizar como se comporta la energía ante distorsiones o cambios de configuración geométrica.

En el caso de los cúmulos, siendo que consideramos un sistema cuántico, tenemos que los enlaces de los elementos estructurales vibran constantemente [9]. Esto se puede ver directamente de la desigualdad de Heisenberg (ecuación 1.1): a un estado estacionario se le puede asociar un momento  $p_r$  y una posición r por lo tanto también una energía potencial V y una cinética T. [10]

$$
\Delta p_r \Delta r \ge \frac{\hbar}{2} \tag{1.1}
$$

Cerca del punto de equilibrio la gráfica de la PES se puede aproximar al modelo macroscópico del oscilador armónico donde los enlaces son como resortes y los átomos los entes que une [10]. Así su energía, cerca de su punto de equilibrio será:

$$
E = \frac{1}{2}k(r - r_e)^2
$$
 (1.2)

Entre más nos alejamos del punto de equilibrio esta aproximación es cada vez peor hasta que deja de tener sentido, esta aproximación se observa en la figura 1.2. Siguiendo con los conceptos físicos, en el fondo de la curva de potencial  $r_e$  tenemos un punto estacionario, de equilibrio. [9]

Consideremos una PES y algún mínimo en ella. Para llegar de éste mínimo a algún otro vecino de este, tenemos que traspasar una barrera de potencial. Así que aumentamos la energía hasta llegar a un punto de transición y después la volvemos a bajar hasta el siguiente mínimo. Estos tres puntos (los dos mínimos y el punto de transición) son llamados puntos estacionarios. Definimos un punto estacionario como un punto tal que la pendiente de su tangente es cero en ese punto [9]. Esto significa que la línea (en una dimensión), plano (dos dimensiones) o hiperplano

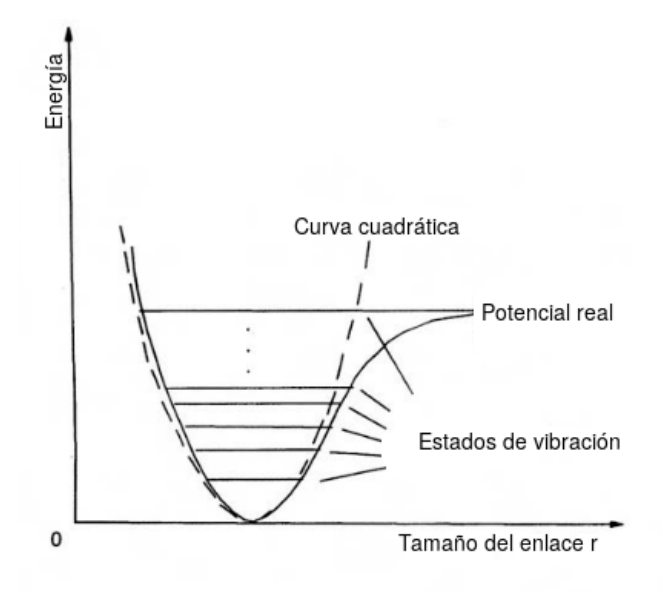

Figura 1.2: Aproximación del potencial a uno del oscilador armónico

(en tres dimensiones) al que corresponde la estructura es paralelo a los correspondientes ejes geométricos  $(x, y, y/\sigma z)$ .

$$
\frac{\partial \bar{E}}{\partial \bar{r}_1} = \frac{\partial \bar{E}}{\partial \bar{r}_2} = \dots = 0 \tag{1.3}
$$

Donde  $r_i$  corresponde al eje geométrico en cuestión. La notación  $\frac{d\bar{E}}{d\bar{r}} = 0$  nos indicará que todas las parciales de la energía  $\bar{E}$  respecto a las variables  $\bar{r}_i$  son nulas. Además en un punto máximo tendremos

$$
\frac{\partial^2 \bar{E}}{\partial \bar{r}_1^2} > 0 \tag{1.4}
$$

Hemos llegado a que en el fondo de la curva de potencial, en  $\bar{r}_e$  tenemos un punto estacionario, de equilibrio. Sin embargo, la constante presencia de una energía cinética y una potencial, impide que los cúmulos estén en este punto situándose siempre un poco por encima [10] [9]. Esto da origen al concepto de la energía del punto cero ZPE por sus siglas en inglés Zero Point Energy, que retomaremos más adelante. Introduciremos en su lugar algunos conceptos más para el estudio de la PES ilustrados en la siguiente figura 1.3.

Diremos que tenemos un mínimo global si estamos situados en el punto más bajo de la PES y uno relativo si estamos en un mínimo que no es el más bajo. A todo mínimo se le puede llamar también isómero, correspondiendo a un mínimo de energía en la PES (punto estacionario que no es de transición) de una misma estructura. [11]

Al pasar de estructuras 1D a 2D y a 3D los puntos de transisción dejarán de ser sólo los puntos cima en la PES. Si seguimos la ruta de mínima energía para llegar de un mínimo a otro pasaremos eventualmente por un m´aximo que llamaremos punto de silla. La tangente en este punto es igualmente cero trat´andose de un punto estacionario. Los estados que componen la

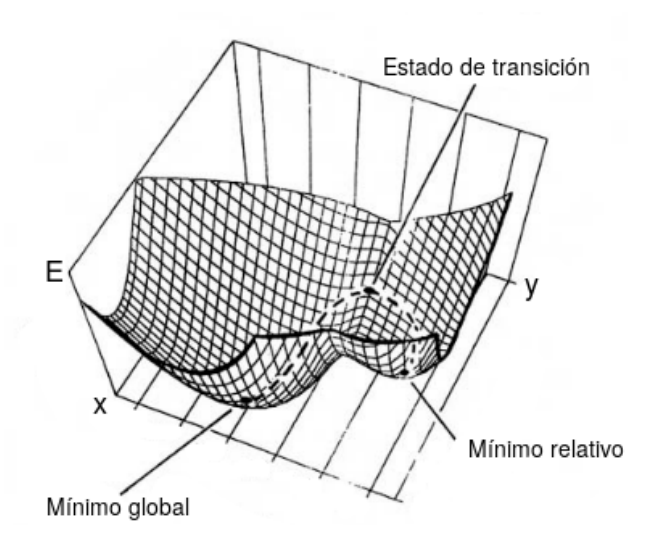

Figura 1.3: Puntos estacionarios

ruta anteriormente descrita respetan que

$$
\frac{\partial^2 \bar{E}}{\partial \bar{r}_1^2} < 0 \tag{1.5}
$$

Sin embargo esto no significa que los puntos más altos dejan de ser puntos de transición pues siguen cumpliendo la condición. Estos, puntos que no son puntos de silla, conectan por medio de otra transición de mayor energía dos o más estados estacionarios, llamándose puntos de silla de segundo orden. [9]

#### 1.2.2. Dependencia con el tamaño

En concordancia con la variación de las propiedades físicas y químicas de los cúmulos con la geometría del sistema, resulta fundamental el estudio de la evolución geométrica átomo con átomo. [8]

 $Propiedades = Tamaño + Forma geometrica + Elements que lo component$ 

Dado que en un cúmulo la mayor parte de sus componentes se encuentran en la superficie, debe haber una conexión entre la física y química de los cúmulos con la superficie del material en bulto.

Los átomos en la superficie tienen por definición un número de coordinación menor que los interiores por lo que tenemos la posibilidad de un reordenamiento de la superficie de un cúmulo análogo a la reconstrucción observada en la superficie en bulto. Esto disminuye la superficie del cúmulo al formar enlaces adicionales. Así, los cúmulos se pueden ver estabilizados por la coordinación de los enlaces de su superficie. [7]

#### $1.2.3.$  Simetría

Dada la geometría de un cúmulo, se puede establecer si tiene o no una simetría interna. Esto es, si adentro de éste encontramos planos espejo (que la mitad del cúmulo sea el espejo de la otra), simetría respecto a algún eje geométrico, por inversión del centro o por alguna rotación por un eje. [9]

Establecer la existencia de la simetrías ayuda a identificarlos, por ejemplo al comparar datos experimentales con teóricos de cúmulos muy grandes o aún más en el caso de una exploración teórica: si se conoce que el cúmulo que se está buscando tiene que respetar alguna simetría (siempre que no sea la simetría  $C_1$ ) se pueden limitar bastante las configuraciones posibles. Además al tener una estructura a estudiar, los cálculos de energía a partir de la geometría del sistema serán mucho más sencillos pues también las integrales sobre el cúmulo se ven simplificadas. Por esto es conveniente identificarlas para reducir el esfuerzo y tiempo de cómputo todo lo que se pueda.

A las estructuras pertenecientes a diferentes tipos de simetrías se les engloba en grupos de simetría o grupos puntuales [9]. Caracterizándose en que al realizarse las operaciones que definen cada simetr´ıa (por espejo, ejes, etc.) al menos un punto en la estructura se conserva inamovible. Estos grupos se representan por símbolos  $(C_1, D_2, \text{etc.})$  que van más allá del objetivo de esta tesis.

### 1.3. Construcción teórica

El problema principal en el estudio de estructuras con longitudes del orden de nanómetros es el problema de muchos cuerpos. No tenemos una partícula puntual a tratar ni dos que se puedan arreglar con una aproximación y una teoría «sencilla» como por teoría de perturbaciones o con el método variacional. Para estudiar el problema teórico de resolver la ecuación de Schrödinger para muchos cuerpos se usan otro tipo de aproximaciones que en general ya sólo son solubles con un sistema de c´omputo algo m´as robusto que un lapicero y su correspondiente hoja de papel.

#### 1.3.1. Métodos computacionales

Antes de escoger alguno de los métodos computacionales de caracterización, hay que tener siempre presente el sistema que se quiere calcular y de este mismo sistema, que es lo que se quiere obtener. Puede ser que métodos con implementación de DFT sean los que brinden una mayor precisión, sin embargo, si existe una aproximación más eficiente que obtenga de manera similar la propiedad que se desea analizar ésta aproximación puede ser una mejor opción.

#### Mecánica molecular

Este método usa pura mecánica clásica para describir la PES y las propiedades físicas del sistema armando un campo de fuerzas. Siendo una molécula un conjunto de átomos que interactúan entre sí (misma descripción es aplicable a un cúmulo) se dice que la energía potencial será la suma de las energías que componen la molécula: la energía de tensión entre cada uno de los

#### 1.3. CONSTRUCCIÓN TEÓRICA <sup>7</sup>

enlaces, la de torsión ante una rotación, la de las interacciones indirectas entre átomos que no están directamente enlazados, y la de deformación del ángulo entre las dos últimas energías. Las distintas geometrías de los cúmulos a estudiar se obtienen al buscar coordenadas de una estructura que se encuentre en un mínimo de la PES por medio del cálculo  $\frac{\partial V}{\partial r_i} = 0$  de la derivada de la energía potencial. Dada la simplicidad del modelo es un método computacionalmente hablando muy rápido, es muy usado para obtener estructuras iniciales para cálculos cuánticos más demandantes. Alguno de los métodos más comunes se enuncian a continuación [9].

#### Dinámica Molecular

Este método consiste en analizar la evolución temporal de un sistema dentro de un campo de fuerza. Se permite el movimiento de los átomos componentes del cúmulo que interaccionan bajo el efecto de un potencial de interacción entre los átomos componentes y con condiciones iniciales y de frontera preestablecidas con ayuda de Mecánica Molecular. Así, se simula el movimiento del sistema analizando como cambian los enlaces componentes respetando las ecuaciones de movimiento.

#### Método Ab initio

Debiendo su nombre al latín que significa *desde el principio* está construida sobre las bases de la mecánica cuántica: resolver la ecuación de Schrödinger para obtener una función de onda y la energía del sistema. Su deficiencia se encuentra rápido: la ecuación de Schrödinger sólo se puede resolver de manera exacta para un sistema con un solo electrón, por lo que son necesarias aproximaciones que entre m´as grandes y numerosas son m´as pesadas en cuanto a tiempo. La aproximación más común es el método de Hartree-Fock donde la función de onda  $\Psi$  se obtiene a partir del determinante de Slater.

#### Cálculos Semiempíricos

Están igualmente basados en la resolución de la ecuación de Schrödinger como en los cálculos ab initio, sin embargo los pasos más demandantes en su resolución, que corresponden a integrales complejas, son dejadas a un lado sacando una solución comparando con extensas bases de datos compuestas por resultados experimentales o teóricos previamente calculados. Al no tener que resolver por medio de métodos numéricos muchas de las integrales más difíciles, es más rápido que el método ab initio, sin embargo los resultados no son muy finos conforme aumenta la complejidad. Ejemplos de estos métodos son Pariser-Parr-Pople (PPP), Complete neglect of differential overlap (CNDO), Intermediate neglect of differential Overlap (INDO) y Neglect of Diatomic Differential Overlap (NDDO). Estos métodos son complejos y van más allá del objetivo de esta tesis.

#### Teoría del funcional de la densidad DFT

Igualmente basada en la ecuación de Schrödinger tenemos la teoría de funcionales de la densidad (DFT por sus siglas en inglés) que se diferencia de los métodos semiempíricos y ab initio en que calcula la densidad electrónica del sistema en vez de la función de onda  $\Psi$ . Esto se realiza a partir de las ecuaciones de Kohn-Sham basadas en los teoremas de Hohenberg-Kohn. Muchas veces ya no nos interesan las posiciones de los electornes para ´atomos muy grandes como el oro y conformando un cúmulo conocer la densidad electrónica resulta ser suficiente para obtener la caracterización del sistema. El problema de esta teoría es encontrar el funcional adecuado para cada sistema que cambia según la naturaleza física del cúmulo. Este es el método usado en los cálculos de esta tesis por lo que será desarrollado más adelante.

#### 1.3.1.1. Optimización geométrica

En la sección anterior se han descrito métodos por medio de los cuales podemos obtener una estructura geométrica que sea un mínimo de la PES. El siguiente reto consiste en explorar esta superficie. La PES está plagada de mínimos y sería mucho esperar que el primer mínimo que encontremos sea el mínimo global de la PES. Así que ¿Cómo encontramos un mínimo?  $i$ Cómo nos movemos a lo largo de la PES localizando isómeros hasta encontrarnos con el mínimo global? Para esto tenemos que demostrar que alguna estructura con geometría específica existe y calcular su energía. Sin embargo la PES según la estructura puede ser gigante con una proporción de estados con su geometría en ella tan enorme que simplemente no se puede hacer paso por paso. Esto significa que no es en absoluto suficiente obtener un mínimo y que es necesario ubicar paso por paso los mínimos de esta superficie. ¡Para encontrar el mínimo global de un sistema de átomos entre todas las configuraciones se tendría que explorar toda la superficie! Es por esto que se implementaron los algoritmos de exploración. Estos exploran la PES sistemáticamente aunque a un  $100\%$  no pueden asegurar el hallazgo del mínimo global.

En concordancia, ninguno de los siguientes métodos puede asegurar el hallazgo del mínimo global. En cúmulos pequeños es más fácil encontrarlo pues el número de configuraciones es más limitado, sin embargo para cúmulos más grandes las configuraciones posibles crecen hasta que es necesario correr estos algoritmos varias veces para explorar varias regiones de la PES.

Para hacer más eficientes los cálculos de cualquiera de los métodos anteriores, para caracterizar de un sistema se inventaron diversos algoritmos para la exploración de la PES. Existen muchos algoritmos, a continuación mencionaremos solo algunos de estos.

#### Recocido simulado (Simulated Annealing)

En un principio conocido y utilizado por ser el más fácil de programar y de los primeros propuestos (en 1983 por Kirkpatrick, Gelatt y Vecchi [12]). Consiste en establecer un conjunto de estructuras iniciales de mínima energía, a este conjunto se le aumenta la energía con el fin de que se acerque a un punto de transición en la barrera de potencial que lo separa del siguiente mínimo simulando el proceso de recalentado de un material [13]. Posteriormente por medio de funciones probabilísticas el programa decide o no hacer la transición de estado y según la energía obtenida guarda la estructura nueva o no.

#### Método de las luciérnagas (Firefly method)

Está basado en el comportamiento y los patrones dibujados por las luciérnagas en el apareamiento. Fue desarrollado y publicado por Xin-She Yang en 2010 [14].

#### 1.3. CONSTRUCCIÓN TEÓRICA <sup>9</sup>

Se establecen posiciones iniciales en algún punto de la PES, posiciones que seguirán el comportamiento de las luciérnagas. Cada luciérnaga (punto en la PES) se verá atraída hacia otra según la intensidad de su brillo intermitente (que sigue alguna función predeterminada) que disminuye con la distancia y se acercará a ella un paso, que igualmente depende del brillo entre otros par´ametros. En cada paso tendremos una nueva estructura en la PES que dependiendo de la energía que tenga será archivada como posible isómero de mínima energía. [13]

Una de sus principales ventajas es que como todas las luciérnagas se ven atraídas hacía la que para ellas es la más brillante, rápidamente se forman grupos que realizan por sí sólos un análisis de mínimos cubriendo muy bien la PES.

#### Enjambre de partículas (*Particle Swarm*)

Las abejas salen a explorar en busca de flores. Donde más flores encuentran suponen la mayor densidad de polen y regresan a reportarlo. En este algoritmo, las abejas son un punto en la PES de mínima energía, se mueven aleatoriamente siguiendo ecuaciones de movimiento preestablecidas en busca de mínimos mejores al rededor del mínimo en que se encuentran pero siempre en dirección al mínimo mejor encontrado hasta el momento por otra abeja en la PES. Conforme las abejas dejan de encontrar mejores m´ınimos, todas se empiezan a dirigir, en enjambre, hacia el mejor que resulta un candidato para el m´ınimo global [13]. Este algoritmo fue desarrollado por Kennedy, Eberhart y Shi en 1993 [15] teniendo la misma ventaja que el de las lucièrnagas.

#### Algoritmos genéticos (Genetic Algorithms)

Fue desarrollado por John Holland [16] basado en las reglas de la teoría de la evolución de Darwin [13]. A partir de una población inicial las estructuras se combinan entre sí en base a operaciones preestablecidas como mutación y crean una nueva población. Si alguno de los cúmulos de ésta tiene menor energía que la inicial reemplaza el cúmulo de mayor energía. Esto se repite sucesivamente hasta que el algoritmo deje de encontrar estructuras nuevas.

#### 1.3.2. Algoritmos de exploración y métodos computacionales

El procedimiento para el estudio que se ha determinado está claro: localizar mínimos con algoritmos de exploración y calcular su energía a través de algún método computacional pero a cada punto de la PES ya sea m´ınimo o no encontraremos un c´umulo con lo que surge la pregunta ¿cómo pasamos de algún punto en la PES a un mínimo?

Lo que nosotros deseamos es pasar de una estructura inicial mínima o no a un mínimo, o al menos a un estado estacionario. Para explicar mejor como funciona esto veremos los casos combinados primero para 1D y luego para 3D figura 1.4.

La estructura inicial se encontrará en un estado  $P_i(E_i, \bar{r}_i)$  donde  $E_i$  es su energía y  $\bar{r}_i$  su posición y queremos que termine en un estado final (estacionario)  $P_0(E_0, \bar{r}_0)$  con energía y posición desconocida que sin embargo respetan que

$$
E_i - E_0 = k(\bar{r}_i - \bar{r}_0)^2
$$
\n(1.6)

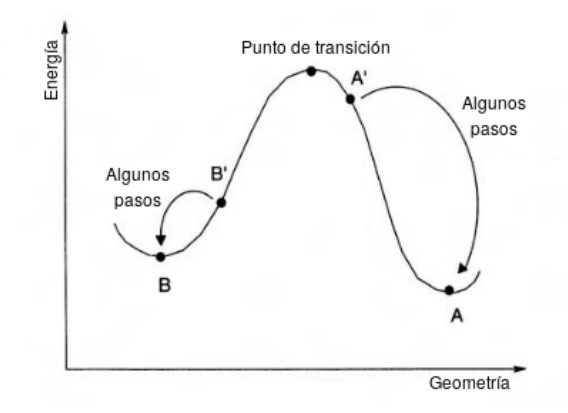

Figura 1.4: Optimización geométrica

Para el estado inicial, la primera derivada nos dará la pendiente de la PES en ese punto

$$
\left(\frac{dE}{d\bar{r}}\right)_i = 2k(\bar{r}_i - \bar{r}_0) \tag{1.7}
$$

Para todos los puntos la segunda derivada nos indicará la cuvatura

$$
\left(\frac{d^2E}{d\bar{r}^2}\right) = 2k\tag{1.8}
$$

De 1.7 y 1.8 tenemos que

$$
\left(\frac{dE}{d\bar{r}}\right)_i = \left(\frac{d^2E}{d\bar{r}^2}\right)(\bar{r}_i - \bar{r}_0)
$$
\n(1.9)

De donde obtenemos la posición final  $\bar{r}_0$ 

$$
\bar{r}_0 = \bar{r}_i - \frac{\left(\frac{dE}{d\bar{r}}\right)_i}{\left(\frac{d^2E}{d\bar{r}^2}\right)}\tag{1.10}
$$

Para 3D tenemos una matriz de posiciones que contendrá las tres coordenadas correspondientes a cada átomo que compone el cúmulo, entonces

$$
\bar{r}_i = \begin{pmatrix} r_{i1} \\ r_{i2} \\ \vdots \\ r_{i9} \end{pmatrix} \quad ; \quad \bar{r}_0 = \begin{pmatrix} r_{01} \\ r_{02} \\ \vdots \\ r_{09} \end{pmatrix} \tag{1.11}
$$

Así mismo las primeras y segundas derivadas serán igualmente matrices  $g_i$  y  $H$  respectivamente

$$
\bar{g}_{i} = \begin{pmatrix} \left(\frac{\partial \bar{E}}{\partial r_{1}}\right)_{i} \\ \left(\frac{\partial \bar{E}}{\partial r_{2}}\right)_{i} \\ \vdots \\ \left(\frac{\partial \bar{E}}{\partial r_{9}}\right)_{i} \end{pmatrix} ; H = \begin{pmatrix} \frac{\partial^{2} \bar{E}}{\partial r_{1}^{2}} & \frac{\partial^{2} \bar{E}}{\partial r_{1} \partial r_{2}} & \cdots & \frac{\partial^{2} \bar{E}}{\partial r_{1} \partial r_{9}} \\ \frac{\partial^{2} \bar{E}}{\partial r_{2} \partial r_{1}} & \frac{\partial^{2} \bar{E}}{\partial r_{2}^{2}} & \cdots & \frac{\partial^{2} \bar{E}}{\partial r_{2} \partial r_{9}} \\ \vdots & \vdots & \ddots & \vdots \\ \frac{\partial^{2} \bar{E}}{\partial r_{9} \partial r_{1}} & \frac{\partial^{2} \bar{E}}{\partial r_{9} \partial r_{2}} & \cdots & \frac{\partial^{2} \bar{E}}{\partial r_{9}^{2}} \end{pmatrix}
$$
(1.12)

Así la matriz de posiciones finales para este caso estará dada por

$$
\bar{r}_0 = \bar{r}_i - H^{-1}\bar{g}_i \tag{1.13}
$$

En contraste con el caso unidimensional la curvatura a calcular de la PES no es estrictamente cuadrada por lo que al calcular la matriz de posiciones final  $\bar{r}_0$  no llegaremos directamente al punto estacionario si no a un estado más cercano a él. En este punto se volverá a calcular todo y as´ı sucesivamente hasta que lleguemos (esto puede llevar desde unos pocos pasos hasta muchos) verificando siempre que la pendiente de la tangente en ese punto sea nula pues es la característica de un punto estacionario. [9]

## 1.4. Obtención experimental

La producción de cúmulos de distintos tamaños se basa en la nucleación y el crecimiento de ´estos a partir de un haz molecular teniendo como fin de una gamma de estructuras cargadas y neutras de todos los tamaños. Teniendo estos se pasan por algún mecanismo de detección (casi siempre espectrometría) para su estudio experimental. En esta sección se expondrá brevemente este procedimiento.

#### 1.4.1. Fuente de cúmulos

El primer paso para el estudio de los cúmulos es la generación de un haz molecular. Este haz molecular se puede formar con distintos arreglos experimentales dependiendo de la naturaleza del elemento, el tamaño de los cúmulos a generar y, lamentablemente, el presupuesto.

#### Ablación láser

Una placa del material deseado es bombardeada con un láser a pulsos con intensidades de >  $10^7 Wcm^{-2}$  de UV Nd:YAG. Cada pulso, de aproximadamente 10ns, evapora de 10<sup>14</sup> a 10<sup>15</sup> átomos del material de la placa, que forma un plasma con temperatura de  $10^4 K$ . Este plasma tiene que ser enfriado para inducir la formación de los cúmulos durante la condensación. Para esto se introduce en un gas noble para minimizar la interacción (por lo general He) pudiendo bajar su temperatura alrededor de los 100K. Para bajar aún más la temperatura para estar más cerca del estado basal a 0K se pueden utilizar otro tipo de técnicas que se expondrán más adelante. El proceso se ilustra en la siguiente figura 1.5 [17]. Esta técnica puede producir cúmulos de hasta  $10^4$ átomos de naturaleza metálica.[7]

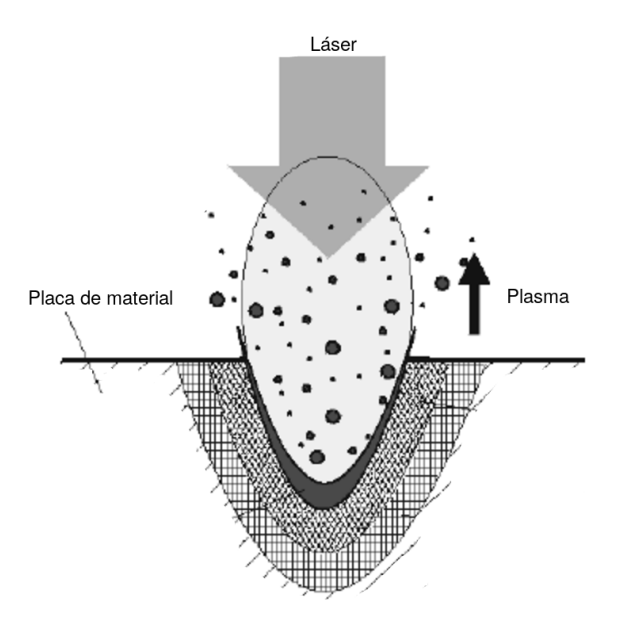

Figura 1.5: Proceso de la ablasión láser

#### Bombardeo ( sputtering) de iones

Una placa de material es bombardeada con iones correspondientes a algún gas noble (e. g. Kr o Xe) con alta energía (aproximadamente  $10keV - 30keV$  con corrientes de alrededor de  $10mA$ <sup>[7]</sup>. Genera muy bien cúmulos de materiales con temperaturas muy altas de fusión. Por lo general es usada para formar cúmulos pequeños e ionizados pero también puede generar c´umulos grandes de cientos de ´atomos [7]. El procedimiento se puede observar en la figura 1.6. [18]

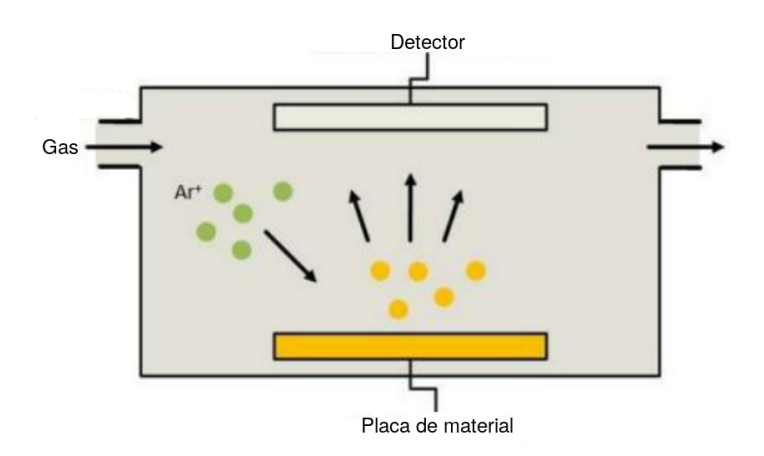

Figura 1.6: Producción de cúmulos por bombardeo de iones

#### Bombardeo de iones por magnetrón

Un plasma Ar se le aplica un potencial d.c o r.f. encima de la placa de material deseada. Los iones de Ar son, con éste, acelerados hacia la placa originando el bombardeo como en el experimento anterior. Este sistema puede producir cúmulos de 2 a 30 átomos y trabajando en un sistema conjunto con ablación láser, cúmulos de hasta 70000 átomos.

#### Agregación a un gas

Se genera vapor del metal del que se quieren los cúmulos ya sea por ablación láser o por bombardeo y este es introducido en un gas noble y frío (por lo general  $He$  o  $Ar$  a presiones de 50 hasta 500  $Pa$ )el vapor se ve sobresaturado y los cúmulos se agregan. Se puede formar cúmulos de hasta miles de átomos. [7][8]

#### 1.4.2. Formación de cúmulos

Se han descrito de manera general como se pueden formar a partir de una fuente de cúmulos pero ¿c´omo se agregan? ¿c´omo terminamos con un espectro de tama˜nos en un haz molecular?. Esto sucede a partir de los procesos de nucleación y crecimiento. Los procesos están descritos a continuación [7].

 $\blacksquare$  Nucleación

Si la energía térmica local del haz moleclar es menor que la energía de enlace de lo que sería un dímero, entonces una colisión entre tres átomos puede conducir a la formación de un dímero, figura 1.7. En esta situación el tercer átomo remueve la energía sobrante como energía cinética  $T$ .

$$
A + A + A(T_1) \to A_2 + A(T_2 - T_1) \tag{1.14}
$$

Si estamos en presencia de un gas ajeno  $B$  (por ejemplo si se usó la técnica de agregación a un gas) la nucleación también puede seguir el siguiente proceso

$$
A + A + B(T_1) \to A_2 + B(T_2 - T_1) \tag{1.15}
$$

Una vez creado un dímero comenzará el proceso de crecimiento.

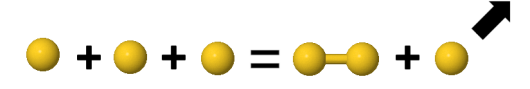

Figura 1.7: Proceso de nucleación

■ Crecimiento

El crecimiento se va produciendo en un principio átomo por átomo, uno por uno, y después los cúmulos entre sí como vemos en la figura 1.8:

$$
A_N + A \to A_{N+1} \tag{1.16}
$$

$$
A_N + A_M \to A_{N+M} \tag{1.17}
$$

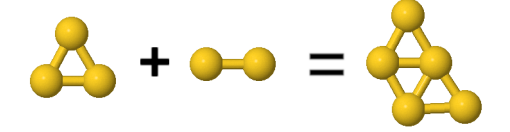

Figura 1.8: Proceso de crecimiento

Sin embargo debemos tomar en cuenta que la región energética donde se puede producir el crecimiento de los cúmulos es a altas temperaturas  $T$ , resultando en una lucha entre crecimiento y decaimiento, es decir, los cúmulos pierden átomos o se parten en dos. Esta se ilustra de manera inversa al crecimiento

$$
A_N + A \leftarrow A_{N+1} \tag{1.18}
$$

$$
A_N + A_M \leftarrow A_{N+M} \tag{1.19}
$$

Cualquier estudio termodinámico, para la caracterización del cúmulo, se realiza a partir del estado basal, a una temperatura de  $0K$ . Por lo tanto, tras el crecimiento de los cúmulos, es necesario reducir su temperatura para poder obtener las estructuras de mínima energía. Esto se logra a través de colisiones, evaporación y radiación  $[7]$ :

 $\blacksquare$  Enfriamiento por colisión:

Las colisiones de los cúmulos  $(A_N)$  con otros átomos  $(B)$  remueve el exceso de energía como energía cinética, como hemos visto en el proceso de nucleación, ilustrado en la figura 1.9

$$
A_N(T_1) + B(T_1') \to A_N(T_2 < T_1) + B(T_2' > T_1') \tag{1.20}
$$

Denotando  $t$  la temperatura. Este proceso sólo es significativo en cuanto a porcentaje perdido de temperatura si los cúmulos se produjeron por ablación láser, en todos los demás métodos resulta despreciable.

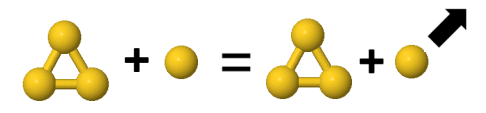

Figura 1.9: Enfriamiento por colisión

 $\blacksquare$  Enfriamiento por evaporación:

Los cúmulos pierden átomos en un proceso endotérmico de desorción. La energía interna tiene que ser canalizada a un modo vibracional apropiado para poder superar la energía cinética de activación y romper el enlace. Después de la evaporación el exceso de energía es removido como energía cinética K por el átomo de salida como se observa en la figura 1.10

$$
A_N(T_1) \to A_{N-1}(T_2 < T_1) + A(K) \to A_{N-2}(T_3 < T_2) + A(K) \to \dots \tag{1.21}
$$

Una vez que ya no hay más colisiones éste es el único mecanismo de enfriamiento que se puede realizar.

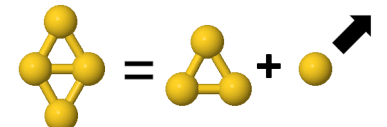

Figura 1.10: Enfriamiento por evaporación

 $\blacksquare$  Enfriamiento por radiación:

Los cúmulos pueden emitir radiación infrarroja, figura 1.11

$$
A_N(t_1) \to A_N(t_2 < t_1) + h\nu \tag{1.22}
$$

Este proceso es poco eficiente dado el tiempo que tarda.

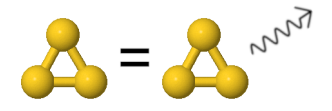

Figura 1.11: Enriamiento por radiación

#### 1.4.3. Detección

Una vez que los cúmulos han pasado por los procesos arriba descritos se tiene un espectro continuo de masas a una temperatura baja cercana a los 0K pero para su estudio hay que separar los cúmulos de diferente tamaño por cargas y masas. Hay diversas técnicas para lograr esto, siendo consistentes con la tesis se explicarán únicamente los usados por la contraparte experimental para la caracterización de cúmulos de oro

#### Espectroscopía por tiempo de vuelo:

Es un método aplicable para cúmulos cargados ( $q = \pm 1$ ). Todos los cúmulos se ven acelerados por un potencial  $V$  con una energía cinética:

$$
T = qV + E_0 = \frac{mv^2}{2}
$$
\n(1.23)

Para  $E_0 = 0$  los cúmulos tendrán una velocidad dependiente de la masa de la forma:

$$
v = \sqrt{\left(\frac{2qV}{m}\right)}\tag{1.24}
$$

Así los cúmulos de distinto tamaños dependientes de su masa serán distinguibles por el tiempo de vuelo  $t_f$  que tardan en llegar a un detector a un distancia  $L$  [8]

$$
t_f = \frac{L}{v} = L \sqrt{\left(\frac{m}{2qV}\right)}\tag{1.25}
$$

#### Analizador magnético

Los cúmulos acelerados con un potencial  $V$  tendrán nuevamente una energía cinética como la de la ecuación 1.23 y una velocidad v descrita en 1.24. Serán acelerados a través de un campo magnético  $B$  perpendicular al su trayectoria de movimiento por lo que se verán obligados a describir una trayectoria circular de radio r figura 1.12

$$
r = \frac{mv}{qB} \tag{1.26}
$$

Sustituyendo la velocidad de la ecuación 1.24 obtenemos

$$
r = \frac{1}{B} \sqrt{\frac{2Vm}{q}}\tag{1.27}
$$

Aquí, se puede observar que dado que cada cúmulo tiene su propia relación masa-carga para un campo magnético B fijo, tendrán también su propia trayectoria definida por el radio  $r$ . Después de atravesar el campo magnético pasan por una rendija de abertura y posición tal que sólo puedan pasar los cúmulos con la trayectoria del radio de deflexión que caracteriza el tamaño del cúmulo que se quiere identificar dirigiéndose finalmente al detector. [19]

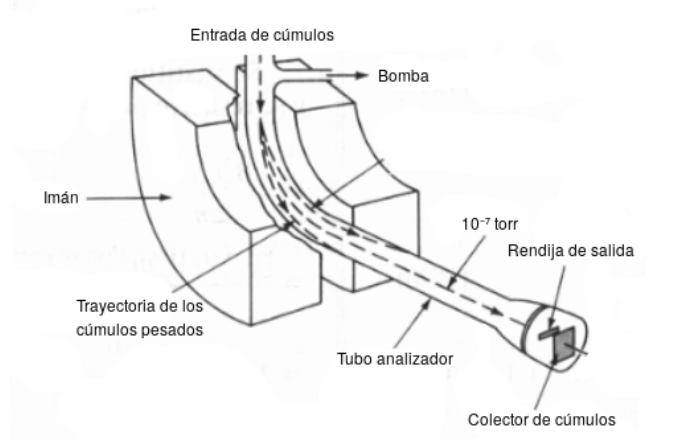

Figura 1.12: Analizador magnético

#### Filtro de masa cuadripolar

Este dispositivo está formado por cuatro barras de sección superficial hiperbólica puestas una circunferencia conformando el cuadrupolo. El haz de c´umulos es guiado por el centro de este

#### 1.5. AU COMO OBJETO DE ESTUDIO 17

hasta el detector. Barras opuestas se conectan eléctricamente por pares: se les aplica un potencial variable de corriente alterna de radiofrecuencia desfasados 180 grados. Los potenciales de las barras tendrán un efecto sobre las trayectorias de los cúmulos al pasar por el filtro figura 1.13. Así, habrá sólo un rango de cúmulos que respeten la relación masa-carga de forma que su trayectoria sea estable a través de las barras del cuadrupolo hasta el detector. Los cúmulos demasiado pesados serán eliminados por el filtro de masa elevada en uno de los planos y los demasiado ligeros por el filtro de masa bajo en el otro plano. Los cúmulos serán seleccionados según el potencial que se utilice.

Dadas las barras hiperbólicas, su potencial del campo eléctrico  $\varphi$ , para un potencial V continuo aplicado siendo  $V_0$  la amplitud del voltaje alterno de frecuencia  $w$ , en cualquier punto de la barra, será

$$
\varphi = \frac{(V + V_0 \cos(wt))(x^2 - y^2)}{r^2} \tag{1.28}
$$

Diferenciando con respecto a los ejes  $x \, y \, y$ , se obtienen las fuerzas que actúan lateralmente sobre el cúmulo cargado en cada dirección que pasa por el cuadrupolo

$$
F_x = -q\frac{\partial \varphi}{\partial x} = -q\frac{(V + V_0 \cos(wt))(2x)}{r^2}
$$
\n(1.29)

$$
F_y = -q\frac{\partial \varphi}{\partial y} = q\frac{(V + V_0 \cos(wt))(2y)}{r^2}
$$
\n(1.30)

Con lo que se obtienen las ecuaciones de movimiento

$$
\frac{d^2x}{d^2t} + \frac{2q}{r^2m}(V + V_0 \cos(wt))(x) = 0
$$
\n(1.31)

$$
\frac{d^2y}{d^2t} - \frac{2q}{r^2m}(V + V_0 \cos(wt))(y) = 0
$$
\n(1.32)

Aquí se encuentra la relación masa-carga con el potencial del movimiento de los cúmulos. Efectivamente sólo existe un determinado intervalo de frecuencias donde un cúmulo de cierta masa sigue una trayectoria estable a través del cuadrupolo hasta el detector. Los restantes chocan contra el dispositivo. En general el barrido de masas se realiza manteniendo fija la frecuencia del potencial alterno y variando simultáneamente los potenciales  $V$  y  $V_0$  manteniendo la relación entre ellos constante. [19]

### 1.5. Au como objeto de estudio

El  $Au$  ha sido determinado para esta tesis por dos razones. En primer lugar por las múltiples aplicaciones que se encuentran en la literatura, resultando interesante investigaciones sobre ´el. Segundo por todos los resultados ya existentes en la misma para comparar con los obtenidos demostrando el correcto funcionamiento del algoritmo gen´etico programado en el grupo de investigación.

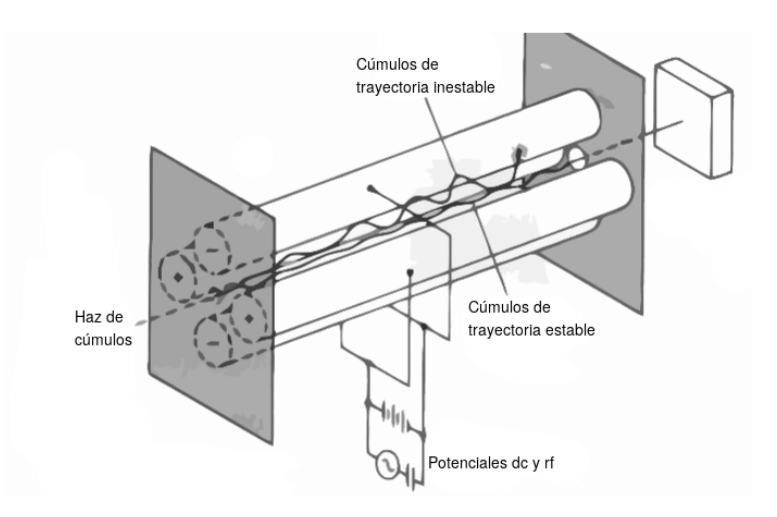

Figura 1.13: Filtro de masas cuadripolar

#### 1.5.1. Estructura electrónica

El Au es un metal con número átomico  $Z = 79$  y un peso atómico es de 196.966569 mol [20]. Con una configuración electrónica para el su estado neutro:

$$
[Xe]4f^{14}5d^{10}6s^1\tag{1.33}
$$

aniónico:

$$
[Xe]4f^{14}5d^{10}6s^2\tag{1.34}
$$

y catiónico:

$$
[Xe]4f^{14}5d^{10}6s^0 \t\t(1.35)
$$

Observando las configuraciones electrónicas, podemos esperar un estado de estabilidad particular para c´umulos pares neutros teniendo capas cerrada para el modelo de jellium, y para los cúmulos cargados los impares.

Dada su estructura electrónica hay algunas consideraciones particularmente importantes que se tienen que tomar en cuenta para su estudio, éstas son: el acoplamiento espín órbita, las correcciones relativistas y la hibridación de sus dos últimos orbitales ocupados. En esta sección analizaremos un poco estos puntos.

#### 1.5.1.1. Acoplamiento espín órbita

La existencia del espín, y su momento angular asociado tiene como consecuencia la interacción espín órbita [10]. Esta interacción nace del momento angular del espín y el campo magnético interno que tienen los átomos. El campo magnético está directamente relacionado con el momento angular orbital  $L = \bar{r} \times m\bar{v} = -m\bar{v} \times \bar{r}$  que depende de la masa m, la velocidad  $\bar{v}$  y la posición  $\bar{r}$  del electrón.

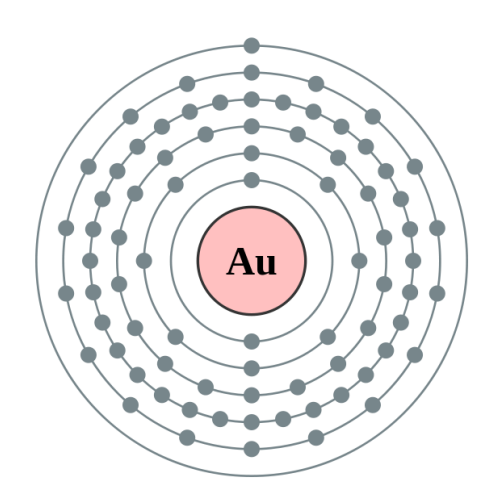

Figura 1.14: Estructura electrónica del  $Au$ 

$$
B \propto \bar{v} \times \bar{r} \propto L \tag{1.36}
$$

Esto resulta en la interacción espín órbita. La energía asociada a éta interacción es importante calcularla en el cálculo de la energía. Al igual que las interacciones electrónicas ésta energía aumenta con los átomos multielectrónicos, pues el campo magnético interno aumenta con los electrones que orbitan al rededor del núcleo.

#### 1.5.2. Corrección relativista

Sabemos que los efectos relativistas empiezan a ser relevantes en cuanto las velocidades que se manejan empiezan a rondar las velocidades de la luz  $c = 137,0359895ua$ . Lo que sucede al tener electrones moviéndose a estas velocidades es la contracción de sus órbitas. Dentro del estudio del átomo de H se puede obtener la velocidad de su electrón en 1s igual a uno, es decir, igual a su número atómico  $Z$ . Obviado este resultado para el resto de los elementos se podría estalecer la siguiente relación para el orbital 1s:

$$
\frac{v_m}{c} = \frac{Z}{137} \tag{1.37}
$$

En el caso del átomo de H el resultado será muy pequeño sin embargo es inmediato que conforme aumenta Z obtendremos porcentajes peligrosos. Los efectos relativistas fueron despreciados sin pensarlos si quiera hasta 1970.

Para dejar la idea más clara de la importancia de los efectos relativistas paratamos de las ecuaciones de masa reducida y el átomo de Bohr. La masa relativista aumenta siguiendo la siguiente relación:

$$
m = \frac{m_0}{\sqrt{1 - \left(\frac{v}{c}\right)}}\tag{1.38}
$$

Donde  $m_0$  es la masa en reposo, i. e. la velocidad medida clásicamente y v la masa del electrón. Por otro lado el átomo de Bohr es de la forma

$$
a_0 = (4\pi\epsilon_0) \left(\frac{\hbar^2}{me^2}\right) \tag{1.39}
$$

Donde observamos que conforme aumenta la velocidad  $v$  éste se verá reducido. En el caso del H tenemos  $\frac{v}{c} = \frac{1}{137} = 0.007$  que sustituyendo en la ecuación 1.39 y sacando el porcentaje obtenemos que la órbita se vio reducida en un 3 $x10^{-5}\,\%$  dato despreciable. Sin embargo, para el  $Au$ tenemos que  $\frac{v}{c} = \frac{79}{137} = 0,58$ conduce a un porcentaje de 23%, todos estaremos completamente de acuerdo en que no es un porcentaje despreciable.

Los efectos relativistas se pueden considerar como perturbación en la ecuación de Schrödinger, estos potenciales retoman en buena manera la esencia de los efectos relativistas, sin embargo hay mejores aproximaciones como las implementadas en éste estudio. El procedimiento correcto consistiría en la resolución de la ecuación de Dirac, que no resulta para nada trivial.

#### 1.5.2.1. Hibridación  $s-d$

Dada la configuración electrónica del  $Au$ , su enlace con otros átomos se ve bastante reducida,  $s$ ólo para Au neutro podríamos tener un enlace e incluso aquí, sólo uno. Sin embargo los enlaces  $Au^- - Au^-$  existen. Este no es el caso únicamente del Au, hay muchos otros que compuestos que igualmente presentan esta anormalidad como es el caso del  $CH_4$ . El C tiene configuración electrónica de  $C: 1s^22s^22p_x2p_y$  teniendo espacio únicamente para dos enlaces, sin embargo en el  $CH_4$  tiene cuatro y definitivamente existe. [21]

Para explicar este fenómeno se propusieron los orbitales híbridos, que son una combinación lineal de las funciones que representan dos orbitales atómicos, con el fin de crear más espacios en las órbitas. Estos siguen algunas reglas: El número de orbitales híbridos será el mismo que los orbitales combinados, es decir, si se hibridizan dos orbitales tendremos dos orbitales h´ıbridos; los orbitales híbridos serán de la misma forma y tendrán la misma energía. Así, la hibridación es formada por el traslape de los orbitales atómicos formando nuevos como combinación lineal de los anteriores. Un ejemplo de hibridación de orbitales se puede observar en la figura 1.15. [9]

(a) Orbitales  $s \vee p$  (b) Orbital hibrido  $sp$ 

Figura 1.15: Hibridación  $sp$ 

Se ha observado que, en el enlace de  $Au - Au$  se tienen contribuciones de ambos orbitales

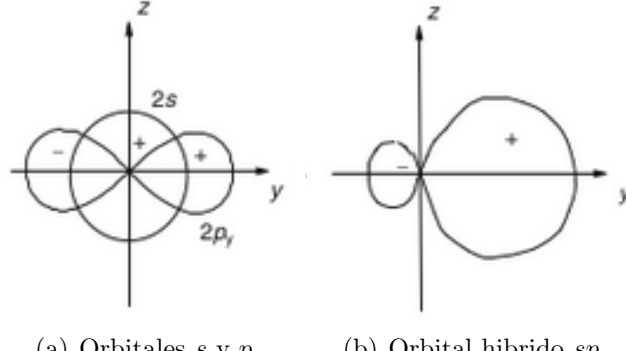

#### 1.6. APLICACIONES 21

s y d. Además, en los cúmulos bidimensionales la contribución de la hibridación es mayor a en los cúmulos 3D. Por lo que se puede decir que los efectos relativistas contribuyen al estado plano de los cúmulos más pequeños de Au debido a la hibridación de los orbitales sd. [22][23]

En el caso del Au los orbitales s y d están particularmente juntos debido a la contracción de las órbitas por los efectos relativistas, por lo que la hibridación aumenta notablemente la precisión de los resultados. Además, estos efectos ocasionan cambios de estabilidad en las órbitas: en  $s^1$  las estabiliza por el aumento de la atracción nuclear y por el contrario en  $5d^{10}$ desestabiliza el orbital.[24]

Se puede definir la hibridación  $H$  como la cantidad de energía que contribuye por parte de los orbitales hibridizados. La forma más sencilla de calcular esta contribución, por ejemplo en el caso de una hibridació sd, es la siguiente:

$$
H = \int_{-\infty}^{E_f} min[g_s(E), g_d(E)]dE
$$
\n(1.40)

donde  $E_f$  es la energía de Fermi,  $g_i$  el área cubierta por las proyecciones de s o d en la densidad de estados.

### 1.6. Aplicaciones

En seguida hablaremos un poco del sin fin de aplicaciones de los cúmulos en los metálicos, más específicamente en los de  $Au$ , que son el objeto de estudio.

El Au es conocido por ser muy poco reactivo, esto significa que reacciona muy poco químicamente permaneciendo inalterado por el aire, calor y humedad, además de ser un excelente conductor. Se ha comprobado que los cúmulos de  $Au$ , dada su estabilidad y sus propiedades electrónicas, ópticas y químicas, tienen un gran potencial para su aplicación como dispositivos en la nanoescala [25]. Su no reactividad, sin embargo, no se conserva a tamaños muy pequeños donde llegamos a una de sus aplicaciones m´as interesantes: su potencial como catalizador. Algunos ejemplos los expondré a continuación.

El oro habilita la oxidación de reacciones sin romper las reglas de conservación del espín. Esto usando cúmulos de oro  $Au_2$  y  $Au_2^-$  [26].

Por otro lado hablemos un poco del metano. Compuesto por cuatro enlaces C-H (carbono hidrógeno) es muy utilizado como fuente de energía por combustión (es además el principal constituyente del gas natural) y funge como materia prima de hidrocarburos para producción de químicos de alta calidad. Si se rompe uno de estos enlaces es más fácil hacer su conversión a otros compuestos qu´ımicos valiosos. Esta disociaci´on del enlace C-H se puede lograr al hacerlo interaccionar con pequeños cúmulos de  $Au_n^+(n=2,...,4)$  [27]

También para cúmulos de  $Au$  de tres, cuatro y ocho átomos soportados en una superficie de  $\alpha$ ido de magnesio  $MqO$  han sido reportados comportamientos fuertemente catalíticos tanto teórica como experimentalmente [28] [29]. Se atribuye este comportamiento a la transferencia de carga de la superficie a los c´umulos, el efecto de las impurezas en la superficie y a los efectos del tamaño en sentido cuántico.

Aplicaciones de cúmulos de  $Au$  las encontramos también en la creación de materiales con

propiedades ópticas no lineales [30]. Éste potencial ha sido comprobado ya con vidrio dopado con cúmulos de oro comprobándose sus propiedades en este sentido [31].

Así mismo en cúmulos de oro se han observado efectos de fluorescencia [30] manteniéndose con una gran estabilidad y con capacidad de ajuste en la longitud de onda. Esta propiedad se puede utilizar para detectar metales pesados y otros contaminantes orgánicos.[32]

### 1.7. Objetivos

- Probar la eficiencia y buen funcionamiento del algoritmo genético MEGA a través del cálculo de cúmulos de Au. Esto se probará por medio de un análisis comparativo con resultados previos teóricos y experimentales a partir de las geometrías encontradas y reportadas. Durante el proceso, establecer posibilidades para mejorarlo y minimizar problemas en cuanto a programas en uso y reducir la obtención de cúmulos en puntos de transición durante la búsqueda.
- Realizar un análisis entre cargas: comparar cúmulos entre sí, a través de su estructura geométrica, con el fin de establecer una distinción entre cúmulos de mismos tamaños cargados positiva y negativamente o bien sin carga. As´ı mismo, confirmar estabilidades de ciertas geometrías en base a su simetría y llenado de capas electrónicas, buscando similitud y distinción evolutiva entre cargas y vecinos de tamaño.
- Analizar el salto entre dimensiones respecto a la estructura geométrica. Determinar en qué tamaño se da el salto definitivo, comparar entre distintas cargas y analizar las distintas dimensiones en las poblaciones hasta que una predomine. Realizar un análisis de densidad de estados correspondiente a los orbitales hibridizados  $sd$  y establecer la conección de la hibridación de estos orbitales con la dimensión en que se encuentran los cúmulos de  $Au$ encontrados.

## Capítulo 2

## Marco teórico

### 2.1. DFT: Teoría del Funcional de la densidad

La dificultad de la resolución directa, por medio de la ecuación de Schrödinger, para nuestros cúmulos es el cálculo de la energía electrónica que es cada vez más demandante átomo con átomo. DFT, de sus siglas en inglés *Density Functional Theory*, es una teoría que consiste en evitar este problema. Lo logra resolviendo un sistema de electrones no interactuantes definido de forma tal que la densidad de estados electrónicos sea igual a la del sistema real, donde sí que existe la repulsión de Coulomb. Para poder explicar bien la teoría voy a enunciar primero algunas propiedades importantes de los sistemas cuánticos partiendo de la ecuación de Schrödinger.

#### 2.1.1. La ecuación de Schrödinger

La ecuación de Schrödinger fue obtenida y sigue siendo justificada de manera heurística a través de postulados que se esperan que respete la función de onda. Estos postulados son: a) Los postulados de de Broglie ( $\lambda = \frac{h}{n}$  $\frac{h}{p}$  donde  $\lambda$  es la longitud de onda,  $h$  la constante de Planck y p el momento) y de Einstein ( $\nu = \frac{E}{h}$  $\frac{E}{h}$  donde  $\nu$  es la frecuencia y  $E$  la energía)  $b$ ) La energía total deberá corresponder a  $E = \frac{p^2}{2m} + V$  siendo m la masa y V la energía potencial del sistema c) Deberá ser lineal en  $\Psi$  y d) El potencial V será función del tiempo y del espacio .

Al estudiar un número muy pequeño de partículas no obtenemos el comportamiento predicho por las ecuaciones de Newton, sino uno ondulatorio descrito por una función de onda o función de de Broglie. Se dice que se ha resuelto un sistema cuántico de  $N$  partículas cuando conocemos esa función de onda  $\Psi$  y la energía a la que conduce. De forma que, para describir un sistema cuántico de este tipo, se busca solucionar la ecuación de Schrödinger que, de manera análoga a las leyes de Newton, describe el comportamiento de sistemas muy pequeños como los cúmulos. Para un sistema de  $N$  partículas ésta es la siguiente

$$
i\frac{\partial \hat{H}}{\partial t} = \hat{H}(\bar{r}_1, ..., \bar{r}_N)\Psi
$$
\n(2.1)

Aquí  $\hat{H}$  es el Hamiltoniano que es de la forma

24 CAPÍTULO 2. MARCO TEÓRICO

$$
\hat{H}(\bar{r}_1, ..., \bar{r}_N) = \sum_{i=1}^{N} \hat{h}(\bar{r}_i) + \frac{1}{2} \sum_{i \neq j} \frac{1}{|\bar{r}_i - \bar{r}_j|}
$$
\n(2.2)

Donde se reconoce el potencial de Coulomb en el segundo término y en el primero el hamiltoniano para un sólo cuerpo, i. e. para un sólo electrón.

$$
\hat{h}(\bar{r}) = -\frac{1}{2}\nabla^2 + V(\bar{r})
$$
\n(2.3)

Esto se ha obtenido de la relación de la energía total con el impulso y la energía potencial:  $E = \frac{p^2}{2m} + V$  y escribiéndose el impulso como operador de la forma  $\hat{p}^2 = -i\hbar \nabla^2$ . Cabe aclarar que se ha llegado a la ecuación de Schrödinger, además de que es sólo para un electrón, usando potenciales  $V(\bar{r})$  constantes. La generalización a potenciales que ya no lo son, funciones de  $\bar{r}$ o de t, es un postulado [10]. En nuestro caso el potencial  $V(\bar{r})$  es la suma de los potenciales nucleares [33].

$$
V(\bar{r}) = \sum_{m=1}^{M} \frac{Z_m}{|r - R_m|}
$$
\n(2.4)

donde  $Z_m$  es la carga del núcleo y  $R_m$  su posición.

La ecuación de Schrödinger dependiente del tiempo 2.1 se puede solucionar a través del método de separación de variables. Así se logra reducirla a un conjunto de ecuaciones diferenciales ordinarias: por un lado la parte espacial, incluyendo aquí el espín, y por otro el tiempo. Así obtendremos soluciones de la forma  $\Psi = \psi(\bar{r})\varphi(t)$ . Haciendo el desarrollo por medio del método [10] obtendrá para la parte temporal la siguiente ecuación siendo E la energía (una constante):

$$
\frac{d\varphi(t)}{dt} = -iE\varphi(t) \tag{2.5}
$$

Esta ecuación, una ecuación diferencial ordinaria, tiene una solución de la forma  $exp(\alpha t)$  donde α será, en éste caso,  $-iE$ . Con esto hemos obtenido la solución como una superposición de eigenfunciones Ψ.

$$
\Psi(\bar{r}_1\sigma_1, ..., \bar{r}_N\sigma_N) = \sum_j exp(iE_j t)\Psi_j(\bar{r}_1\sigma_1, ..., \bar{r}_N\sigma_N)
$$
\n(2.6)

Donde  $\Psi_j$  corresponde a la solución independiente del tiempo de la ecuación Schrödinger

$$
\hat{H}(\bar{r}_1\sigma_1,\ldots,\bar{r}_N\sigma_N)\Psi_j(\bar{r}_1\sigma_1,\ldots,\bar{r}_N\sigma_N)=E_j\Psi_j(\bar{r}_1\sigma_1,\ldots,\bar{r}_N\sigma_N)
$$
\n(2.7)

Este procedimiento sólo es válido si la parte correspondiente a la energía potencial no depende directamente del tiempo. Además, la ecuación  $2.7$  no depende de i por lo que sus soluciones no son necesariamente complejas.

#### 2.1.1.1. La función de onda  $\Psi$

Se mostrará, para facilitar posteriores desarrollos, algunas características y propiedades de la función de onda [10], también llamada eigenfución,  $\Psi$ . Empecemos por sus características: debe de ser *siempre* finita, mono-valuada y continua. Tomará su forma teniendo en cuenta los cuatro números cuánticos: el principal n, que determina el nivel energético del estado; el azimutal l, que influye en el impulso angular orbital del átomo; el magnético  $m_l$ ; del que dependerá la energía al colocarse el sistema en un campo magnético; y el del espín  $m_s$ , relacionado con el momento angular intrínseco del espín.

Recordemos en este punto el principio de exclusión de Pauli: En un átomo multielectrónico, nunca podrá existir más de un electrón en el mismo estado cuántico. Es decir, no pueden existir dos electrones descritos por los mismos números cuánticos. Esto conduce a que la forma Ψ debe de ser antisimétrica (Ψ<sub>A</sub>); pues sólo así una combinación lineal del producto de las eigenfunciones de los dos electrones en los estados  $\alpha$  y  $\alpha'$ , sin interacciones, será nula si  $\alpha = \alpha'$ :

$$
\Psi_A = \frac{1}{\sqrt{2}} [\psi_\alpha(1)\psi_\alpha(2) - \psi_\alpha(1)\psi_\alpha(2)] = 0
$$
\n(2.8)

Con lo que llegamos a la condición más fuerte del principio de exclusión: Un sistema que contenga varios electrones debe ser descrito por una eigenfunción antisimétrica. El que nuestras funciones de onda asociadas a nuestros electrones sean antisimétricas tiene su origen en la naturaleza fermiónica de los electrones. Los fermiones por construcción tienen espín semi entero y  $\Psi$ antisimétrica. Para lograr la forma antisimétrica de  $\Psi$  se introduce una variable correspondiente al espín  $\sigma_i$  quedando Ψ función de ésta, la posición  $\bar{r}$  y el tiempo:  $\Psi \equiv \Psi(\bar{r}_1\sigma_1, ..., \bar{r}_N\sigma_N, t)$ . Sin la función de espín  $\Psi$  es una función simétrica.

Asignarle una función de onda a los electrones no viola su indistiguibiladad como sistema cuántico pues todo aquello que podamos obtener de nuestro sistema será independiente de como fueron asignadas las funciones. En otras palabras, no importa el procedimiento matem´atico que sea utilizado en el proceso, el resultado será independiente de las marcas que distinguen, matemáticamente, los electrones.

Podemos definir ahora la densidad de probabilidad o probabilidad de ocupación. Esta es la probabilidad de encontrar un electrón en el elemento de volumen  $d^3\bar{r}_i$  al rededor de  $\bar{r}_i$  con espín  $\sigma_i$ , uno en  $d^3\bar{r}_{i+1}$  al rededor de  $\bar{r}_{i+1}$  con espín  $\sigma_{i+1}$  y así sucesivamente para  $i=0,\cdots,N$ correspondiendo a un sistema de  $N$  electrones en un momento  $t$ . Su representación es por tanto la ecuación 2.9.

$$
|\Psi(\bar{r}_1\sigma_1, ..., \bar{r}_N\sigma_N)|^2 d^3 \bar{r}_1, ..., d^3 \bar{r}_N
$$
\n(2.9)

Si las partículas de nuestro sistema existen, la probabilidad de que las encontremos en algún lugar tiene que ser uno, pues las encontraremos a todas, en alg´un lugar. A esto le llamaremos un sistema normalizado a uno. Esto significa que la suma de las probabilidades de ocupación debe de darnos la unidad.

$$
\sum_{\sigma_1, ..., \sigma_N} \int \cdots \int |\Psi(\bar{r}_1 \sigma_1, ..., \bar{r}_N \sigma_N)|^2 d^3 \bar{r}_1, ..., d^3 \bar{r}_N = 1
$$
\n(2.10)

Para que la ecuación 2.10 se cumpla es necesario normalizar la función de onda. Esto se logra encontrando una constante A que multiplique Ψ.

De lo anterior, se infiere que para describir un estado cuántico lo que necesitamos obtener es la función de onda  $\Psi$  para calcular la energía correspondiente al estado. Definiremos el estado base, con función de onda  $\Psi_0$ , como el estado de menor energía que se puede obtener. Dado que la temperatura es un factor que contribuye a la excitación de los electrones, éste estado lo encontraremos a 0K.

$$
E_0 \le E_j \qquad \forall j \tag{2.11}
$$

Puede ocurrir que dos o incluso más funciones de onda, linealmente independientes, correspondan a la misma energía. Esto significa que puede haber varios estados cuánticos con el mismo eigenvalor correspondiente incluyendo el estado base. Cuando tenemos un estado energético al que se puede llegar a través de al menos dos funciones de onda, decimos que está degenerado. Es mucho más común de lo que suena pues para cada nivel energético tenemos al menos dos opciones dado el espín y según éste además los orbitales s, p,  $d \vee f$ . Si por el contrario el estado es único, decimos que el estado es no degenerado.

Para terminar esta sección, se definirá el producto interno entre dos funciones de onda distintas  $\Psi$  y  $\Phi$  en la siguiente ecuación

$$
\langle \Psi | \Phi \rangle = \sum_{\sigma_1, \dots, \sigma_N} \int \Psi^* (\bar{r}_1 \sigma_1, \dots, \bar{r}_N \sigma_N) \Phi (\bar{r}_1 \sigma_1, \dots, \bar{r}_N \sigma_N) d^3 \bar{r}_1 \dots d^3 \bar{r}_N \tag{2.12}
$$

Las cantidades mensurables, físicas que queramos obtener de nuestro sistema serán operadores. Ejemplos de operadores son: la posición  $\hat{x}$ , el momento  $\hat{p}$ , el momento angular l y el hamiltoniano  $H$ . La ecuación de eigenvalores de el hamiltoniano da origen a la ecuación de Schrödinger, representando la energía total del sistema es un operador hermitiano, es decir, cumple que:

$$
\langle \Phi | \hat{H} | \Psi \rangle = \langle \Psi | \hat{H} | \Phi \rangle^* \tag{2.13}
$$

Para calcular los valores asociados a los operadores  $\hat{O}$  se determina el valor esperado que consiste en calcular:

$$
\langle \Psi | \hat{O} | \Psi \rangle = \int \Psi \hat{O} \Psi d^3 \bar{r}
$$
\n(2.14)

Regresando un poco a las funciones de onda, éstas se pueden escribir en función de un conjunto F de n funciones base  $u_1(\bar{r}), u_2(\bar{r}), \ldots, u_i(\bar{r})$  tales que  $F : \{u_i(\bar{r})\}$  son ortonormales siendo su producto punto:

$$
\langle u_i | u_j \rangle = \int u_i^*(\bar{r}) u_j(\bar{r}) d^3 \bar{r} = \delta_{ij}
$$
\n(2.15)

donde  $\delta_{ij}$  es la delta de Kronecker. Entonces podemos escribir  $\Psi$  en una combinación de  $u_i$ . Existe una y sólo una forma de hacerlo pues son funciones base.

$$
\Psi(\bar{r}) = \sum_{i=1}^{n} c_i u_i(\bar{r})
$$
\n(2.16)

Dado que  $\Psi$  está normalizada a uno, entonces

$$
\sum_{i} |c_{i}|^{2} = 1 \tag{2.17}
$$

Así, el producto punto para las funciones de onda es igualmente ortonormal.

$$
\langle \Psi_i | \Psi_j \rangle = \delta_{ij} \tag{2.18}
$$

Principio de Rayleigh-Ritz: El valor esperado del hamiltoniano tiene un mínimo dado por la energía del estado base  $E_0$ .

Sí el estado base es el estado con la menor energía que podemos obtener, entonces cualquier otro estado corresponderá a energías mayores  $E_0 \le E_i$ 

$$
\langle \Psi | \hat{H} | \Psi \rangle = \sum_{i} c_i^* c_i \langle \Psi_i | \hat{H} | \Psi_j \rangle = \sum_{i} E_i |c_i|^2 \ge E_0 \sum_{i} |c_i|^2 \tag{2.19}
$$

$$
\langle \Psi | \hat{H} | \Psi \rangle \ge E_0 \tag{2.20}
$$

Por lo que efectivamente para cualquier estado normalizado,  $\langle \Psi | \Psi \rangle = 1$ , tenemos un mínimo dado por la energía del estado base del hamiltoniano. [33]

#### 2.1.2. Partículas no interactuantes

Con el fin de poder exponer los problemas de la ecuación de Schrödinger para muchos cuerpos, mostraré a continuación el caso de partículas no interactuactes. Con esto veremos mejor la estructura de la función de onda para N partículas. Y, además, el sistema a desarrollar de DFT, basado en las ecuaciones de Kohn y Sham, es un sistema de partículas no interactuantes con un potencial particular [34].

Empecemos, por simplicidad, con un sistema de dos partículas [10]. Su hamiltoniano estará dado sólo por las contribuciones de la energía cinética  $T$  y la potencial  $V$ , que a su vez son la suma de las correspondientes contribuciones de la energía cinética o potencial de cada partícula. La ausencia de las interacciones electrónicas nos permite expresar el hamiltoniano total como la suma de los hamiltonianos de cada partícula por separado:

$$
\hat{H} = \hat{T} + \hat{V} = \sum_{i=2}^{N} \hat{h}(\bar{r}_i)
$$
\n(2.21)

donde la función  $\hat{h}(\bar{r})$  representa el hamiltoniano para una partícula (ecuación 2.3)

$$
\hat{h}(\bar{r}) = -\frac{1}{2}\nabla^2 + v(\bar{r})
$$
\n(2.22)

Como el hamiltoniano no depende del espín se pueden separar las coordenadas del espacio y del espín. Así, la función de onda para cada electrón, será el producto de una función espacial  $\phi(\bar{r})$  y una función determinante del espín  $\chi_i(\sigma)$ .

$$
\psi_i(\bar{r}) = \phi_i(\bar{r}) \chi_i(\sigma) \tag{2.23}
$$

Nuevamente por la independencia del hamiltoniano de la función de espín, la función espacial tiene que satisfacer la ecuación de eigenvalores:

$$
\hat{h}(\bar{r})\phi_i(\bar{r}) = \epsilon_i \phi_i(\bar{r}) \tag{2.24}
$$

Como la variable correspondiente al espín sólo puede tomar dos valores la función de espín  $\chi(\sigma)$ puede ser escrita como combinación lineal de una función de espín  $up \uparrow y$  una función de espín  $down \downarrow$ . Es decir

$$
\chi(\sigma) = c_1 \alpha(\sigma) + c_2 \beta(\sigma) \tag{2.25}
$$

Donde las constantes  $c_i$  están normalizados a uno, y  $\alpha(\sigma)$  y  $\beta(\sigma)$  toman valores «arriba» y ✭✭abajo✮✮ respectivamente:

$$
|c_1|^2 + |c_2|^2 = 1 \qquad ; \qquad \alpha = \delta_{\sigma,\uparrow} \qquad ; \qquad \beta = \delta_{\sigma,\downarrow} \tag{2.26}
$$

#### 2.1.2.1. Determinantes de Slater

Como se ha mencionado, en un sistema de dos partículas el hamiltoniano que describe el sistema sin interacciones electrón-electrón será, dada la ecuación 2.3, la suma de dos hamiltonianos, que corresponden respectivamente a un electrón.

$$
\hat{H} = \hat{h}(\bar{r}_1) + \hat{h}(\bar{r}_2)
$$
\n(2.27)

Para simplificar la notación de ahora en adelante, definiremos el producto de la variable espacial con la de espín como  $\bar{x} = \bar{r}\sigma$ . Para solucionar este sistema, ecuación 2.27, necesitamos encontrar una función de onda para dos partículas antisimétrica como se ha especificado anteriormente

$$
\Psi(\bar{x}_1, \bar{x}_2) = -\Psi(\bar{x}_2, \bar{x}_1) \tag{2.28}
$$

Se puede demostrar que la siguiente propuesta representa la solución que buscamos  $(A)$ 

$$
\Psi(\bar{x}_1, \bar{x}_2) = \frac{1}{\sqrt{2}} (\phi_i(\bar{x}_1)\phi_j(\bar{x}_2) - \phi_j(\bar{x}_1)\phi_i(\bar{x}_2))
$$
\n(2.29)

Donde los orbitales  $\phi_i(\bar{x})$  son eigenestados de la ecuación de Schrödinger para una partícula con hamiltoniano  $h(\bar{r})$  y energía  $\epsilon_i$  (ver ecuación 2.7).

Entonces los eigenestados propuestos en la ecuación 2.28 solucionan la ecuación de eigenvalores con el hamiltoniano de 2.3.

$$
(\hat{h}(\bar{r}_1) + \hat{h}(\bar{r}_2))\Psi(\bar{x}_1, \bar{x}_2) = (\epsilon_i + \epsilon_j)(\phi_i(\bar{x}_1)\phi_j(\bar{x}_2) - \phi_j(\bar{x}_1)\phi_j(\bar{x}_2))
$$
\n(2.30)

$$
= E\Psi(\bar{x}_1, \bar{x}_2) \tag{2.31}
$$

Donde se ha definimos la energía  $E$  como la suma de los eigenvalores de las partículas por separado  $E = \epsilon_i + \epsilon_j$ . La energía del punto más bajo de este sistema de dos partículas será  $E = 2\epsilon_0$ . A la función de onda obtenida se le llama determinante de Slater [10] puede ser escrita como

$$
\Psi(\bar{x}_1, \bar{x}_2) = \frac{1}{\sqrt{2}} \begin{vmatrix} \phi_i(\bar{x}_1) & \phi_i(\bar{x}_2) \\ \phi_j(\bar{x}_1) & \phi_j(\bar{x}_2) \end{vmatrix}
$$
\n(2.32)

Que describe una configuración de dos partículas donde una está en el estado i y otra en el estado j. Sabemos que el estado base será aquel donde ambos están en el estado de mínima energía, siendo el caso de un átomo helioide, éste será el 1s. Los orbitales aquí no pueden tener la misma función de espín dado el principio de exclusión de Pauli, así se resuelve que:

$$
\phi_{1s,1}(\bar{x}) = \varphi_0(\bar{r})\delta_{\sigma,\uparrow} \tag{2.33}
$$

$$
\phi_{1s,2}(\bar{x}) = \varphi_0(\bar{r})\delta_{\sigma,\downarrow} \tag{2.34}
$$

donde  $\varphi_0(\bar{r})$  es la función de onda correspondiente a el estado más bajo del hamiltoniano  $\hat{h}(\bar{r}_i)$ . Cabe aclarar que es indistinto tomar  $\hat{h}_1$  o  $\hat{h}_2$  pues tratamos partículas indistinguibles.

$$
\Psi(\bar{x}_1, \bar{x}_2) = \frac{1}{\sqrt{2}} \begin{vmatrix} \varphi_0(\bar{r}_1)\delta_{\sigma_1, \uparrow} & \varphi_0(\bar{r}_2)\delta_{\sigma_2, \uparrow} \\ \varphi_0(\bar{r}_1)\delta_{\sigma_1, \downarrow} & \varphi_0(\bar{r}_2)\delta_{\sigma_2, \downarrow} \end{vmatrix}
$$
\n(2.35)

$$
= \varphi_0(\bar{r}_1)\varphi_0(\bar{r}_2)\frac{1}{\sqrt{2}}(\delta_{\sigma_1,\uparrow}\delta_{\sigma_1,\downarrow} - \delta_{\sigma_2,\downarrow}\delta_{\sigma_2,\uparrow}) \tag{2.36}
$$

Aquí, se observa que el último multiplicando depende sólo de la asignación del espín que lleguen a tomar los electrones. Por tanto definiremos la función de espín para dos partículas como  $\chi(\sigma_1, \sigma_2)$ 

$$
\chi(\sigma_1, \sigma_2) = \frac{1}{\sqrt{2}} (\delta_{\sigma_1, \uparrow} \delta_{\sigma_1, \downarrow} - \delta_{\sigma_2, \downarrow} \delta_{\sigma_2, \uparrow}) \tag{2.37}
$$

Sustituyendo en el desarrollo del determinante, obtenemos una forma simplificada de la función de onda  $\Psi$  con una parte espacial y una de espín.

$$
\Psi(\bar{x}_1, \bar{x}_2) = \varphi_0(\bar{r}_1)\varphi_0(\bar{r}_2)\chi(\sigma_1, \sigma_2)
$$
\n(2.38)

Encontrada ésta expresión se extiende la definición del determinante de Slater a un sistema de  $N$  partículas:
$$
\Psi(\bar{x}_1,\dots,\bar{x}_N) = \frac{1}{\sqrt{N!}} \begin{vmatrix} \phi_1(\bar{x}_1) & \dots & \phi_1(\bar{x}_N) \\ \vdots & \ddots & \vdots \\ \phi_N(\bar{x}_1) & \dots & \phi_N(\bar{x}_N) \end{vmatrix}
$$
\n(2.39)

$$
= \frac{1}{\sqrt{N!}} \sum_{k} (-1)^{k} \phi_{k(1)}(\bar{x}_{1}) \cdots \phi_{k(N)}(\bar{x}_{N})
$$
\n(2.40)

Donde k corre todas las permutaciones de las variables  $(1 \cdots N)$ . Cada término en éstas combinaciones son soluciones de la ecuación de Schrödinger para la misma energía total. Recordemos que la resolución por éste método de un sistema cuántico no considera interacciones electrónicas. Obsérvese que siguiendo ésta solución el eigenvalor correspondiente a la energía será

$$
E = \epsilon_{i1} + \dots + \epsilon_{iN} \tag{2.41}
$$

Los determinante Slater que asociamos a los electrones de un sistema son ortonormales, además, se trata de funciones antisimétricas que se van a cero si dos funciones de onda  $\phi_i$  son iguales.

# 2.1.3. El caso de las partículas interactuantes

Veamos ahora cómo aumenta la complejidad de nuestro sistema al considerar las interacciones electrón- electrón. Comenzando con el  $He$  tendremos el siguiente hamiltoniano:

$$
\hat{H} = -\frac{1}{2}\nabla_1^2 - \frac{1}{2}\nabla_2^2 + \frac{Z}{r_1} + \frac{Z}{r_2} + \frac{1}{r_{12}}\n\tag{2.42}
$$

$$
= \hat{h}_1 + \hat{h}_2 + \frac{1}{r_{12}} \tag{2.43}
$$

Si quitáramos el último término tendríamos un sistema de partículas no interactuantes como en la sección anterior. El paso más sencillo ahora, sería considerar el tercer término como una perturbación. Si se hace el desarrollo teórico se obtendría una energía final de  $E_T = -108,8eV$ contra el valor experimental de  $E_T = -79eV$  con un error del 30 % (!).

Este problema de las interacciones sólo aumenta con cada electrón, no se diga con un átomo. Para el Li ya tendríamos tres términos de interacción:

$$
\hat{H} = \hat{h}_1 + \hat{h}_2 + \hat{h}_3 + \frac{1}{r_{12}} + \frac{1}{r_{13}} + \frac{1}{r_{23}} \tag{2.44}
$$

Y para el siguiente átomo en número de electrones, Be, seis términos de interacción

$$
\hat{H} = \hat{h}_1 + \hat{h}_2 + \hat{h}_3 + \hat{h}_4 + \frac{1}{r_{12}} + \frac{1}{r_{13}} + \frac{1}{r_{14}} + \frac{1}{r_{23}} + \frac{1}{r_{24}} + \frac{1}{r_{34}}
$$
(2.45)

con errores cada vez mayores. Intentar resolver la ecuación de Schrödinger por este camino resulta por tanto poco convincente. En el caso del  $He$  aún se pueden obtener buenos resultados por medio del método variacional, pero no cabe ninguna duda que para el  $Au$  esto no es suficiente. No se diga cúmulos de  $Au$ .

### 2.1.4. Los teoremas de Hohenberg-Kohn

Tenemos la necesidad de encontrar otra teoría que nos ayude con nuestro sistema. Ésta teoría es DFT. Dicha teoría está basada en el teorema de Hohenberg-Kohn (HK), su principio variacional y las ecuaciones correspondientes.

La forma en que un potencial externo actúa sobre nuestro sistema determina todo, cómo se van a mover las partículas, la energía que van a tener los estados y demás. Consideremos pues, un potencial externo general  $V$ .

$$
\hat{V} = \sum_{i=1}^{N} v(\bar{r}_i)
$$
\n(2.46)

El poder que tiene sobre todos los observables motiva pensar que la función de onda  $\Psi$  depende del potencial v, que a su vez depende de  $\bar{r}$ ; al igual que la energía cinética T; la interacción electrónica  $\hat{W}$  y el eigenvalor asociado: la energía total E. Es decir todas estas variables son ✭✭funcionales✮✮ del potencial. Denotando los funcionales con corchetes, la ecuaci´on de Schr¨odinger resulta en:

$$
(\hat{T}[v] + \hat{V}[v] + \hat{W}[v])\Psi[v] = E[v]\Psi[v]
$$
\n(2.47)

**Teorema 2.1.1** El potencial (más allá de una constante arbitraria y de la normalización) está determinado por la densidad del estado base. [33][34]

#### Demostración:

En ésta demostración sólo se considerarán estados base no degenerados. Para facilitar el seguimiento de la demostración se procederá en dos pasos a partir de dos mapeos. Uno  $C: V \to \Psi$ del conjunto que engloba los potenciales V al conjunto de funciones de onda del estado base  $\Psi$  y otro  $D: \Psi \to n$  del conjunto de funciones de onda del estado base  $\Psi$  al de densidades n del estado base. La demostración consiste en demostrar 1. C es invertible y 2. D es invertible para obtener un último mapeo que corra de los potenciales  $V$  a la densidad n demostrando el teorema.

1. P. d. hay una correspondencia 1-1 (biyectividad) entre el potencial y las funciones de onda. Es decir para cada potencial tenemos una sola función de onda asociada (recordemos que estamos considerando estados no degenerados).

Se demostrará la biyectividad por contradicción. Supongamos que  $C$  es no invertible. Entonces tienen que existir dos potenciales diferentes que nos lleven a la misma función de onda para el estado base Ψ que respetan por tanto sus correspondientes ecuaciones de Schrödinger.

$$
\hat{H}\Psi = (\hat{T} + \hat{V}_1 + \hat{W})\Psi = E_1\Psi
$$
\n(2.48)

$$
\hat{H}\Psi = (\hat{T} + \hat{V}_2 + \hat{W})\Psi = E_2\Psi
$$
\n(2.49)

Restando las ecuaciones 2.48 y 2.49 obtenemos

$$
(\hat{V}_1 - \hat{V}_2)\Psi = (E_1 - E_2)\Psi = \alpha\Psi
$$
\n(2.50)

Como los eigenvalores de la energía son constantes,  $\alpha \in \mathbb{R}$  es una constante. Entonces, si Ψ no se desvanece:

$$
V_1 = V_2 + \alpha \tag{2.51}
$$

Pero dos potenciales que difieren entre sí sólo por una constante  $\alpha$  dan como resultado dos funciones de onda que se diferencian sólo por un factor de fase  $exp(i\beta)$ .

$$
\Psi_1 = exp(i\beta)\Psi_2 \tag{2.52}
$$

Recordemos que todos los observables de los sistemas cuánticos serán obtenidos por los valores esperados. Si observamos la ecuación 2.14 nos daremos cuenta que el factor de fase se cancela siempre, por lo que finalmente no cambia el resultado si tenemos una función de onda  $\Psi_1$  o una  $\Psi_2$ . Por tanto podemos decir que potenciales que difieren en una simple constante son equivalentes (!). Llegamos a la contradicción.

Por lo tanto C es invertible.

2. P. d. Hay una correspondencia 1-1 entre los estados base no degenerados (sus funciones de onda  $\Psi$ ) y las densidades en el estado base n.

Supongamos que no es cierto. Entonces hay dos funciones de onda que generan la misma densidad de estados para un estado base. Si hay dos funciones de onda diferentes, entonces hay dos eigenvalores para la energía al resolver el valor esperado.

Tenemos que

$$
E_1 = \langle \Psi_1 | \hat{H}_1 | \Psi_1 \rangle \tag{2.53}
$$

$$
\langle \Psi_2 | \hat{H}_1 | \Psi_2 \rangle \tag{2.54}
$$

$$
= \langle \Psi_2 | \hat{H}_1 + \hat{H}_2 - \hat{H}_2 | \Psi_2 \rangle \tag{2.55}
$$

$$
= \langle \Psi_2 | \hat{H}_2 | \Psi_2 \rangle + \langle \Psi_2 | \hat{H}_1 - \hat{H}_2 | \Psi_2 \rangle \tag{2.56}
$$

$$
= E_2 + \langle \Psi_2 | \hat{T} + \hat{V}_1 + \hat{W} - \hat{T} - \hat{V}_2 - \hat{W} | \Psi_2 \rangle \tag{2.57}
$$

$$
=E_2+\langle\Psi_2|\hat{V}_1-\hat{V}_2|\Psi_2\rangle\tag{2.58}
$$

Los potenciales  $\hat{V}_i$  se pueden escribir como funcionales de la densidad de estados (dado que suponemos que no es invertible ésta densidad  $n(\bar{r})$ ) es la misma para ambos potenciales, esto se demuestra en el apéndice B. Sustituyendo este resultado tenemos que

$$
E_1 < E_2 + \int n(\bar{r}) (v_1(\bar{r}) - v_2(\bar{r})) d^3 \bar{r} \tag{2.59}
$$

# 2.1. DFT: TEORÍA DEL FUNCIONAL DE LA DENSIDAD 33

Y de la misma forma para el segundo valor de la energía

$$
E_2 < E_1 + \int n(\bar{r}) (v_2(\bar{r}) - v_1(\bar{r})) d^3 \bar{r} \tag{2.60}
$$

Sumando 2.59 y 2.60

$$
E_1 + E_2 < E_2 + \int n(\bar{r}) (v_1(\bar{r}) - v_2(\bar{r})) d^3 \bar{r} + E_1 + \int n(\bar{r}) (v_2(\bar{r}) - v_1(\bar{r})) d^3 \bar{r} \tag{2.61}
$$

Pero entonces

$$
E_1 + E_2 < E_1 + E_2 \tag{2.62}
$$

Lo que claramente no es correcto. Por lo tanto  $D$  es invertible por lo que sí existe una correspondencia 1-1 entre las funciones de onda y la densidad de estados.

Se ha probado en 1. y 2. que los mapeos  $C \vee D$  son invertibles. Consecuentemente las funciones compuestas correspondientes a los mapeos también tiene que ser invertible

$$
D \circ C = C(D[n]) \tag{2.63}
$$

Esto implica que existe una corresponencia 1-1 entre densidades de estados y potenciales. Más explícitamente el potencial externo es funcional de la densidad para el estado base  $n(\bar{r})$ , es decir,  $v[n(\bar{r})]$ . Esto significa la función de onda del estado base también es funcional de la densidades de estados también del estado base  $\Psi[n(\bar{r})]$ . Más aún, si resolvemos la ecuación de eigenvalores, para esta función de onda, el valor esperado de cualquier observable  $\hat{O}$ , en particular la energía del estado basal  $E_0$ , también es un funcional.

$$
O[n] = \langle \Psi[n]|\hat{O}|\Psi[n]\rangle \tag{2.64}
$$

Con lo que queda demostrado el teorema de HK.

**Teorema 2.1.2** Principio variacional de HK: El funcional de HK es universal. Si  $V_0$  es un potencial externo la energía del estado base del sistema será el mínimo global del funcional de  $HK$  y la densidad n, a la que corresponden las funciones de onda, corresponderá a la densidad del estado base. [33][34]

Consideremos el caso particular de un potencial externo fijo  $v_0$ . Las funciones de onda Ψ resolverán el sistema para una determinada densidad de estados  $n(\bar{r})$ . Resolviendo el valor esperado para el potencial  $\hat{V}_0$ , como se muestra en el apéndice B.5 obtenemos la siguiente ecuación de eigenvalores:

$$
E_{v0}[n] = \langle \Psi[n]|\hat{T} + \hat{V}_0 + \hat{W}|\Psi[n]\rangle \tag{2.65}
$$

$$
= \langle \Psi[n]|\hat{T} + \hat{W}|\Psi[n] \rangle + \int n(\bar{r})v_0(\bar{r})d^3\bar{r}
$$
\n(2.66)

Esta ecuación es la misma para toda aquella función de onda que conduce a una densidad de estados  $n(\bar{r})$ , incluyendo estados degenerados, según el nivel energético en que nos encontramos.

Dada la definición del funcional de Hohenberg-Kohn  $F_{HK}[n]$  como

$$
F_{HK}[n] = \langle \Psi[n]|\hat{T} + \hat{W}|\Psi[n]\rangle \tag{2.67}
$$

si se sustituye en 2.66 obtenemos la ecuación final de la energía de los teoremas de HK.

$$
E_{v0}[n] = F_{HK}[n] + \int n(\bar{r})v_0(\bar{r})d^3\bar{r}
$$
\n(2.68)

Sigamos la teoría de HK, para el caso de la búsqueda de la función de onda para el estado base  $E_0$ . Necesitamos encontrar la función (o funciones) de onda que conducen a la densidad de estados del estado basal  $n_0$  y al mismo tiempo minimizan el funcional de HK, dado que este no depende del potencial externo.

Esta misma independencia del potencial externo conduce a la universalidad del funcional. ´ Por ejemplo, si estudiamos cualquier sistema de un electrón,  $T[n]$  tendrá la misma forma sin importar el potencial externo y  $\hat{W}[n]$  será nulo; para dos electrones tanto  $\hat{T}[n]$  como  $\hat{W}[n]$ tendr´an exactamente la misma forma. Este funcional es el mismo para todos aquellos sistemas con interacciones coulombianas entre electrones, es decir, es una función universal.

Regresando un poco al estado basal, si  $E_0$  es la energía del estado base y  $n_0$  la densidad de estados para el estado base en un sistema con potencial externo  $v_0$ , entonces

$$
E_{v0}[n] = \langle \Psi[n]|\hat{T} + \hat{W}|\Psi[n] \rangle > E_0 \qquad n \neq n_0 \tag{2.69}
$$

De lo anterior, la densidad de estado basal  $n_0$  se obtiene minimizando el funcional  $E_{v0}[n]$  sobre todas las densidades para un potencial externo fijo  $v_0$ . El mínimo será la función  $n_0(\bar{r})$  que satisfaga

$$
\frac{\partial E_{v_0}[n]}{\partial n(\bar{r})} = 0 \quad ; \quad \frac{\partial^2 E_{v0}}{\partial n^2(\bar{r})} \tag{2.70}
$$

O bien minimizando el funcional de HK por su independencia de  $v_0$ , la  $n_0(\bar{r})$  que satisfaga

$$
\frac{\partial F_{HK}[n]}{\partial n(\bar{r})} = \frac{\partial E_{v_0}[n]}{\partial n(\bar{r})} - \frac{\partial}{\partial n(\bar{r})} \int n(\bar{r}) v_0(\bar{r}) d^3 \bar{r}
$$
\n(2.71)

$$
= -v_0[n] \tag{2.72}
$$

Para cerrar ésta sección, obsérvese esta última ecuación. De un lado tenemos específicamente al potencial externo  $v_0$  y del otro un término que conduce directamente a la densidad de estados electrónicos por el principio variacional. La ecuación 2.72 es la ecuación variacional de HK. [33]

## 2.1.5. La construcción de Kohn y Sham

Las ecuaciones de Kohn y Sham (KS) nos permiten, a partir de los teoremas de HK, construir un sistema alterno al original con electrones «imaginarios» no interactuantes entre sí, pero que conllevan a una misma densidad que el sistema original.

Consideremos un sistema de partículas no interactuantes (de KS) con hamiltoniano  $H_s$  (s corresponde a *single particle*) con una densidad de estados basal  $n(\bar{r})$  [33]. El operador  $\hat{T}_s$ corresponde a su energía cinética, diferente y menor a la del sistema original, y  $\hat{V}_s$  el potencial externo; ambos que sabemos funcionales de la densidad de estados por le teorema de HK. Dado que el teorema de HK no conlleva ninguna propiedad correspondiente a interacciones entre electrones, no hay que tomar consideraciones extra partículas no interactuantes.

$$
\hat{H}_s \Phi_s[n] = E_s \Phi_s[n] \tag{2.73}
$$

Siendo las funciones de onda del sistema para el estado base  $\Phi_s[n]$  y la densidad de estados (ver apéndice B) la siguiente

$$
n(\bar{r}) = \langle \Phi_s[n] | \hat{n}(\bar{r}) | \Phi_s[n] \rangle \tag{2.74}
$$

Sabemos que podemos escribir la función de onda del estado base en términos del determinante de Slater por la ecuación 2.40

$$
\Phi_s(\bar{x}_1, \cdots, \bar{x}_N) = \frac{1}{\sqrt{N!}} \sum_k (-1)^k \phi_{k(1)}(\bar{x}_1) \cdots \phi_{k(N)}(\bar{x}_N)
$$
\n(2.75)

Resolviendo el determinante  $\Phi_s$ , el arreglo de KS, lo llamaremos la función de onda KS e, igualmente a  $\phi_i(\bar{x})$ , los orbitales KS.

Las ecuaciones para el sistema de KS pueden ser escritas como ecuaciones para una partícula con el hamiltoniano de la ecuación 2.3 [33]. El potencial  $\hat{V}(\bar{r}) = \hat{V}_s(\bar{r})$  es el correspondiente a una sola partícula.

Y con densidad de estados para una partícula (número 1) como

$$
n(\bar{r}) = \int \Phi^*(\bar{x}, \bar{x}_2, \dots, \bar{x}_N) \Phi d^3 \bar{x}_2 \cdots \bar{x}_N = \frac{1}{N!} \sum_{i=1}^N \phi^*_{\nu}(\bar{x}) \phi_{\nu}(\bar{x})
$$
(2.76)

Considerando  $\frac{1}{N!}$ en la definición de la densidad $n(\bar{r})$ 

$$
n(\bar{r}) = \sum_{\sigma} \sum_{i=1}^{N} |\phi_i(\bar{r}\sigma)|^2
$$
\n(2.77)

Resolviendo la ecuación de eigenvalores, su energía total  $E_T$ , de KS, estará dada por

$$
E_s[n] = \langle \Phi_s[n]|\hat{T} + \hat{V}_s|\Phi_s[n] \rangle \tag{2.78}
$$

$$
=T_s[n] + \int n(\bar{r})v_s(\bar{r})d^3\bar{r}
$$
\n(2.79)

$$
=\sum_{i=1}^{N}\epsilon_i
$$
\n(2.80)

donde se ha definido la energía cinética como

$$
T_s[n] = \langle \Phi_s[n]|\hat{T}|\Phi_s[n]\rangle \tag{2.81}
$$

$$
=\sum_{\sigma}\sum_{i=1}^{N}-\frac{1}{2}\int \phi_i^*(\bar{r}\sigma)\nabla^2\phi_i^{\left(\bar{r}\sigma\right)}d^3\bar{r}
$$
\n(2.82)

$$
= \sum_{\sigma} \sum_{i=1}^{N} -\frac{1}{2} \int |\nabla^2 \phi_i(\bar{r}\sigma)|^2 d^3 \bar{r}
$$
 (2.83)

Falta para terminar de determinar nuestro sistema únicamente calcular el potencial externo a partir de la ecuación variacional de HK 2.72. Para esto definamos primero el funcional de intercambio y correlación con la expresión

$$
E_{XC}[n] = F_{HK}[n] - E_H[n] - T_s[n]
$$
\n(2.84)

Siendo  $w(\bar{r}_i, \bar{r}_j)$  el potencial de Coulomb  $w(\bar{r}, \bar{r}') = \frac{1}{|\bar{r}-\bar{r}'|}$ , definimos el funcional  $E_H[n]$  es la energía de Hartree por

$$
E_H[n] = \frac{1}{2} \int n(\bar{r}) n(\bar{r}') w(\bar{r}, \bar{r}') d^3 \bar{r} d^3 \bar{r}' \qquad (2.85)
$$

Despejando de 2.84 el funcional de HK y sustituyéndolo en la ecuación variacional 2.72 obtenemos

$$
-v_0(\bar{r}) = \frac{dT_s[n]}{dn(\bar{r})} + \frac{1}{2}\frac{d}{dn(\bar{r})}\int n(\bar{r})n(\bar{r}')w(\bar{r},\bar{r}')d^3\bar{r}d^3\bar{r}' + \frac{d}{dn(\bar{r})}E_{XC}[n] \tag{2.86}
$$

$$
=\frac{dT_s[n]}{dn(\bar{r})}+\int n(\bar{r}')w(\bar{r},\bar{r}')d^3\bar{r}'+\frac{dE_{XC}[n]}{dn(\bar{r})}
$$
\n(2.87)

(2.88)

Si definimos los potenciales de Hartree y el de intercambio y correlación como

$$
v_H[n](\bar{r}) = \int n(\bar{r}')w(\bar{r}, \bar{r}')d^3\bar{r}' \qquad (2.89)
$$

$$
v_{XC}[n](\bar{r}) = \frac{dE_{XC}[n]}{dn(\bar{r})}
$$
\n(2.90)

respectivamente, obtenemos que

$$
\frac{dT_s[n]}{dn(\bar{r})} + v_H[n](\bar{r}) + v_{XC}[n] = -v_0(\bar{r})
$$
\n(2.91)

Con la información que podemos obtener de un sistema podemos calcular todo menos  $v_{XC}$ . Pero antes de enfocarnos en ésta última parte, podemos hacer esta ecuación más explícita calculando la derivada de $T_s.$ 

$$
\frac{dT_s}{dn(\bar{r})} = \frac{d}{dn(\bar{r})} \langle \Phi_s | \hat{T} | \Phi_s \rangle \tag{2.92}
$$

$$
= \langle \frac{d\Phi_s}{dn(\bar{r})} |\hat{T}| \Phi_s \rangle + \langle \Phi_s | \hat{T} | \frac{d\Phi_s}{dn(\bar{r})} \rangle \tag{2.93}
$$

$$
= \langle \frac{d\Phi_s}{dn(\bar{r})} | \hat{H}_s - \hat{V}_s | \Phi_s \rangle + \langle \Phi_s | \hat{H}_s - \hat{V}_s | \frac{d\Phi_s}{dn(\bar{r})} \rangle \tag{2.94}
$$

$$
= \langle \frac{d\Phi_s}{dn(\bar{r})} | \hat{H}_s | \Phi_s \rangle + \langle \Phi_s | \hat{H}_s | \frac{d\Phi_s}{dn(\bar{r})} \rangle - \langle \frac{d\Phi_s}{dn(\bar{r})} | \hat{V}_s | \Phi_s \rangle - \langle \Phi_s | \hat{V}_s | \frac{d\Phi_s}{dn(\bar{r})} \rangle \tag{2.95}
$$

Recordando la ecuación de Schrödinger $H_s\Phi_s=E_s\Phi_s$ tenemos que

$$
\frac{dT_s}{dn(\bar{r})} = E_s \left\langle \frac{d\Phi_s}{dn(\bar{r})} | \Phi_s \rangle + E_s \left\langle \Phi_s \middle| \frac{d\Phi_s}{dn(\bar{r})} \right\rangle - \int v_s(\bar{r}') \left[ \left\langle \frac{d\Phi_s}{dn(\bar{r})} | \hat{n}(\bar{r}') | \Phi_s \right\rangle + \left\langle \Phi_s | \hat{n}(\bar{r}') \right| \frac{d\Phi_s}{dn(\bar{r})} \right\rangle \right] d^3 \bar{r}'
$$
\n(2.96)

$$
=E_s\frac{d}{dn(\bar{r})}\left\langle\Phi_s|\Phi_s\right\rangle-\int v_s(\bar{r}')\frac{d}{dn(\bar{r}')}\left\langle\Phi_s|\hat{n}(\bar{r}')|\Phi_s\right\rangle d^3\bar{r}'\tag{2.97}
$$

$$
=E_s \frac{d}{dn(\bar{r})}(1) - \int v_s(\bar{r}') \frac{d}{dn(\bar{r}')} n(\bar{r}') d^3 \bar{r}' \qquad (2.98)
$$

$$
= -v_s(\bar{r}) \tag{2.99}
$$

Con lo que la ecuación variacional se simplifica a

$$
v_s[n](\bar{r}) = v_0(\bar{r}) + v_H[n](\bar{r}) + v_{XC}[n](\bar{r})
$$
\n(2.100)

El funcional  $v_0[n](\bar{r})$  está definido por la ecuación variacional. De esta forma  $v_s[n]\bar{r}$  queda definida. Combinando esta expresión con las originales de KS obtenemos el siguiente sistema de ecuaciones, que son finalmente todas las ecuaciones de KS [33]

$$
\left(-\frac{1}{2}\nabla^2 + v_s[n](\bar{r})\right)\phi_i(\bar{r}\sigma) = \epsilon_i\phi_i(\bar{r}\sigma)
$$
\n(2.101)

$$
n(\bar{r}) = \sum_{\sigma} \sum_{i=1}^{N} |\phi_i(\bar{r}\sigma)|^2
$$
\n(2.102)

$$
v_s[n](\bar{r}) = v_0(\bar{r}) + v_H[n](\bar{r}) + v_{XC}[n] \tag{2.103}
$$

$$
v_{XC}[n](\bar{r}) = \frac{dE_{XC}[n]}{dn(\bar{r})}
$$
\n(2.104)

Lo único que nos falta es  $E_{XC}$ . Si obtenemos una aproximación para  $E_{XC}[n]$  obtenemos el último paso que es el potencial  $v_{XC}[n]$ . Entonces las ecuaciones pueden ser resueltas determinando finalmente la densidad  $n(\bar{r})$ . Si sustituimos esto en la función de la energía esto determinará la energía total del sistema. [33]

Cabe destacar que, hasta este punto, todo se ha obtenido de manera precisa, sin aproximaciones, dado que resuelve un sistema alterno sin interacciones electrónicas. Esto implica que las ecuaciones de onda que obtiene (de KS) no son aproximaciones. Se podría decir que se calcula una propiedad de su densidad de probabilidad de cualquier sistema, con interacciones electrónicas coulombianas, pues la densidad se mantiene. [34]

El siguiente problema es encontrar una buena aproximación para la energía y el potencial de intercambio y correlación.

### 2.1.6. Funcionales

En conclusión de las últimas secciones la teoría de DFT nos da una resolución exacta. Finalmente, después de todo el desarrollo anterior hemos puesto las ecuaciones en función de la energía de intercambio y correlación. El problema es obtener justo esta energía. No conocemos la forma exacta de este funcional donde entra la necesidad de las aproximaciones. La calidad del resultado dependerá por tanto de la aproximación usada y que tan bien se acopla a nuestro sistema. [35].

Hemos encontrado una forma de resolver nuestro sistema cuántico pasando de las interacciones electrón-electrón. Dadas las ecuaciones KS sabemos de la existencia de un funcional ✭✭m´agico✮✮ que resuelve nuestro sistema. Pero no es tan sencillo. Hasta ahora no se ha encontrado una forma de determinar el funcional correcto para cada sistema de estudio del que siempre depende y del tamaño. Además, cabe la posibilidad que la evaluación de las ecuaciones de KS con este funcional sea muy extensa pues debe de tener sentido exacto para todas las propiedades físicas y químicas. Así, hasta ahora todos los funcionales son aproximaciones variando la precisión sus resultados según la naturaleza de los elementos componentes y de la propiedad a calcular.

Ahora a los funcionales. Diferenciándose según el tipo de aproximación los podemos dividir en cuatro grupos: aproximación local de la densidad LDA (*Local Density Functional Approxi*mation), aproximación del gradiente generalizado GGA (Generalized Gradient Approximation), meta-GGA, y los híbridos. Aumentando según se fueron enunciando, de complejidad y precisión. Así mismo dentro de cada uno éstos funcionales se caracterizan por el uso (o el no uso) de resultados previos que utilizan en sus parámetros para realizar los cálculos.

#### 2.1.6.1. LDA

LDA calcula el funcional de la energía de intercambio y correlación haciéndola depender únicamente de la densidad en un punto, i. e. supone la densidad constante a lo largo de todo el sistema, éste es el caso de un gas de electrones de densidad uniforme. Dada su poca precisión pero su sencillez es muy utilizado para cálculos iniciales pero ya pocas veces como algo más serio. Es el único para el que existe una forma universal de expresarlos. Tras resolver el caso obtenemos la  $E_{XC}$  de la forma

$$
E_{XC}^{LDA}[n(\bar{r})] = -\left(\frac{3}{4}\right)\left(\frac{1}{3}\right)^{\frac{1}{3}}n^{\frac{4}{3}}(\bar{r})\tag{2.105}
$$

Con lo que ya podemos trabajar sobre las ecuaciones de KS.[34][36]

## 2.1.6.2. GGA

GGA hace uso de la densidad y su gradiente a cada punto de cálculo [36]. Así, se estudia como va variando la densidad dependiendo la posición en la que nos encontramos dentro del gas respecto a los electrones. La consideración del gradiente lo vuelve mucho más preciso que LDA. Además GGA reduce el error de la energía de disociación de los enlaces, detalle que es un error m´as en el funcional LDA. Sin embargo, no existe una forma universal de describirlo, dentro del funcional GGA tenemos varias opciones de utilizarlos ejemplos de estos son: PBE, BLYP, PBEsol, etc. Esto resulta de la forma de la  $E_{XC}$ . Para poder ver esto veamos la forma de la energía de intercambio y la energía de correlación por separado siendo la suma  $E_{XC}$ .

$$
E_X^{GGA}[n(\bar{r})] = \int n(\bar{r}) \epsilon_X^{unif} F_X(s) d^3 \bar{r}
$$
\n(2.106)

$$
E_C^{GGA}[n(\bar{r})] = \int n(\bar{r}) \epsilon_C^{unif} F_C(r_s, \zeta, t) d^3 \bar{r}
$$
\n(2.107)

En estas ecuaciones  $\epsilon_X$  y  $\epsilon_C$  representan la energía de intercambio y la energía de correlación por electrón para un gas uniforme respectivamente. Mientras los factores  $r_s y \zeta$  dependen únicamente de la densidad como en LDA, s y t dependen directamente del gradiente de la densidad  $\nabla n(\bar{r})$ . Es por estos últimos dos factores que la  $E_{XC}$  depende además del gradiente de la densidad. Además la forma de definir las funciones  $F_X$  y  $F_C$  depende de las suposiciones que se hagan acerca de la variación de la densidad en el espacio. Esto es lo que da origen a los múltiples funcionales que existen de este funcional en adelante.[34][37]

#### 2.1.6.3. Híbridos

Los híbridos mezclan el método de Hartree Fock con un funcional GGA. Para algunos materiales como Rh suelen ser bastante precisos, aunque la forma de mezclar los componentes no es muy estricta matemática ni físicamente. El más común es B3LYP. [36]

La ecuación que representa este tipo de funcionales es de la forma

$$
E_{XC}^{hybrid} = E_{XC}^{GGA} - a(E_X^{HF} - E_X^{GGA})
$$
\n
$$
(2.108)
$$

Donde  $E_X^{HF}$  es la energía de intercambio obtenida por el método de Hartree Fock y  $a \approx \frac{1}{4}$  $rac{1}{4}$  es un constante. [38]

#### 2.1.6.4. META-GGA

En el funcional meta-GGA se considera además de la densidad y su gradiente, la energía cinética de KS. Suele ser más eficiente que los híbridos. Su objetivo, no siempre bien logrado es reemplazar los funcionales híbridos sin tener que pegar de alguna forma no muy convincente GGA con algo m´as. Un ejemplo bien conocido de un meta-GGA es TPSS. [36]

Para representar la  $E_{XC}$  consideremos la siguiente ecuación.

$$
E_{XC}^{MGGA} = \int n(\bar{r}) \epsilon_{XC}^{MGGA}(n(\bar{r}), \nabla n(\bar{r}), T) d^3 \bar{r}
$$
\n(2.109)

Donde  $T$  representa el funcional de la densidad correspondiente a la energía cinética de Kohn y Sham. [38]

# 2.2. Cálculo de frecuencias

Resueltas las ecuaciones de KS y obtenidas las estructuras necesitamos obtener las frecuencias de sus modos normales de vibración por varias razones. En primer lugar es necesario eliminar las estructuras que correspondan a puntos de transición y de silla, en segundo para la comparación con datos experimentales y tercero para el análisis termodinámico que queremos hacer.

Los modos normales de vibración representan una base de las vibraciones que puede tener un cúmulo, i. e. todas las vibraciones se pueden representar como una combinación de estos modos normales de vibración. Se caracterizan por que en ellos los átomo componentes se mueven en fase a una frecuencia: alcanzan al mismo momento máximos y mínimos al rededor de sus puntos de equilibrio.

Para obtener estas frecuencias, se parte de la matriz de las segundas derivadas parciales de la posición, la Hessiana  $H$  exprezada en la ecuación 1.12. Al diagonalizar esta matriz, se obtienen las direcciones características que nos definen como se mueven los átomos y sus constantes de fuerza k. El proceso de diagonalización de  $H = PKP^{-1}$  se expone a continuación para un cúmulo de tres átomos.

$$
H = \begin{pmatrix} \frac{\partial^2 \bar{E}}{\partial r_1^2} & \frac{\partial^2 \bar{E}}{\partial r_1 \partial r_2} & \cdots & \frac{\partial^2 \bar{E}}{\partial r_1 \partial r_9} \\ \frac{\partial^2 \bar{E}}{\partial r_2 \partial r_1} & \frac{\partial^2 \bar{E}}{\partial r_2^2} & \cdots & \frac{\partial^2 \bar{E}}{\partial r_2 \partial r_9} \\ \vdots & \vdots & \ddots & \vdots \\ \frac{\partial^2 \bar{E}}{\partial r_9 \partial r_1} & \frac{\partial^2 \bar{E}}{\partial r_9 \partial r_2} & \cdots & \frac{\partial^2 \bar{E}}{\partial r_9^2} \end{pmatrix}
$$
(2.110)

$$
= P \begin{pmatrix} k_1 & 0 & \cdots & 0 \\ 0 & k_2 & \cdots & 0 \\ \vdots & \vdots & \ddots & \vdots \\ 0 & 0 & \cdots & k_9 \end{pmatrix} P^{-1}
$$
 (2.111)

Donde la matriz P, con los vectores directores, es de la forma

$$
P = \begin{pmatrix} r_{11} & r_{12} & \cdots & r_{19} \\ r_{21} & r_{22} & \cdots & r_{29} \\ \vdots & \vdots & \ddots & \vdots \\ r_{91} & r_{92} & \cdots & r_{99} \end{pmatrix}
$$
 (2.112)

Dadas las dimensiones de  $H$  tendremos un total de  $3N$  eigenvalores que son los elementos  $k_i$  de la matriz K. estos elementos son los grados de liberad del movimiento nuclear de cada  $\alpha$ tomo: traslación, rotación y vibración. Las primeras tres columnas de P junto con los primeros tres (uno por cada eje espacial) e-valores  $k_1, k_2, k_3$  describen el movimiento de traslación, los siguientes tres el de rotación por lo que quedan  $3N - 6$  que representan el movimiento de vibración. Los eigenvalores  $k_i$  son las contantes de fuerza con la que vibran los átomos. Con  $\acute{e}$ stas podemos calcular finalmente la frecuencia de los modos normales [9] en la ecuación 2.113

$$
\tilde{\nu} = \frac{1}{2\pi c} \left( \sqrt{\frac{k_i}{\mu}} \right) \tag{2.113}
$$

## 2.2.1. Energía del punto cero

Se ha mencionado que los cúmulos, de acuerdo a la desigualdad de Heisenberg, se encuentran en constante vibración. Teniendo siempre una energía cinética y una potencial, tendrán también siempre una energía. La energía que tienen en el mínimo de la PES a cero absoluto es la ZPE. Esta energía es la suma de las energías correspondientes a cada modo vibracional  $\nu$  (de acuedo con la sección anterior  $3N-6$ ). [9]

$$
ZPE = \sum_{i=1}^{3N-6} \frac{\hbar \omega_i}{2} \tag{2.114}
$$

Esta energía es necesario sumarla a la energía total, esto es a la correspondiente a las repulsiones electrónicas y nucleares.

Al depender de las frecuencias, la magnitud de la ZPE varía con el número de átomos componentes  $N$  y con la naturaleza de los átomos. Se ha demostrado que en átomos de  $Cu$ contribuye a un reordenamiento de isómeros resultando por tanto de vital importancia su cálculo. [39]

# 2.2.2. Estabilidad relativa

La estabilidad relativa queda determinada por medio de la estabilidad comparada entre isómeros vecinos (en cuanto a números de átomos componentes). Para ésto se calculan la energía de enlace, la de fragmentación y la diferencia de energía de segundo orden dichas que se exponen a continuación.

 $\blacksquare$  Energía de enlace:

Es la energía que mantiene a los átomos unidos entre sí. Corresponde a la energía del cúmulo menos la de los átomos separados.

$$
E_e = \frac{NE(Au) - E(Au_N)}{N}
$$
\n(2.115)

Donde  $N$  es el número de átomos en el cúmulo.

Entre mayor es ésta energía mayor es la estabilidad del cúmulo pues aumenta la estabilidad de los enlaces.

 $\blacksquare$  Energía de fragmentación:

La energía de fragmentación  $E_f$  es la cantidad de energía necesaria para quitarle un átomo a una estructura, es decir, la cantidad de energía necesaria para pasar de  $Au_N$  a  $Au_{N-1}$ .

$$
E_f = E(Au_{N+1}) + E(Au) - 2E(Au_N)
$$
\n(2.116)

Entre mayor sea ésta energía, más difícil es excitar la estructura volviéndola más estable.

Diferencia de energía de segundo orden:

Compara las energías de las estructuras directamente con sus próximos vecinos. Está dada por  $\Delta^2 E$ :

$$
\Delta^2 E = E(Au_{N+1}) + E(Au_{N-1}) - 2E(Au_N)
$$
\n(2.117)

Entre mayor sea la diferencia, mayor será la estabilidad termodinámica de la estrutura.

# Capítulo 3

# Metodología e implementación computacional

Se ha mencionado la importancia de encontrar los cúmulos de mínima energía, las complicaciones que se tienen para encontrarlos y distintas técnicas teóricas para obtenerlas. El grupo de investigación en el que se desarrollo el presente, desarrolló un algoritmo genético para encontrar c´umulos, siendo uno de sus objetivos probar su eficiencia y buen funcionamiento.

# 3.1. El algoritmo genético MEGA

La composición de este algoritmo genético MEGA (Mexican Enhanced Genetic Algorithm) [40] está descrita en el diagrama de flujo de la figura 3.1 donde se puede seguir ordenadamente todo el proceso.

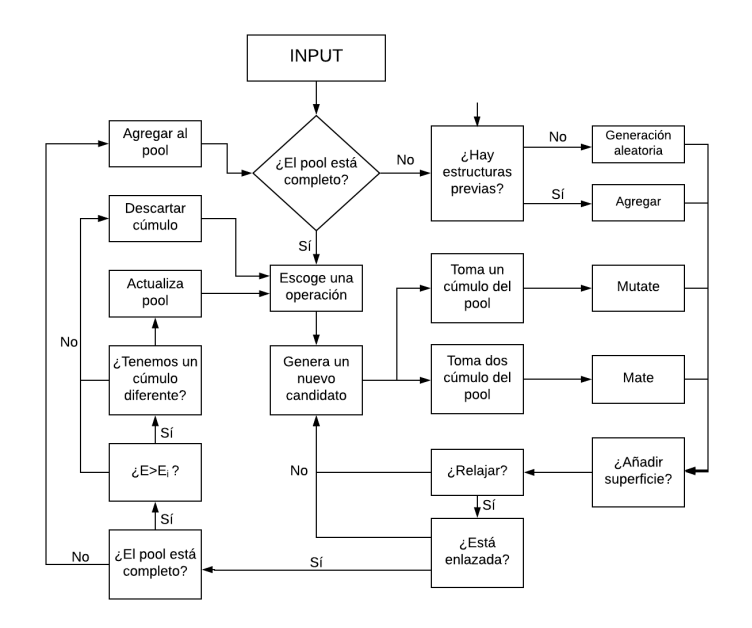

Figura 3.1: Diagrama de flujo de MEGA

Se comienza a partir de establecer las condiciones bajo las cuales se realizará la búsqueda. Estas condiciones incluyen el elemento, número de átomos del cúmulo las operaciones a utilizar, el número de generaciones últimas que se explicarán más adelante. A partir de las condiciones iniciales, en que se posiciona el cúmulo en el input en el archivo  $Run.py$  se corre el algoritmo. Las condiciones iniciales a especificar son el elemento (en este caso  $Au$ ), el número de átomos del cúmulo a estudiar (cambiando de 4 a 20 átomos, uno por corrida), el número de elementos en la población (en este trabajo se utilizaron poblaciones de 6, para cúmulos de cuatro átomos, hasta 20 para los cúmulos más grandes), el porcentaje de mutación, las operaciones que marcarán el proceso evolutivo, el número de generaciones, la carga del cúmulo y si queremos agregar una superficie o no, ya que se puede trabajar tanto en fase gaseosa como depositados. Todos estos elementos se desglosarán a continuación.

Lo primero que realiza el algoritmo es el establecimiento de una población inicial. Esta, se puede crear aleatoriamente o bien por el anexo de coordenadas obtenidas previamente. El proceso se ilustra en la figura 3.2. Las estructuras previas se pueden obtener de las coordenadas de cúmulos con un mayor o menor número de átomos, en este caso MEGA agrega o elimina ´atomos respectivamente hasta obtener el n´umero establecido; o bien de otro lado, por ejemplo de algún artículo de investigación o algún resultado experimental escribiéndolas simplemente en un archivo *poolm.dat.* Si se generan de manera aleatoria, MEGA va agregando átomos uno a uno dentro de una esfera de radio preestablecido en las condiciones del archivo Run.py hasta llegar al número de átomos del cúmulo.

Las estructuras se pueden insertar en la población aún si MEGA ya ha empezado a correr igualmente agregando el archivo poolm.dat. Las estructuras se van guardando en el documento pool.dat, el número de estructuras en él es decidido por el que corre el algoritmo en el archivo Run.py.

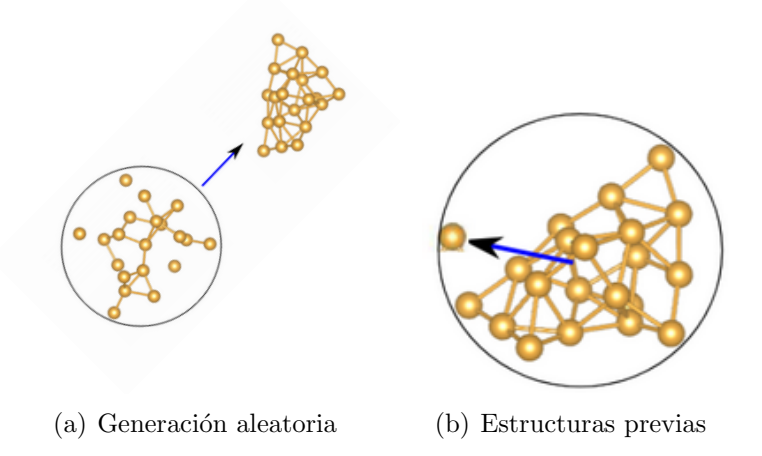

Figura 3.2: Creación de la población inicial en el archivo pool. dat

Cada nueva geometría agregada a la población será relajada, es decir, se realizará el cálculo DFT de la estructura corriendo sobre VASP, ver sección 3.3. El 99% del tiempo que tarda en correr MEGA se va en estos cálculos DFT por estructura. Si la estructura está enlazada, es agregada a la población en *pool.dat*.

Teniendo el *pool* completo empieza las distintas mutaciones y apareamientos que darán paso

# $\begin{tabular}{ll} 3.1. \end{tabular} EL ALGORITHMO GENÉTICO MEGA & \begin{tabular}{ll} $45$ \end{tabular}$

a la generación de nuevas estructuras geométricas. En el caso de una mutación, se tomará una para formar una nueva a partir de las siguientes operaciones: se sustituye un ´atomo por otro  $(Homotop)$ , se mueve un átomo al otro lado del cúmulo  $(Tunnel)$ , se giran cierto número de átomos del cúmulo cambiándolos de posición ( $Rotate$ ), invierte el cúmulo (Invert), se toma una parte cúmulo y se mueve una distancia (*Move*). Algunas de las operaciones se ilustran en la figura 3.3.

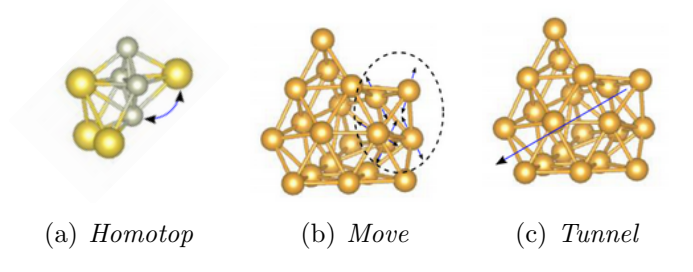

Figura 3.3: Mutaciones

En el caso de apareamiento se toman dos estructuras y se fusionan por partes. El porcentaje de átomos del cúmulo que será apareado es determinado en el  $Run.py$  y por lo cerca que están del mínimo, e. g. si uno de los cúmulos a aparear es el isómero de mínima energía en la población, se tomará una parte mayoritaria de éste. El proceso se ilustra en la figura 3.4

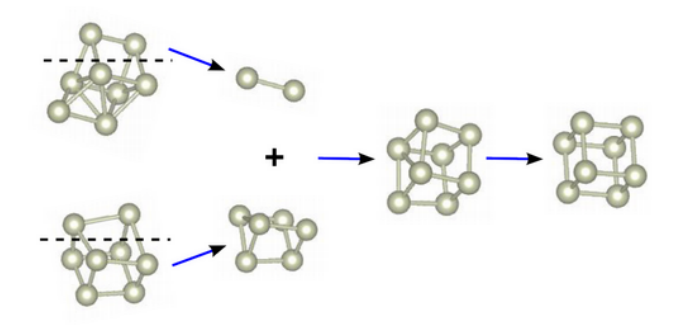

Figura 3.4: Apareamiento entre dos cúmulos. El de menor energía que pone mayor proporción del nuevo isómero a relajar

Si la estructura resultante está enlazada, tienen menor energía y es una geometría diferente desplaza a la estructura de mayor energía del *pool*. Este proceso se repite cuantas veces se haya indicado en el  $Run.py$  (número de generaciones), originando estructuras de energía cada vez menor. La diversidad generada por distinguir isómeros diferentes y similares permite tener diversidad en la población conduciendo a un *pool* con n isómeros distintos.

Hay que aclarar que MEGA corre durante tanto tiempo como le hayamos indicado, cumpliendo con las condiciones iniciales que se le han dado en el input. Si le hemos indicado 200 generaciones, termina con 200 generaciones aún si ya no encuentra estructuras de mínima energía a partir de la generación número 50; o bien al revés: termina en esta generación aún si en la 200 encontró otro isómero aumentando la posibilidad de que aún existan más. Esto implica una investigación previa más amplia y varias corridas de MEGA. Para poder solventar este problema en el primer caso, MEGA registra cada paso que hace en el documento nrelax.dat.

Aqu´ı podemos ver como se forma cada estructura a cada paso que da y si entra o no en el pool.dat. En el segundo caso se pueden retomar las corridas de MEGA simplemente volviendo a correr todo el algoritmo encima.

Así mismo para hacer las corridas más eficientes el tamaño del pool deberá ser adecuado para el sistema a estudiar. Si nosotros estamos estudiando un sistema peque˜no, digamos cuatro átomos de oro, no podremos encontrar 20 configuraciones diferentes para llenar una población tan grande. Aunque MEGA no entra en conflicto, las estructuras en el pool se repetirán cuantas veces sea necesario para llenarlo. Además todas las estructuras en el primer lugar de los mínimos  $(i.e.$  el mínimo global de los isómeros guardados en el  $pool.dat)$  se van guardando en otro archivo  $min\text{-}max.dat$  también ordenado por energías, lo que puede resultar útil si queremos observar la evolución del mínimo con cada generación.

# 3.2. Programas de cómputo y la integración de DFT

Lo único que ha quedado abierto del ciclo de MEGA es el paso de relajar el sistema, que corresponde a los cálculos de DFT del cúmulo en cuestión. Para que un programa pueda resolver las ecuaciones de KS tenemos que tener primero unas cuantas consideraciones que varían de programa en programa: que funcional vamos a utilizar, como vamos a representar las funciones de onda y como vamos a considerar los efectos relativistas del Au.

## 3.2.1. El funcional PBEsol

La descripción mecánico cuántica de una cúmulo a través de las ecuaciones de KS ha sido debidamente descrita en la sección 2.1 de forma que para la caracterización del sistema de estudio necesitamos determinar la energía de intercambio y correlación  $E_{XC}$  como funcional de la densidad. El funcional escogido para el desarrollo del presente trabajo es un GGA, ver sección 2.1.6.2, llamado PBEsol  $[41]$  las razones se expondrán a continuación.

El funcional más utilizado en la literatura es el funcional PBE [42] habiendo sido demostrada su eficiencia en el Au muchas veces. Sus ventajas contra otros funcionales GGA fue su buena eficiencia computacional sin dejar perjudicada la precisión numérica. El problema de PBE fue que mientras otros subestimaban valores respecto a las frecuencias fonónicas, magnetismo y ferroelectricidad PBE llegó a sobrestimarlas. Así en 2008 llegó su actualización, el funcional PBEsol reemplazando a su hermano mayor en la literatura del Au.

Además, el gran problema de los funcionales GGA consiste en que al aumentar la precisión de los cálculos de  $E_{XC}$  se viola la expansión del gradiente que varían lentamente [36]. Para evitar esto a PBEsol se le agregó una aproximación basada en las propiedades de la red para modificar el funcional y recuperar la expansión. Fue creado para cálculos de cúmulos gaseosos (gases uniformes) de moderada a alta densidad. [41]

Dado el objetivo de comparar y reafirmar resultados de Au sin tardarnos eternamente en el proceso, se optó por este funcional para MEGA. Por su puesto, sólo en el caso particular del Au.

## 3.2.2. Representación computacional de las funciones de onda

Se ha mencionado en la sección 2.1.6 la necesidad de aproximaciones para la resolución de las ecuaciones de KS. Sin embargo antes de meternos en problemas sobre como escoger el funcional y encontrar su «hijito» que nos resuelva el problema de la densidad de estados electrónico de nuestras estructuras, necesitamos escoger la forma en que vamos a representar las funciones de onda. Sí, más aproximaciones. Existe una representación por medio de ondas planas y por funciones de base (en nuestro caso funciones de tipo Slater).

#### 3.2.2.1. Ondas planas

La representación por medio de ondas planas es muy útil para cálculos de sistemas periódicos (siempre formados por una red y una base). Consiste en definir una red recíproca en cuyos puntos de red se colocarán los sistemas a estudiar (base), las funciones de onda serán expresadas a través de series de Fourier que formarán las ondas planas. Para estudiar sistemas discretos se define una red lo suficientemente grande de forma que los sistemas en cada punto de ésta no lleguen a interaccionar entre s´ı.

Siendo la base nuestro sistema de estudio (un cúmulo) falta definir la red en el espacio real (de tres coordenadas) por medio de un vector de red  $R$ 

$$
\bar{R} = n_1 \bar{a}_1 + n_2 \bar{a}_2 + n_3 \bar{a}_3 \qquad n_1, n_2, n_3 \in \mathbb{Z}
$$
\n(3.1)

Esta red debe respetar la regla de periodicidad. Esto es que si nos paramos en cualquier punto de esta vemos exactamente lo mismo en todas direcciones y por tanto también si nos desplazamos una distancia  $R$  a otro punto de red.

Para poder trabajar con los conceptos físicos que hemos planteado, como el cálculo de la ZPE, la energía de fragmentación y la diferencia de energía de segundo orden; tenemos que trabajar en el espacio recíproco donde consideramos frecuencias y no posiciones. Así definimos una nueva red, la red recíproca, descrita por su vector de red  $G$  elemento del espacio recíproco

$$
\bar{G} = m_1 \bar{b}_1 + m_2 \bar{b}_2 + m_3 \bar{b}_3 \qquad m_1, m_2, m_3 \in \mathbb{Z}
$$
\n(3.2)

Se puede demostrar su relación con la red real a través de la siguiente ecuación

$$
\bar{a}_i \cdot \bar{b}_j = 2\pi \delta_{ij} \tag{3.3}
$$

Para establecer la forma de la función de onda que necesitamos, recordemos el teorema de Bloch: Las funciones de onda para un potencial periódico son el producto de una onda plana  $exp(i\bar{k}\cdot\bar{r})$  por una función que posee la periodicidad de la red cristalina  $T$  i. e.  $u_{\bar{k}}(\bar{r})=u_{\bar{k}}(\bar{r}+\bar{T})$ 

$$
\Psi_k(\bar{r}) = u_k(\bar{r}) \exp(i\bar{k} \cdot \bar{r}) \tag{3.4}
$$

La periodicidad que necesitamos para poder utilizar todo esto se incluye en el potencial  $V(\bar{r})$ que sienten los electrones. Las propiedades periódicas del sistema en función de  $\bar{x}$  se podrán representar por medio de una expansión en series de Fourier, siendo que estamos en el espacio recíproco:

$$
F(\bar{x}) = \sum_{\bar{G}} \left( c_{\bar{G}} exp(i\bar{G} \cdot \bar{x}) \right)
$$
\n(3.5)

Donde observamos la forma de una onda plana de  $exp(i\bar{G}\cdot\bar{r})$  con una energía de la forma

$$
E = \frac{\hbar^2 |\bar{G}|^2}{2m} \tag{3.6}
$$

El siguiente problema radica en la cantidad de ondas planas de la expansión en series de Fourier: es infinita para obtener la función de onda exacta. Sin embargo, conforme se van agregando ondas planas a la función de onda, va mejorando drásticamente la aproximación. Con un número de 100 ya obtenemos una aproximación aceptable para el orbital 1s del átomo de hidrógeno [43]. Para establecer el punto límite a nuestra aproximación o adición de más ondas planas es necesario definir la energía de corte  $E_C$  que es la energía máxima que puede tener una onda onda plana.

$$
E_C = \frac{\hbar^2 |G_{max}|^2}{2m} \tag{3.7}
$$

Llegado éste punto los programas abortan la aproximación y trabajan con la superposición obtenida. El valor de  $E_C$  es determinado por nosotros antes de correr el programa, por lo que para encontrar el valor óptimo para nuestros propósitos es necesaria una investigación previa y varias corridas de prueba para establecer la convergencia con ayuda de alguna propiedad ya calculada.

#### 3.2.2.2. Funciones base

Otra forma de representar los orbitales es a través de un conjunto de funciones base. Entre los muchos tipos que existen están las funciones de tipo Slater STO, de sus siglas en inglés Slater Type Orbitals, y las gaussianas GTO que son las más usadas, también de sus siglas en inglés *Gaussian Type Orbitals*. El primer detalle de las funciones base es que, pensando en el ´ambito computacional, el n´umero de funciones a utilizar tiene que ser finito, sin embargo, para representar correctamente un orbital necesitaríamos un número infinito (pues el número cuántico n corre hasta infinito) de estas funciones implicando las funciones base, como una representación incompleta. Su uso se justifica pues a cada paso en la minimización de una estructura la diferencia de energía se reduce drásticamente conforme aumentamos el número de funciones base. [43]

Las funciones base de tipo Slater tienen la siguiente forma:

$$
\psi(r) = r^{n-1} e^{-\zeta r} Y_{lm}(\theta, \phi) \tag{3.8}
$$

Donde n, l, m son los números cuánticos principal, azimutal y magnético;  $\zeta$  el exponente del orbital en cuestión y  $Y_{lm}$  las funciones armónicas correspondientes a l y m.

Los orbitales STO representan muy bien el comportamiento que tienen realmente, pintan bien la cúspide donde encontramos un cúmulo y tienen un buen comportamiento asintótico

conforme nos alejamos de éste. Como consecuencia los cálculos son bastante precisos. Sus principal desventaja la encontramos en que el producto de dos funciones de tipo Slater no se puede integrar analíticamente aumentando bastante el tiempo de cómputo resultando poco eficientes. [44]

La otra opción, la más usada, para funciones base son las gaussianas GTO. Estas funciones base también son integrables analíticamente y su producto es otra función gaussiana por lo que igualmente tiene que ser integrable. Sus desventajas son que no replican de manera ´optima las cimas correspondientes a los núcleos y decrecen más rápido que las de Slater. Para obtener una función parecida a las de Slater se utiliza una combinación de muchas gaussianas. Al ser integrables analíticamente utilizar este tipo de funciones disminuye el tiempo de cómputo. Las diferencias entre las funciones STO y GTO se pueden observar en la figura 3.5. [45] [44]

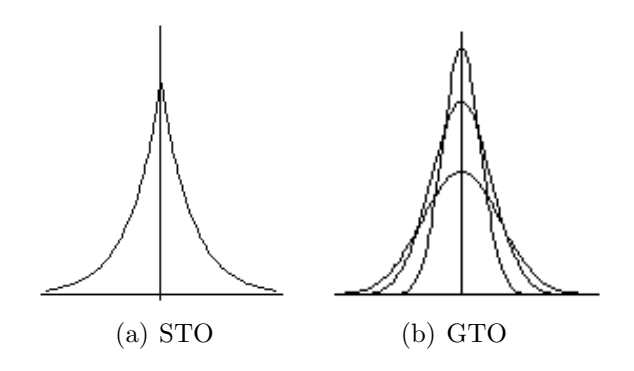

Figura 3.5: Diferencias entre funciones base STO y GTO

### 3.2.2.3. Función de polarización

Para mejorar las funciones que representan los orbitales se le pueden agregar funciones de polarización. Estas funciones tienen un momento angular mayor que se agrega únicamente en los orbitales de valencia de forma específica combinando el último orbital ocupado con el primer desocupado. Cabe resaltar que no consiste simplemente en agregar el siguiente orbital pues su energía puede resultar muchas veces demasiado grande volviendo los resultados imprecisos. [46]

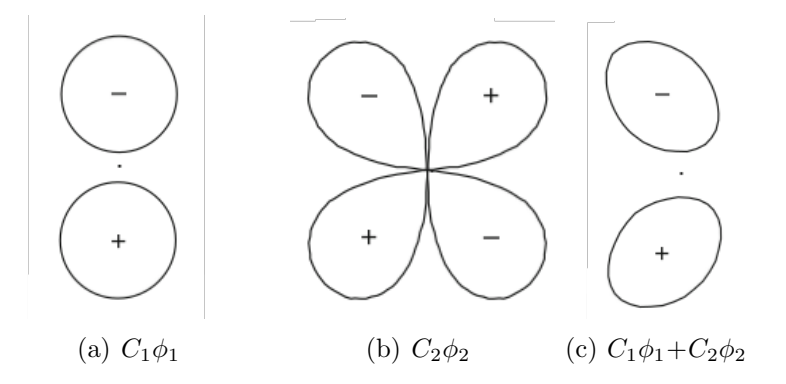

**Figura 3.6:** Combinación lineal de orbitales  $p$  en a) y d en b)

Por lo que tenemos una combinación lineal de orbitales que le da más libertad a la densidad electrónica. Incluso, permite un movimiento de cargas más flexible llegando a converger el sistema con mayor rapidez. La función de polarización es particularmente buena al estudiar cúmulos amorfos pues permite el desplazamiento de la nube electrónica en una dirección particular. Los orbitales creados para la función de polarización están ilustrados en la figura 3.6. [9]

## 3.2.3. Incluyendo efectos relativistas

Los efectos relativistas de los electrones internos del átomo de  $Au$  han sido revelados importantes en la sección 1.5.2. Hay muchas formas de incluir en cálculos computacionales éstos efectos que corren desde simples y baratos a caros y complicados. Los que describiremos un poco en la presente sección son ECP, de sus siglas en inglés *Effective Core Potential*, y la ecuación de ZORA de sus siglas en inglés Zeroth Order Relativistic approximated [47].

El método de ECP consiste en reemplazar los electrones de coraza por un potencial efectivo. En el caso del ´ultimo orbital la cantidad de ondas planas o funciones base necesaria para la correcta descripción, dadas todas las propiedades que tiene que respetar, es gigante convirtiéndose con esto en un cálculo computacional súper pesado. El potencial es agregado sin más en las ecuaciones de KS para la resolución del sistema sin necesidad de empezar un nuevo análisis ab initio con la ecuación de Dirac en lugar de la de Schrödinger. En este potencial se agregan también los efectos relativistas y el acoplamiento espín órbita . Un  $90\%$  de los efectos relativistas son considerados correctamente con este potencial.

Otra forma de determinar los efectos relativistas a causa del estudio de ´atomos pesados, es la ecuación de ZORA. Resulta de una compleja expansión de los términos relativistas, partiendo de la ecuación de Dirac, en

$$
E_{ZORA} = \frac{E}{2mc^2 - V} \tag{3.9}
$$

donde E es la energía de enlace del electrón y m su masa; V es un potencial relacionado con la fuerza elécrica  $F_e$  (entre dos electrones si  $q_i$  son sus cargas, k una constante y r la distancia que los separa  $F_e$  se muestra en la siguiente ecuación)

$$
F_e = \frac{kq_1q_2}{r^2} \tag{3.10}
$$

Por lo general el valor de V es pequeño comparado al término  $mc^2$  a excepción de cuando nos encontramos cerca del núcleo. Si  $V$  es atractivo (negativo) el resultado de la ecuación es siempre menor que 1 para electrones de valencia donde E es de apenas unos cuantos eV y  $mc^2$ se mantiene en varios cientos de miles de  $eV$ . Para electrones internos la energía de enlace E es mayor, al igual que  $V$ , aumentado también el valor final. [47]

# 3.3. VASP

Siendo MEGA una herramienta para manejar con coherencia y fluidez una serie monumental de corridas de DFT necesitamos un programa que haga estos cálculos. El programa que se determinó para este fin fue VASP [48] ¿Porqué VASP? por razones de tiempo. Lo que tarda en correr VASP es menos que otros programas como el de ADF. Siendo menos preciso, se

#### 3.4. REFINANDO RESULTADOS: ADF 51

decidió hacer la búsqueda de estructuras con VASP y posteriormente refinar resultados con ADF comprándose las licencias. Cálculos posteriores como de frequencias o dispersión se pueden realizar en estos u otros programas por igual como son ADF, Turbomole, Gaussian, etc. así como un refinamiento de los resultados obtenidos.

Antes que nada describamos un poco el programa. VASP, de sus siglas en inglés Vienna Ab initio Simulation Package es un programa echo para modelado de materiales a escala atómica, i. e. encuentra aproximaciones de diversos sistemas en escala atómica para la resolución de su ecuación de Schrödinger asociada de muchos cuerpos. Entre las formas de modelado que tiene en sus paqueterías, encontramos cálculos mecánico-cuánticos como DFT, resolviendo las ecuaciones de KS, que es es el que se usó en la obtención de resultados en esta tesis. Otros ejemplos son la aproximación de Hartree Fock y el desarrollo de modelados híbridos (Hartree Fock y DFT) entre otros.

Para la resolución de las ecuaciones de KS y sus entidades derivadas se utiliza una base de ondas planas y pseudopotenciales (e. g. densidad de carga electrónica, orbitales electrónicos y el potencial local). Se decidió utilizar como funcional en GGA PBE-sol como se describe en la sección 3.2.1 y para corresponder a las correcciones relativistas, ECP (sección 3.2.3).

Como se ha mencionado VASP es un programa súper pesado que ocupa muchísima memoria ram. Es por esto que se resolvió dejar las computadoras personales a un lado y correr el algoritmo en el cluster del grupo de investigación.

Así, MEGA disponía para su ejecución de suficientes procesadores terminando las corridas entre dos días y dos semanas según el tamaño de la estructura y los procesadores libres.

# 3.4. Refinando resultados: ADF

Terminado de correr MEGA tenemos como resultado un número de estructuras en un estado estacionario, predeterminado por tamaño y carga desde un principio. ADF, de sus siglas en inglés Amsterdam Density Functional [49] [50] [51], es un programa en continuo mantenimiento e innovación teniendo las aproximaciones más robustas utilizando funciones base STO (sección 3.2.2.2) para aproximar sus orbitales, corriendo TZP que nos da tres funciones (STO) por orbital ocupado mas una para la función de polarización, teniendo cabida para los orbitales híbridos. Así mismo cuenta con un gran número de funcionales y sus cálculos en correcciones relativistas (en este caso con la aproximación de ZORA) resultan muy acertados. Así, como VASP, es un código computacional que entre otras características que tiene realiza cálculos de DFT para caracterizar sistemas de escalas nanométricas. Sus características expuestas vuelven el programa mucho m´as estable que VASP terminando de minimizar las estructuras finales al mínimo local y no un punto silla. Como se ha mencionado, la razón por la que no se usa desde el principio es el tiempo de cómputo, éste subiría exponencialmente con cada átomo agregado por lo que resolvió hacer un cálculo «sucio» con VASP y refinar sólo las estructuras finales con ADF. Esto se verificó como buen procedimiento, ya que en varios casos resultó en un reordenamiento en las energías de las estructuras correspondientes a los estados estacionarios encontrados.

Sin embargo, las estructuras que nos interesan son únicamente los mínimos, siendo el objeto de estudio de esta tesis, por lo que tenemos que filtrar los mínimos de los estados de transición. Esto se realiza a través del cálculo de sus frecuencias de vibración. Descrito en la sección 2.2 un

mínimo se verificará cuando todas sus frecuencias sean reales. Este paso es fundamental para distinguir un mínimo de un estado estacionario, que son los estados de las estructuras que nos arrojan ambos programas. Los cálculos de frecuencias son muy caros en cuanto a tiempo de cómputo por lo que únicamente se realizan a los resultados finales del cálculo computacional.

El proyecto, inscrito en Miztli para éstas corridas de ADF, dispuso de 1,200,000 horas-cpu para corridas de ADF, donde cada estructura tardaba entre dos horas hasta 6 días en realizar los cálculos exigidos.

# Capítulo 4

# Resultados

# 4.1. Análisis comparativo

Para comprobar un buen procedimiento de MEGA (Primer objetivo), se realizó una comparación de las estructuras de mínima energía en la literatura tanto experimental como teóricamente con los isómeros obtenidos. Avanzando por tamaños se irán enunciando los artículos a los que se hace referencia. Cabe aclarar que en todos los resultados a continuación ya se incluyeron todas las correcciones remarcadas en las secciones anteriores: ZPE y efectos relativistas, esto es acoplamiento espín órbita, ECP y ZORA.

La comparación que se realizó es geométrica. Sin embargo, dado el gran número de estructuras obtenidas, en ésta sección sólo se mostrarán gráficamente los primeros isómeros separados por cargas y por tamaño ascendente en la tabla 4.1. Los siguientes cuatro isómeros en energía se presentan en el apéndice C.

| Au <sub>4</sub> : $E_e = 1.95$ | Au <sub>5</sub> : $E_e = 2,09$ | Au <sub>6</sub> : $E_e = 2.35$  | Au <sub>7</sub> : $E_e = 2,31$  |
|--------------------------------|--------------------------------|---------------------------------|---------------------------------|
|                                | 425                            |                                 |                                 |
| Au <sub>8</sub> : $E_e = 2,46$ | Au <sub>9</sub> : $E_e = 2,45$ | Au <sub>10</sub> : $E_e = 2.56$ | Au <sub>11</sub> : $E_e = 2.59$ |
|                                |                                |                                 |                                 |
| $Au_{12}$ : $E_e = 2.67$       | $Au_{13}$ : $E_e = 2,69$       | Au <sub>14</sub> : $E_e = 2.77$ | $Au_{15}$ : $E_e = 2.77$        |

Continúa en la siguiente página

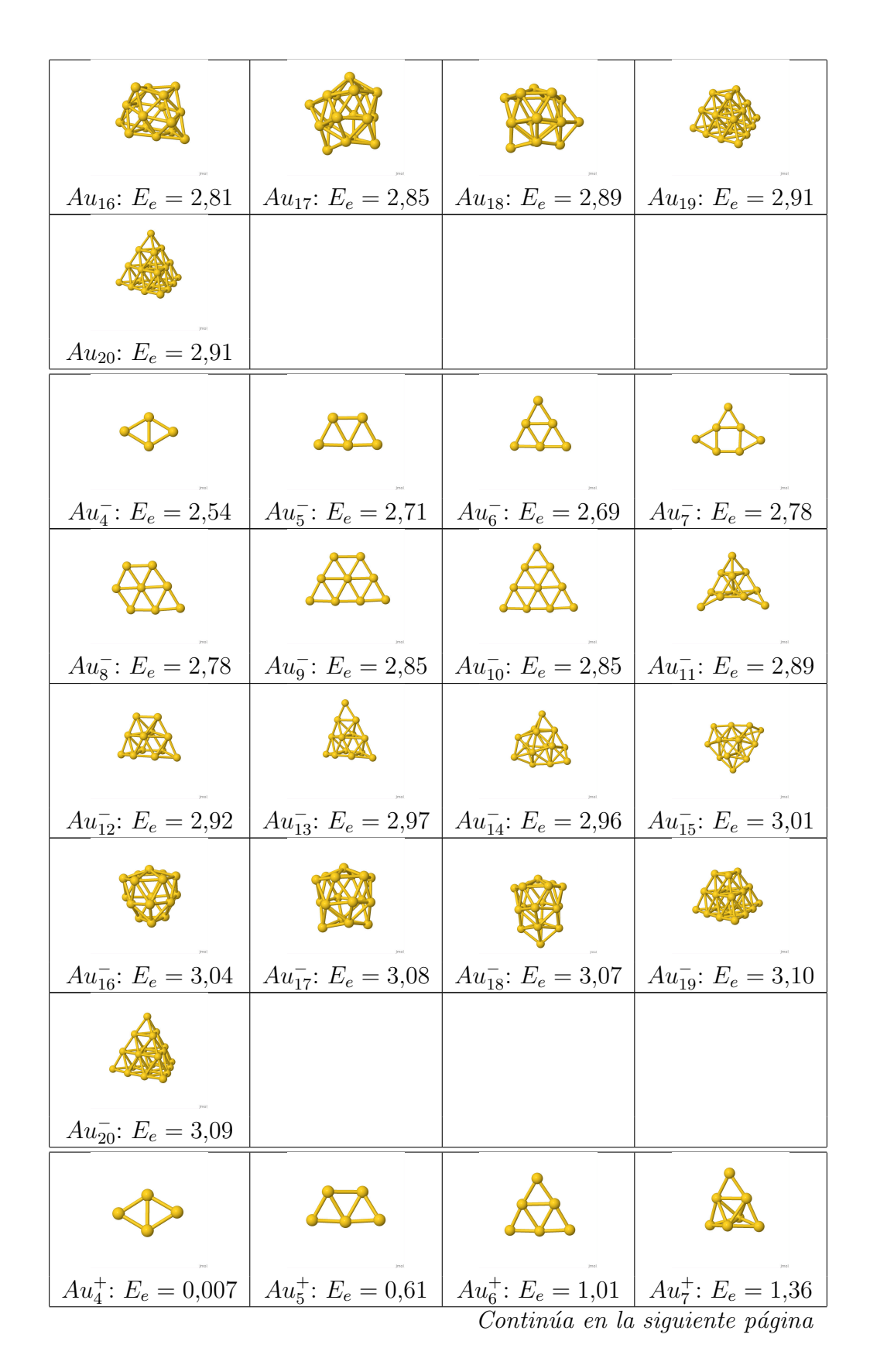

# 4.1. ANÁLISIS COMPARATIVO  $55$

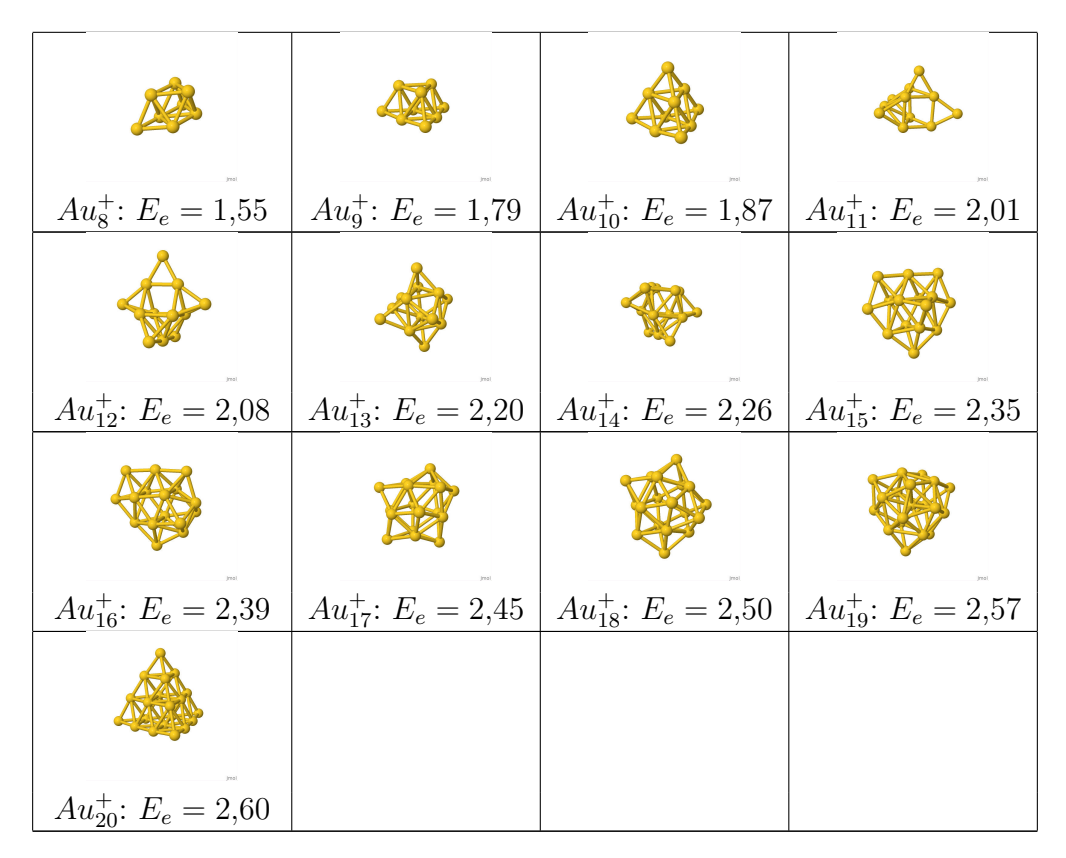

**Tabla 4.1:** Primeros isómeros para  $Au_N$ ,  $Au_N^-$  y  $Au_N^+$  con  $N = 4 - 20$ . Se indica tamaño y carga así como la energía de enlace en  $eV$ 

# 4.1.1. Comparación experimental

Los grupos de investigación que más aportan experimentalmente al estudio de cúmulos pequeños de oro son: Dr. Andr´e Fielicke, Dr. Manfred Kappes, Dr. Detlef Schoss y de Dr .Hannu Hakkinen utilizando como arreglos experimentales la ablasión láser, sputtering y agregación en un gas para su generación; y para su detección detectores magnéticos y de tiempo de vuelo. Todos  $\acute{\textrm{e}}$ stos están descritos en la sección 1.4.

En la tabla 4.2 están marcada la coincidencia de alguno de nuestros cúmulos con los obtenidos por los grupos experimentales antes enunciados. Si el recuadro correspondiente se encuentra vacío significa que el artículo correspondiente no tiene datos referentes a ese tamaño y carga. El símbolo  $\times$  significa que no se obtuvo el cúmulo entre los nuestros. Cuando hay un número romano, significa que el isómero se encuentra entre los nuestros, donde el número indica si coincide con el mínimo (I) o con cuál de los posteriores (II marca la coincidencia con el segundo mínimo, III con el tercero y así sucesivamente).

Los artículos están denotados por la inicial del grupo de investigación y el año entre paréntesis: publicaciones del grupo de André Fielicke son F(2008) [52], F(2014) [53], F(2019) [54]; grupo de Manfred Kappes K(2002) [55], K(2001) [56]; grupo de Hannu Hakkinen H(2003) [57]; grupo de Detlef Schooss S(2004) [58], S(2010) [59].

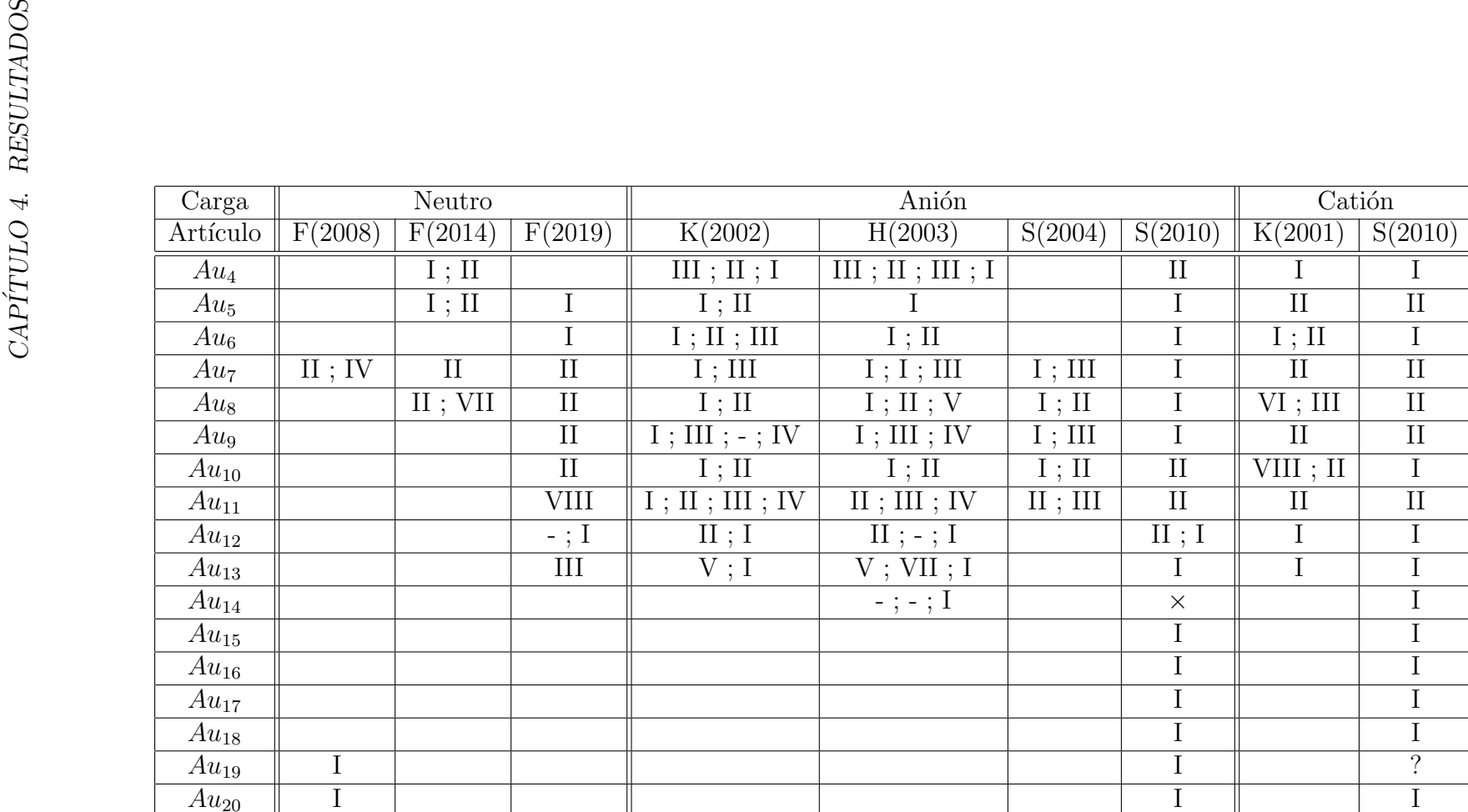

Tabla 4.2: Comparación con datos experimentales

# 4.1. ANÁLISIS COMPARATIVO  $57$

En la tabla se puede apreciar una coincidencia con nuestros resultados en todos los casos, sólo habiendo un problema en el  $Au_{14}$  correspondiente al artículo de  $S(2010)$  e incluso este lo encontramos para el artículo de Hakkinen de 2003. El haber encontrado las geometrías de todos los mínimos da sin duda el visto bueno a MEGA.

En los casos donde sólo tenemos un isómero para realizar la comparación no podemos decir mucho. El isómero coincide con nuestro mismo mínimo en un  $35.3\%$  en el caso de los neutros un 67.4 % en el caso de los aniones y un 57.7 % para los cationes. Los bajos porcetajes pueden tener su origen en que los experimentos no se pueden realizar a una temperatura de 0K absoluta. Dado que la temperatura influye en la excitación de los cúmulos las configuraciones a temperaturas m´as altas se ve afectada por lo que en ocaciones, el m´ınimo experimental resulta en un mínimo posterior teórico.

Considerando como aceptable que el mínimo experimental coincida con el primer o segundo mínimo teórico por ésta razón se obtienen los siguientes porcentajes:  $77\%$  para cúmulos neutros, 86 % para los aniones y un 92 % para los cationes. En particular si consideramos esto por grupo de investigación, en el caso de Shooss,  $S(2004)$  y  $S(2010)$  para cationes tendremos una coincidencia del 100 % y para aniones de un 96 %. En el caso del grupo de Fielicke; F(2008),  $F(2014)$  y  $F(2019)$ ; tenemos coincidencias de sólo un 66.7% para neutros con 77%. Para el grupo de Kappes,  $K(2001)$  y  $K(2002)$ , un  $80\%$  en cationes y un  $99\%$  en aniones. Finalmente para el grupo de Hakkinen, H(2003), en aniones un 73 %. Lo que nos hace pensar en que la forma de obtener los c´umulos experimentalmente es probablemente donde nace el problema debido a las interacciones que se tienen con los cúmulos y el proceso de enfriamiento y detección.

Sin embargo, para poder afirmar cuál es el mejor arreglo se necesitaría más información. Un experimento de cada uno para todas las cargas para poder determinarlo, pues también es nuestro funcional el que puede estar subestimando ciertos efectos y resultar en cambios en el ordenamiento energético.

El siguiente paso a analizar es el orden de los isómeros. Cuando se tiene el resultado para más de un isómero tenemos dos casos. Primero en un orden acendente, que nos indica un buen procedimiento para nuestro Algoritmo y nuestro funcional. Si no inicia en el primer isómero la razón es con mucha seguridad la temperatura pues los isómeros más altos también se encuentran. Si faltan isómeros intermedios, ya sea esxperimental o teóricamente, como en  $Au_9$ correspondiente a K(2002),  $Au_8$  en H(2003),  $Au_{12}$  en H(2003),  $Au_{13}$  H(2003), significa que la búsqueda no se completo o no encontraron los casos intermedios, siendo una minoría en éste orden.

Otra explicación de la ausencia de los mínimos obtenidos en esta tesis contra los experimentales la propuso el grupo de Lai-Sheng Wang en el estudio de  $B_{40}$  [60]. Aquí explica como por construcción experimental no se llega al isómero de mínima energía obtenido de manera teórica. Conforme va creciendo el cúmulo de B átomo con átomo, las barreras de energía que tienen que saltar son tan grandes que los átomos no logran reacomodarse lo suficiente para saltarlas; las estructuras se muestran en la figura 4.1. Esto resulta en un mínimo experimental mayor en energía, no porque no exista la configuración, sino por que es difícil llegar a él experimentalmente por la barreras que se tienen que saltar para su obtención.

Después tenemos un orden descendente, que el mínimo experimental corresponda un isómero de mayor energía teórico, y después uno de mayor energía teórico corresponda a uno de menor experimental. Esto igualmente se puede justificar con la temperatura. Conforme ésta aumenta

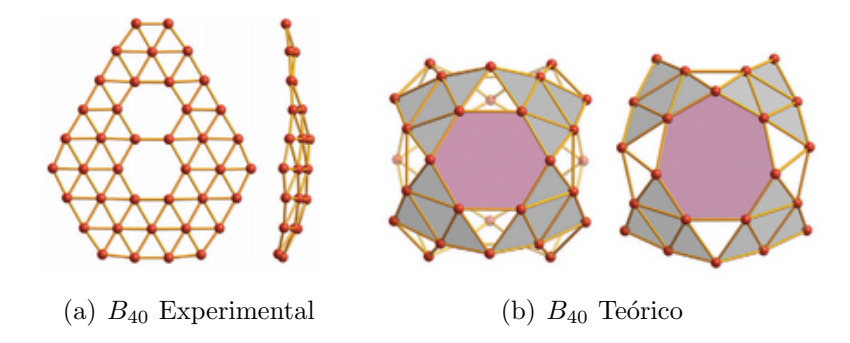

Figura 4.1: Discrepancia entre estructuras experimental y teóricas de B40

la probabilidad de que el isómero de mínima energía se conserve en el mínimo cambia y que suba la de alguno de los siguientes pasa siempre, aunque distintas temperaturas y de manera característica de cada sistema. Éste fenómeno puede originar este tipo de traslape de isómeros. Dado que sólo pasa en un  $7\%$  de todos los casos es una justificación aceptable.

## 4.1.2. Comparación teórica

Pasemos a la comparación teórica. La distinción entre los resultados en éste caso dependerá ahora de los funcionales utilizados y la calidad de la búsqueda realizada, encontrando en éstas mismas razones la importancia de la comparación.

Siguiendo el mismo procedimeinto, la comparación se presenta en la tabla 4.3. Los grupos teóricos que se consideraron en ésta sección fueron nuevamente los grupos de Dr. Schoss S(2004) [58] y S(2010) [59], Dr. Kappes K(2001) [56] y K(2016) [61] y Dr .Hannu Hakkinen en H(2003) [57] y H(2000)  $[62]$  además de los grupos de Dr. Alberto Castro C(2008)  $[63]$ , Dr. Nguyen  $G(2017)$  [64] y Dr. Pham Vu Nhat P(2018) [65].

Lo primero que salta a la vista es que hay muchos  $\times$ , es decir, muchos cúmulos obtenidos a través de distintos funcionales que no coinciden con los obtenidos en esta tesis. Más que resultar preocupante, significa que la coincidencia de estos cúmulos con los datos experimentales tampoco existe, pues no coinciden con cúmulos que posiblemente no hayamos encontrado por falta de corridas o con el de plano no obtenido de  $Au_{14}^-$ . En este caso la diferencias la encontraremos en los funcionales utilizados o la falta de una exploración más amplia.

Para hacer esta distinción consideremos la tabla 4.4 donde están los artículos según el funcional que utilizaron. Además de los valores esperados para la frecuencia vibracional  $\omega$ , tamaño del enlace  $R_e$  y energía de ionización EI para un cúmulo en específico se puede determinar el mejor funcional a utilizar, a partir de los resultados experimentales. Por simplicidad se utilizará para esto el dímero de Au neutro utilizando como apoyo el artículo de Nguyen  $[64]$  para completar la tabla.

En la tabla podemos observar que el mejor funcional es efectivamente PBEsol. Aún así los porcentajes respecto a los otros funcionales varían muy poco. Aunque siguiendo éste procedimiento, PBEsol es el más indicado, su contribución la encontraremos más bien en el orden de los isómeros como es un claro ejemplo  $Au_{16}$  neutro. Así pues queda la herramienta de exploración de la PES: MEGA. La búsqueda es sin duda más completa dado el amplio número de configuraciones analizadas gracias al algoritmo.

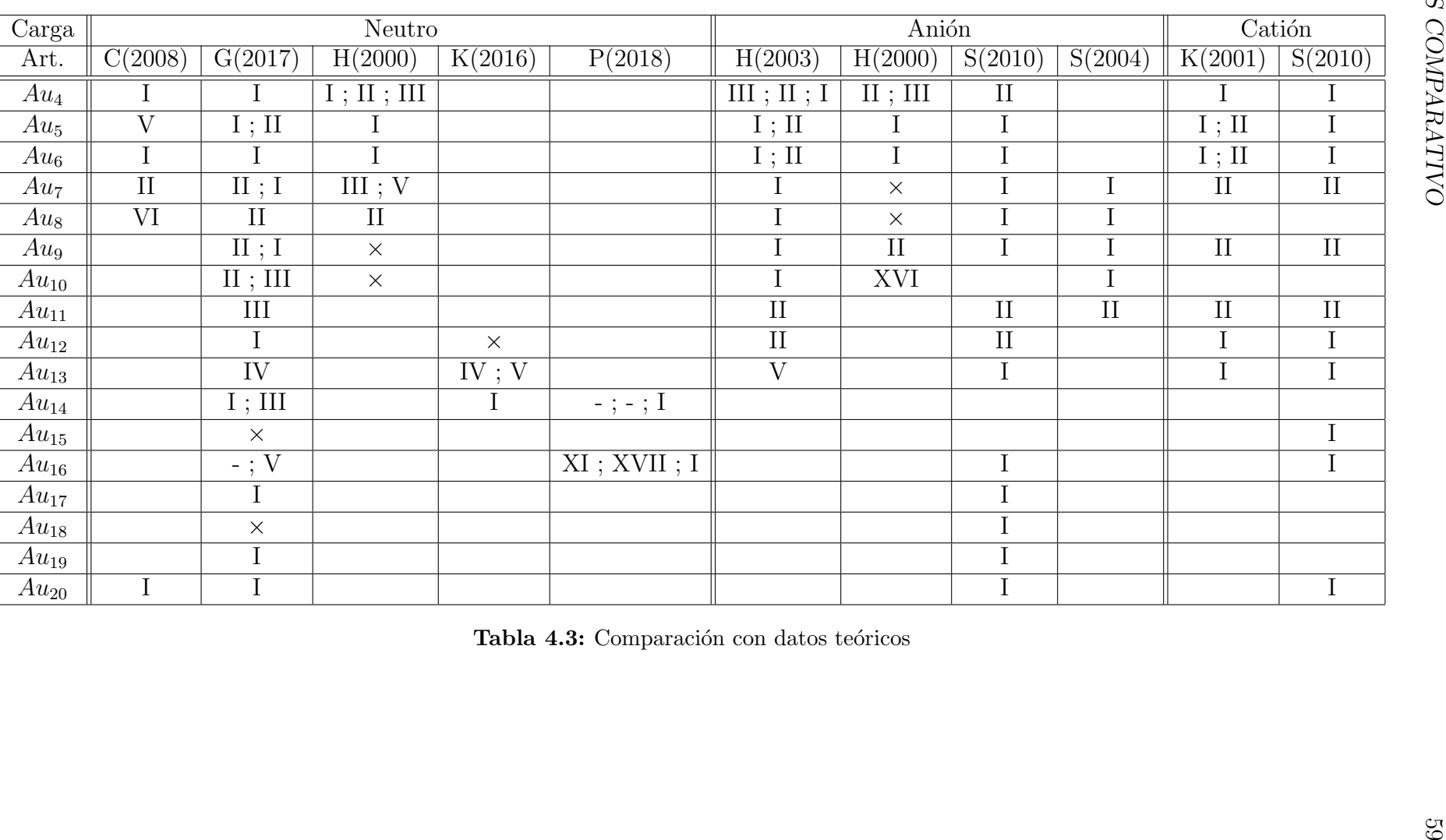

| Funcional         | $\omega$   $cm^{-1}$ | $R_e nm $ | EI[eV] | Comparación | Artículo     |
|-------------------|----------------------|-----------|--------|-------------|--------------|
| <b>GGA PBEsol</b> | 183.3                | 2.47      | 8.40   | 95.7%       | <b>TESIS</b> |
|                   |                      |           |        |             | C(2008)      |
| <b>GGA PBE</b>    | 172                  | 2.52      | 9.37   | $95.4\%$    | H(2000)      |
|                   |                      |           |        |             | K(2016)      |
|                   |                      |           |        |             | H(2003)      |
| meta-GGA BB95     | 172                  | 2.51      | 9.33   | $95.6\,\%$  | G(2007)      |
| GGA BP86          | 173                  | 2.52      | 9.53   | 95.03%      | P(2018)      |
|                   |                      |           |        |             | S(2010)      |
|                   |                      |           |        |             | K(2001)      |
| Híbrido B3LYP     | 166                  | 2.50      | 9.28   | $94.03\,\%$ | S(2004)      |
| Experimental      | 191                  | 2.47      | 9.20   | 100%        | [66][67]     |

**Tabla 4.4:** Comparación entre funcionales para el dímero de  $Au$ 

Aunque la tabla 4.4 arroja resultados aceptables que podrían indicar un buen procedimiento, debemos recordar que DFT es un cálculo para sistemas de muchas partículas. Por tanto para determinar un buen funcional se compara los resultados con un cúmulo particularmente estable. Entre los calculados y los reportados en la literatura como más adecuados tenemos al piramidal de  $Au_{20}$  que se conserva, también en parte por su estabilidad, con la carga; es decir, es el mismo para anión, catión y neutro. Como se obtuvo este resultado afirmamos PBEsol como un buen funcional para el cálculo de  $Au$  con DFT.

Otra comprobación de un funcional correcto es la obtención de una mayor estabilidad en cúmulos pares para neutros e impares para cúmulos cargados, debido al llenado de capa electrónicas. Esto último lo comprobaremos con el cálculo de las energías de enlace y fragmentación así como de la diferencia de energía de segundo orden (ver sección 2.2.2).

Adem´as los resultados satisfactorios correspondientes a los resultados experimentales encontrados en la literatura, son congruentes con éste resultado. Así, el funcional PBEsol es entre los funcionales antes expuestos fue escogido como mejor funcional para estudiar Au al menos para cúmulos pequeños.

# 4.1.3. MEGA

Que los resultados son aceptables ha quedado claro en las secciones anteriores, se obtuvieron las estructuras deseadas a través de un análisis completo. Las mejores iteraciones fueron encontradas siempre en menos de 200 generaciones terminándose de explorar la superficie de energía potencial en un tiempo máximo de una semana para los cúmulos más grandes.

El procedimiento consistió en primeramente buscar estructuras probables usando VASP procediendo luego a repetir la minimización en el más robusto ADF debido sobre todo a las correcciones relativistas. Se propone que este último paso sea absorbido por el mismo MEGA. Habilitando más programas, se pueden realizar cálculos en Turbomole y Vasp para comenzar a identificar las geometrías sin gastar demasiado tiempo de computo por aproximaciones para que finalmente se realice la b´usqueda en ADF con todas la aproximaciones necesarias para completar el cálculo.

Dada la versatilidad de las geometrías, se plantea la creación de una biblioteca donde ir guardando los resultados de las corridas por elemento. De esta forma, adem´as de suponer una copia de seguridad, recuperar geometrías de átomos de menor o mayor tamaño para crear una población inicial sería muchísimo más sencillo e incluso automático. Además, teniendo los datos juntos se puede observar la evolución conforme crecen los cúmulos respecto a los elementos vecinos. Esto se propone por el ejemplo de los efectos relativistas del Au, si no se consideraran se obtienen los mismos datos que para  $Aq^+$ .

Finalmente se destaca un último inconveniente. Al manejar estructuras en tres dimensiones, se pueden obtener configuraciones geométricas iguales un poco rotadas respecto a un plano o eje. Muchas veces ´este tipo de estructuras no corresponde a un m´ınimo, sin embargo las distancias interatómicas son lo suficientemente distintas para que pase por una estructura diferente, cayendo cerca del m´ınimo real por falta de pasos. Si estas estructuras se volvieran a minimizar, caeríamos en el mismo mínimo. Durante la exploración realizada en esta tesis se encontraron varios de estos casos. Sin embargo esto no siempre sucede. Un claro ejemplo es el  $Rh$  [68], por ejemplo para el  $Rh<sub>8</sub>$  se obtiene uno cubo con una cara rotada como se muestra en la figura 4.2. Para poder afirmar que se tiene el mínimo real es necesario confirmar por medio de c´alculo de frecuencias, que todas sea positivas. Por lo que se sugiere agregar el c´alculo como una limpieza final una vez terminada la búsqueda.

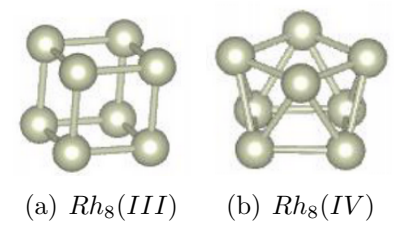

Figura 4.2: Isómeros III y IV correspondientes a cúmulos de  $Rh_8$ 

# 4.2. Análisis entre cargas: neutros, aniones y cationes

Con el fin de tener una visión completa de los cúmulos variando respecto a tamaño y carga se expondrán los siguientes resultados de manera conjunta para anión catión y neutro.

# 4.2.1. Estabilidad

Como hemos mencionado, con estos cálculos esperamos obtener de manera congruente la estabilidad de los cúmulos dependientes de su carga a partir del cálculo de la energía de enlace y fragmentación y la desviación de energía de segundo orden. Pasando estos elementos uno uno empecemos por la energía de enlace en la figura 4.3.

Tal y como esperaríamos de la teoría conforme aumenta el número de átomos aumenta la energía de enlace tendiendo a una constante como se puede apreciar sobre todo en la correspondiente a los cationes. Esto se debe al aumento de la coordinación (número de vecinos de los ´atomos) de los c´umulos. La constante a la que tiende es la energ´ıa de enlace del s´olido.

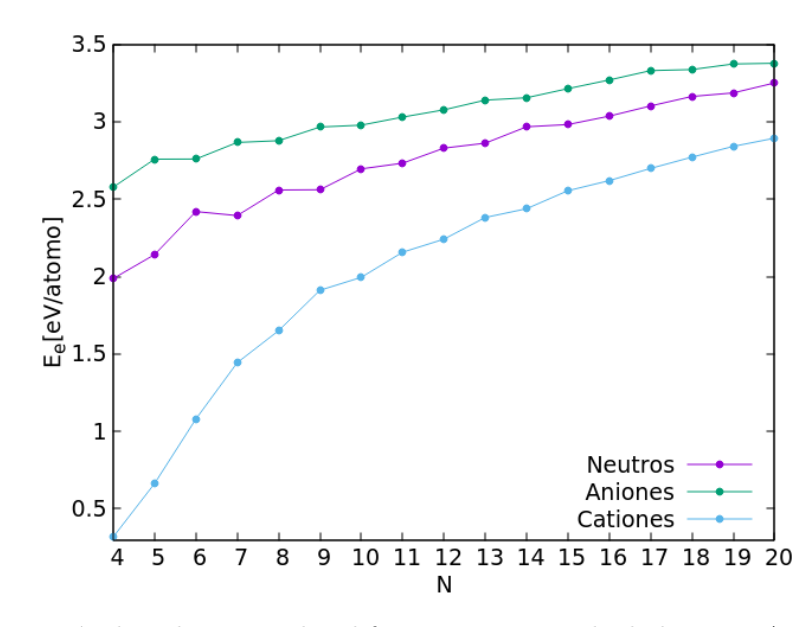

Figura 4.3: Energía de enlace para las diferentes cargas calculada para  $Au_n$  con  $n = 4 - 20$ 

En el caso de los aniones y los neutros, ésta energía aumenta un poco más localmente, marcando varios máximos locales en la gráfica como es el caso de:  $Au_7^ Au_9^-$ ,  $Au_{17}^-$ ,  $Au_6$ ,  $Au_8$  y  $Au_{14}$ . Esto nos haría esperar que los cúmulos correspondientes presenten una mayor estabilidad energ´etica que sus vecinos por el llenado de capas. Hemos mencionado que por la estructura electrónica del Au para aniones y cationes los más estables corresponden a un número impar de átomos y para neutros un número par. Por lo mientras estos cúmulos respetan esta afirmación. En los cationes aún no se puede apreciar el cambio de estabilidad-inestabilidad según el número de átomos. Aunque se aprecian leves cambios resulta difícil sacar conclusiones.

Pasemos a la energía de fragmentación, mostrándolas nuevamente para las tres cargas. Esta se muestra en la figura 4.4.

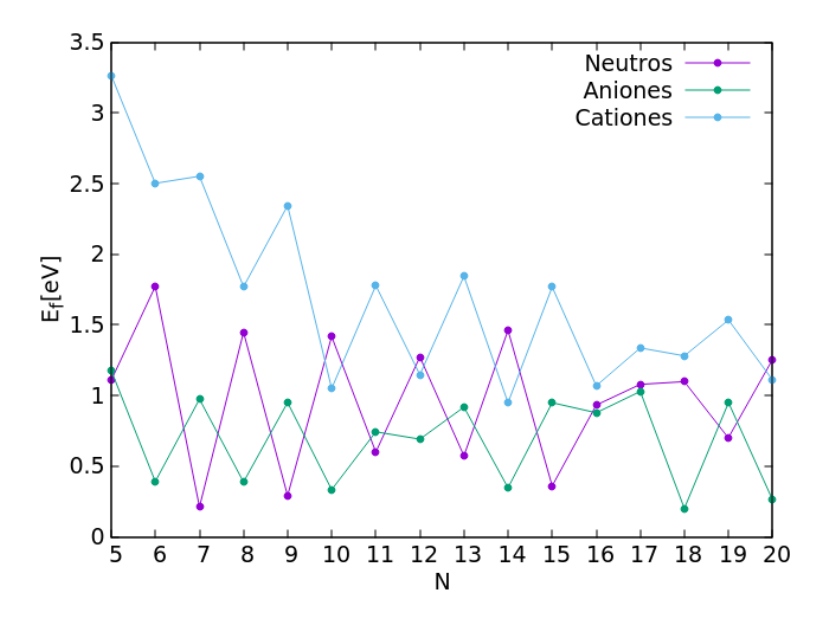

Figura 4.4: Energía de fragmentación para las diferentes cargas calculada para  $Au_n$  con  $n = 4 - 20$ 

# 4.2. ANÁLISIS ENTRE CARGAS: NEUTROS, ANIONES Y CATIONES <sup>63</sup>

Como hemos visto entre mayor sea la energía de fragmentación, la estabilidad será mayor contra los valores más pequeños de la energía, que representarán los cúmulos más menos estables. Como habíamos esperado los cúmulos más estables para los cargados corresponden a los impares y los neutros a lo pares. Por tanto estos conjuntos de estabilidad engloban a los cúmulos antes mencionados.

Para comparar directamente la estabilidad de los cúmulos con sus primeros vecinos en cuanto a tamaño calcularemos la diferencia de energía de segundo orden. Esta energía se encuentra graficada en la figura 4.5. Recordemos de la sección 2.2.2 que ahora entre mayor sea ésta diferencia mayor será la estabilidad.

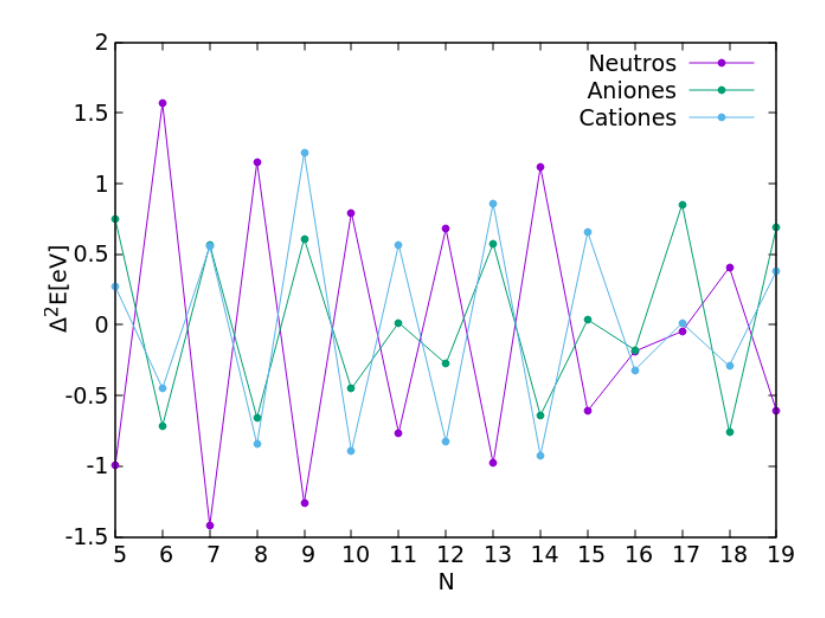

Figura 4.5: Diferencia de energía de segundo orden para las diferentes cargas calculada para  $Au<sub>N</sub>$ con  $N = 4 - 20$ 

En todas las cargas se aprecia muy bien como cambia drásticamente la estabilidad según sean cúmulos de Au pares o impares. Además de confirmar resultados correctos por parte del funcional PBEsol podemos observar más detalles. Uno de los casos donde hay más desorden en cuanto a los resultados obtenidos en el artículo  $P(2018)$  es el correspondiente a  $Au_{16}$ . De la gráfica 4.5 (b) se observa que este y  $Au_{17}$  son los cúmulos más inestables calculados en este proyecto. Esto puede ser una razón más, aunada a las anteriores del cambio en el orden de los isómeros en particular para éste caso.

En las gráficas para las energías de enlace (4.3 podemos apreciar un detalle más: las curvas siguen un orden. Con los valores más altos para la energía de enlace tenemos a los aniones, seguidos por los valores para los neutros estando los cationes hasta el final. Esto tiene su origen de la definición de energía de enlace (ecuación 2.115) contrario con la diferencia de energía de segundo orden, estas energías dependen de la de un sólo átomo  $E(Au)$  que es mayor para los aniones seguida por la de los neutros:

$$
E(Au^{+}) < E(Au) < E(Au^{-}) \tag{4.1}
$$

Por lo que las curvas correspondientes a estas energías vienen ordenadas por cargas.

# 4.2.2. Transición entre dimensiones: 2D-3D

Uno de los puntos más relevantes en el estudio de cúmulos pequeños de Au es el salto entre dos y tres dimensiones. Éste representa el cambio a coordinaciones más altas dado que los cúmulos tridimensionales son más compactos que los planares.

Se ha mencionado ya que los cúmulos bidimensionales de  $Au$ , tienen entre sus intereses más notables un comportamiento catalítico. Se ha encontrado, realizando un estudio de cúmulos neutros de  $7 - 25$  átomos, que este comportamiento está relacionado con la forma bidimensional de los cúmulos, siendo mucho menos eficiente en cúmulos de tres dimensiones. Este comportamiento puede tener su origen en la hibridación de los orbitales s y  $d$ .

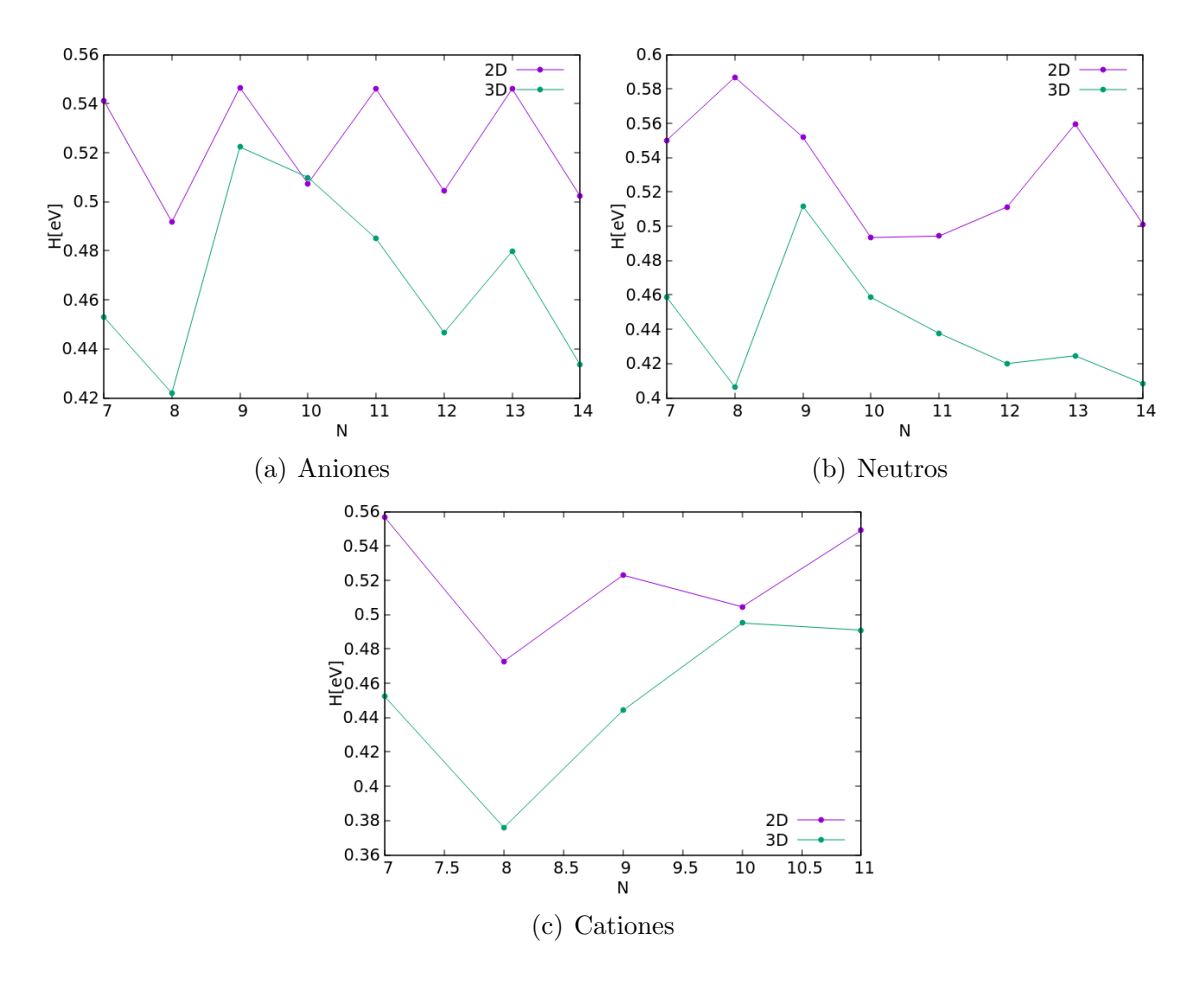

Figura 4.6: Contribución de energética de los orbitales hibridizados

La hibridación se ve afectada directamente por la coordinación que tienen los átomos componentes. Entre más grande es, menor es la hibridación (cúmulos tridimensionales), si la coordinación es poca la hibridación aumenta (cúmulos bidimensionales).

Para comprobar esto en el caso de cúmulos de  $Au$  se ha calculado la contribución energética H de los electrones que se encuentran en orbitales hibridizados para las diferentes cargas. La contribución se presenta en la figura 4.6.

Conforme aumenta el número de átomos en tamaños pequeños, las configuraciones cambian según la posibilidad de tener una energía total menor. Hasta un tamaño determinado (salto

entre dimensiones) la energía mínima se encuentra ocupando al máximo los orbitales híbridos, sin embargo esto no se mantiene con el crecimiento. Aunque a tamaños más grandes se siguen encontrando cúmulos bidimensionales (hasta  $Au_{14}$ ) estos ya no son los mínimos, a pesar de que siguen siendo mejores isómeros que algunos tridimensionales como se puede apreciar por su posición en la población. Esta información, procedente de las estructuras geométricas de las tablas 4.5 se encuentra resumida en la tabla 4.6.

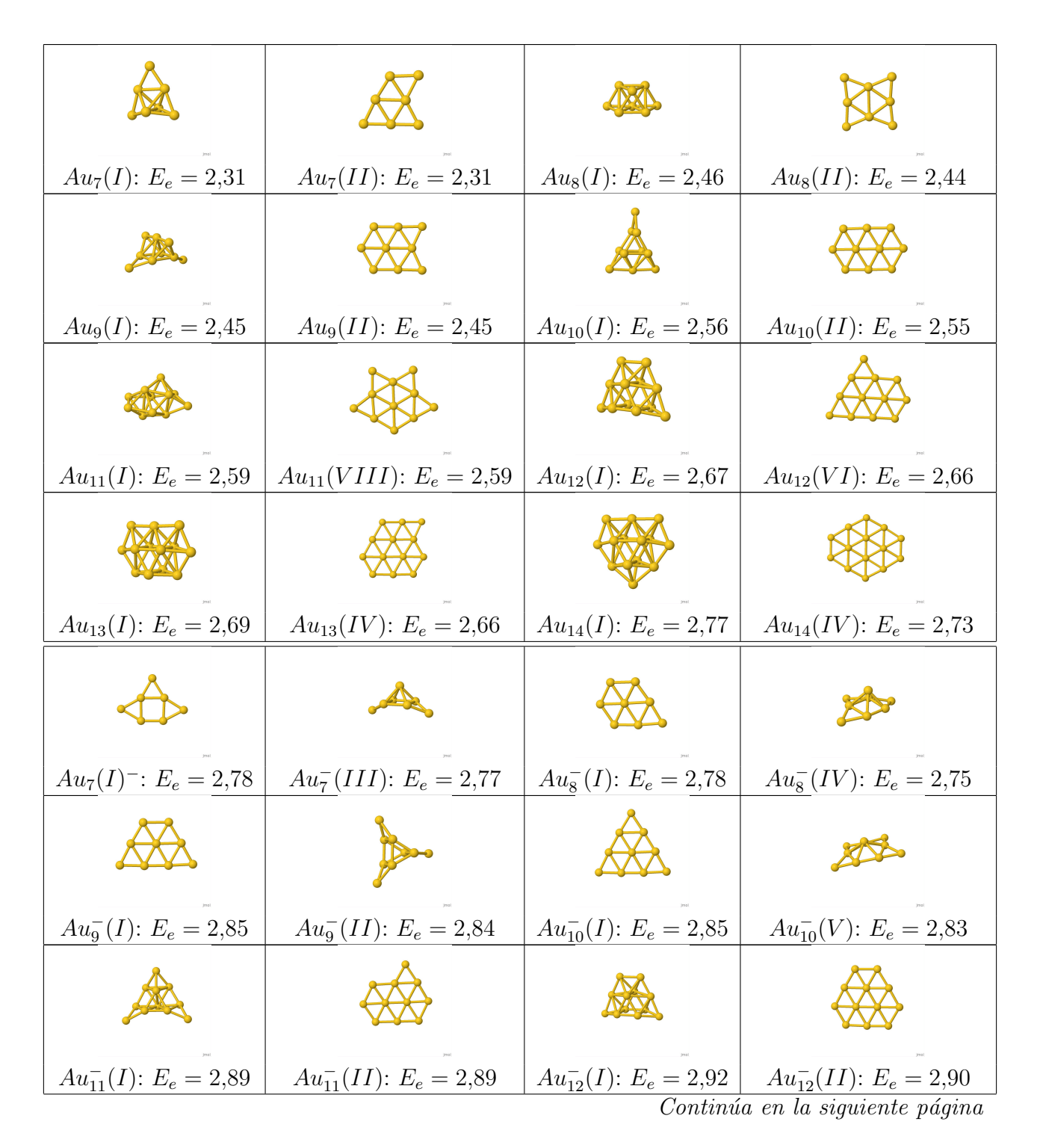
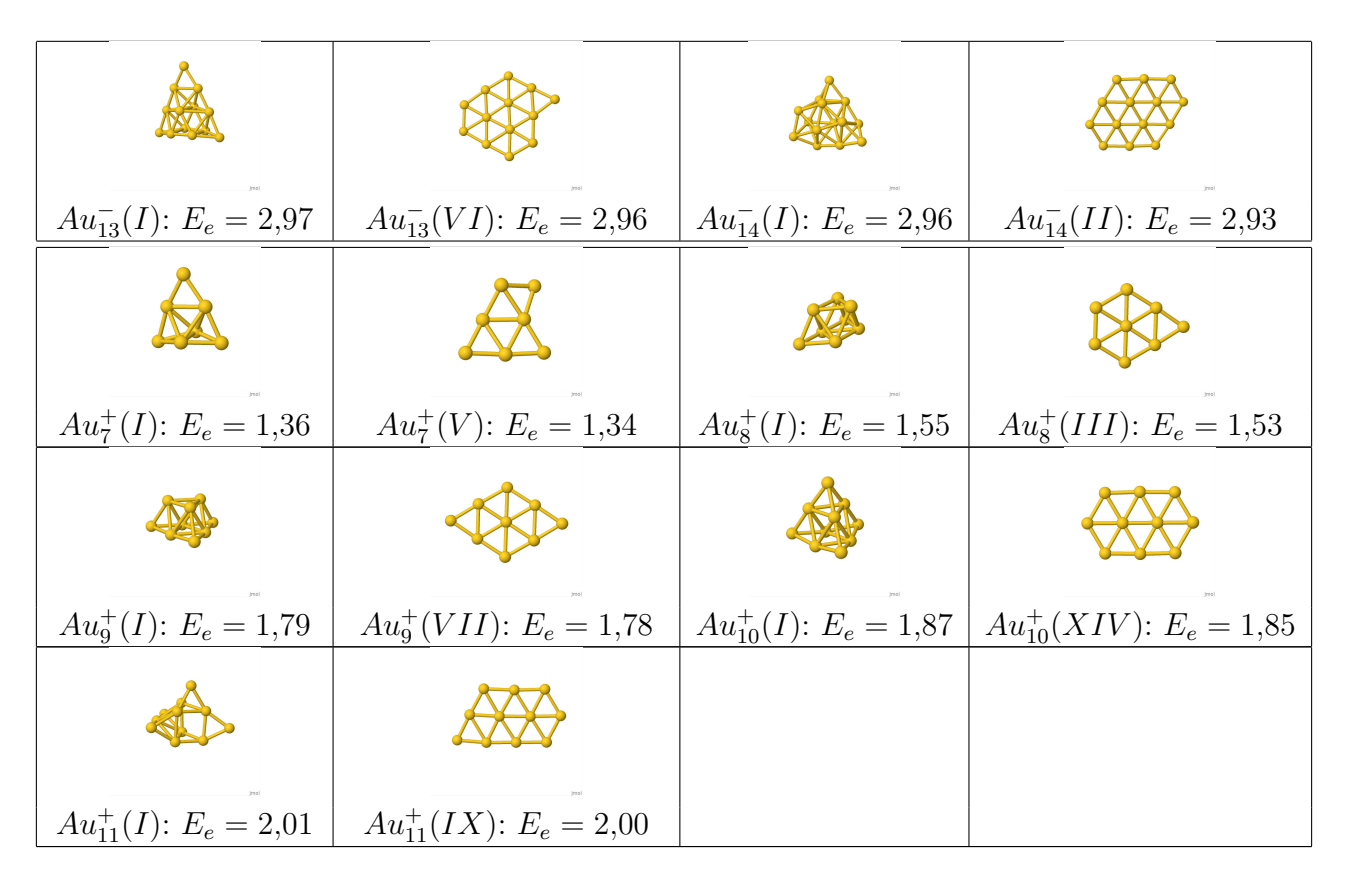

**Tabla 4.5:** Primer isómero 2D y 3D. Se indica tamaño y carga así como la energía de enlace en eV

| Carga           | Neutro        |    | Anión |    | Catión        |                 |
|-----------------|---------------|----|-------|----|---------------|-----------------|
| Isómero         | $2\mathrm{D}$ | 3D | 2D    | 3D | $2\mathrm{D}$ | 3D              |
| Au <sub>7</sub> | Ι             | Ш  |       | V) |               | $\overline{II}$ |
| $Au_8$          | I             | IV | III   |    | $_{\rm II}$   |                 |
| Au <sub>9</sub> |               | П  | VII   |    | П             |                 |
| $Au_{10}$       | T             | V  | XIV   | I  | H             |                 |
| $Au_{11}$       | Н             | I  | IX    |    | VIII          |                 |
| $Au_{12}$       | Н             |    |       |    | VI            |                 |
| $Au_{13}$       | V             | T  |       |    | IV            |                 |
| $Au_{14}$       | Н             |    |       |    |               |                 |

Tabla 4.6: Posición de mínimos 2D y mínimos 3D

Los saltos entre dimensiones los encontramos en aniones en  $Au<sub>7</sub>$  en cúmulos neutros, en  $Au_{10}^-$  en aniones y en  $Au_7^+$  en cationes.

Estas transiciones no siempre coinciden con los resultados ya publicados. La no coincidencia nace con la misma justificación que las expuestas en las secciones anteriores. En el caso de los experimentales el método de exploración y la temperatura, en el caso teórico con el funcional.

#### 4.2. ANÁLISIS ENTRE CARGAS: NEUTROS, ANIONES Y CATIONES <sup>67</sup>

En las gráficas se ve de inmediato que en todos los casos a excepción de  $Au_{10}^-$  la contribución de los orbitales híbridos es mayor en los cúmulos bidimensionales que en los tridimensionales. Esta contribución en los bidimensionales conduce a que predominen energéticamente los cúmulos 2D hasta cierto tama˜no.

Consideremos el caso de  $Au_{10}^-$  Desde su configuración geométrica, vemos que la tridimencionalidad se debe a un sólo átomo con lo que se justifica la alta contribución de los orbitales híbridos. Además de que no es la máxima de las 3D (que corresponde a  $Au<sub>9</sub>$ ) la diferencia entre las contribuciones es apenas de  $0.0025eV$ . Así mismo podemos encontrar en ella el límite de la aproximación usada para el cálculo del factor H.

La planaridad y por tanto también la contribución a la hibridación es mayor en los aniones, terminando en los neutro y cationes. Recordemos que la misma forma se ordenan las energías de enlace.

Para ver bien la competencia entre las dimensiones consideremos la figura 4.7 donde se muestra para cada carga la energía de enlace. En el caso de los aniones es el único caso donde se observa el entrecruzamiento de las curvas de dos a tres dimensiones. Esto se debe a que en el caso de cationes y neutros las estructuras empiezan 3D y as´ı prevalecen.

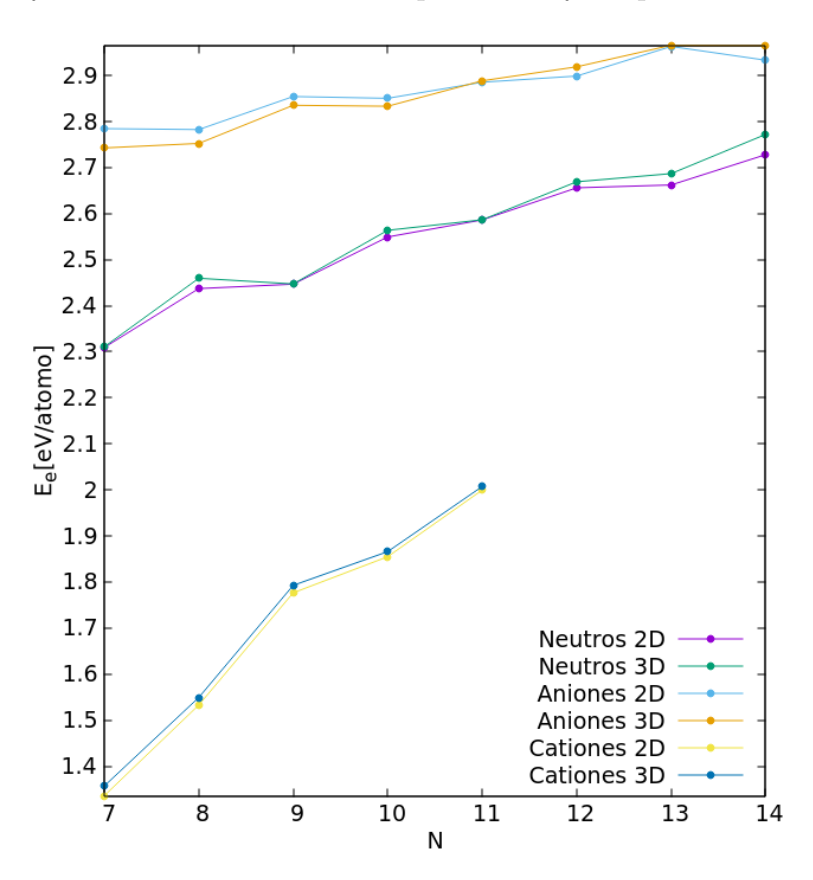

Figura 4.7: Energías de enlace para isómero de mínima energía en dos y tres dimensiones

Al observar la tabla de estructuras 4.1 en todos los casos parece que el salto es abrupto, que una vez estando en tres dimensiones el cambio es definitivo. Sin embargo en la figura 4.7 vemos que esto no es del todo cierto. En particular en el caso de los cúmulos neutros para 7, 9 y 11 átomos vemos que las estructuras compiten fuertemente entre sí con prácticamente la misma energía, la mínima planar y la mínima tridimensional, en el mismo puesto. Un error tan pequeño puede tener incluso su error en la aproximación utilizada (el funcional) rigiendo ambas dimensiones como probables.

#### Capítulo 5

#### Conclusiones

Se realizó un análisis comparativo completo de las estructuras obtenidas contra las ya existentes en la literatura (experimental y teóricamente). Para todos los cúmulos correspondientes a experimentales, avanzando por tamaños, se les pudo asignar una estructura teórica encontrada por medio de MEGA en los primeros tres lugares. Sin embargo, el isómero de mínima energía experimental no siempre coincidió con el obtenido de manera teórica, es decir, el mínimo experimental coincide en muchos casos con algunos de los isómeros más altos teóricos. Las razones de esta discrepancia las encontramos en la generación experimental, por su interacción con otros elementos; la exploración experimental de la PES; la presencia de una temperatura durante el proceso; e incluso el límite del funcional utilizado PBEsol.

Para la comparación con los resultados teóricos no se obtuvieron todas configuraciones. El mecanismo teórico de la obtención de cúmulos en esta tesis, incluyendo los artículos a los que se hace referencia en la comparación, es DFT. Las aproximaciones se encuentran en los funcionales que completan la teoría y en los cálculos relativistas. Las discrepancias entre datos teóricos de los distintos grupos de investigación se encuentran en la elección del funcional y en el caso de ´esta tesis de las aproximaciones relativistas. Dado el buen empate de las estructuras con datos experimentales, la obtención de la estructura tetraedral  $Au_{20}$  y el mejor empate de frecuencia, tamaño de enlace y energía de ionización entre el dímero experimental y teórico, se concluye PBEsol un buen funcional para estos sistemas.

Pasemos al algoritmo genético. Presentó de manera eficiente las estructuras expuestas en VASP, los buenos resultados los confirma el an´alisis comparativo validando el algoritmo . En algunos casos se obtuvieron estructuras que no correspondían a mínimos por lo que se sugiere implementar el cálculo de frecuencias como una última limpieza. Así mismo, habilitarlo para más programas de cálculo con DFT con el fin de poder realizar cálculos con distintas fases de precisión, pudiéndose incluso combinar entre sí minimizando el tiempo de cómputo pero sin perder precisión. Finalmente se sugiere la creación de una biblioteca, para tener una visión más amplia del material manejado. Los programas para la implementación de estos tres puntos ya se empezaron a escribir.

Llegamos al estudio como tal de cúmulos de  $Au$ . Para los resultados obtenidos se estudió primeramente la energía de enlace y de fragmentación, así como la diferencia de energía de segundo orden. Como producto de ésto se observó el aumento de estabilidad con los cúmulos de número de átomos pares para  $Au$  de carga neutra, e impares para cúmulos cargados. Este comportamiento tiene su origen en el llenada de capas del modelo de Jellium. Además se tiene el ordenamiento de menor a mayor energía de las energías de enlace y fragmentación comenzado por los aniones, seguidos por los neutros y siempre al final los cationes. Esto último debido al mismo ordenamiento del átomo de  $Au$ .

Finalmente hablemos de la transición de las estructuras entre dos y tres dimensiones. Al empezar a crecer un cúmulos de  $Au$  este por la configuración electrónica que presenta, tiene la posibilidad de posicionar sus electrones en los orbitales híbridos sd. En el caso de los cúmulos más pequeños la energía mínima alcanzable para los isómeros es maximizando la ocupación de los orbitales híbirdos. Conforme el cúmulo crece, la ocupación de estos orbitales ya no supone una mejora en la energía por lo que dejan de ser tan ocupados. Así la ocupación de orbitales sd es mayor en cúmulos 2D a la en cúmulos 3D. Aunque pareciera un momento «frontera» que una vez alcanzadas las 3D ya no vuelve a bajar la dimensionaledad, esto no es así. Al rededor del tamaño de transición se observa que existe una competición entre las dimensionalidades. Tiende a aumentar para las 3D conforme aumenta el tama˜no, pero no es constante. La diferencia de energía sube y bajan que se vuelve demasiado grande. En éste punto desaparecen los cúmulos 2D para tamaños grandes y los 3D para tamaños pequeños.

Con todos estos análisis de estabilidad energética, estructural y de orbitales de hibridización se ha logrado satisfactoriamente explorar el comportamiento de los cúmulos de Au de manera energética y geométrica. La investigación de este proyecto continua a través de un análisis termodinámico que aún se está desarrollando.

### Apéndice A

# Determinantes de Slater para dos partículas

Se ha propuesto como posible solución normalizada a la ecuación

$$
\Psi(\bar{x}_1, \bar{x}_2) = \frac{1}{\sqrt{2}} (\phi_i(\bar{x}_1)\phi_j(\bar{x}_2) - \phi_j(\bar{x}_1)\phi_i(\bar{x}_2))
$$
\n(A.1)

Donde los orbitales  $\phi_i(\bar{x})$  son eigenestados de la ecuación de Schrödinger para una partícula

$$
h(\bar{r})\phi_i(\bar{x}) = \epsilon_i \phi_i(\bar{x})
$$
\n(A.2)

Verifiquemos que es solución sustituyendo por partes en la ecuación de Schrödinger por sumandos.

$$
(h(\bar{r}_1) + h(\bar{r}_2))\phi_i(\bar{x}_1)\phi_j(\bar{x}_2) = (h(\bar{r}_1)\phi_i(\bar{x}_1))\phi_j(\bar{x}_2) + \phi_i(\bar{x}_1)(h(\bar{r}_2)\phi_j(\bar{x}_2))
$$
(A.3)

$$
= \epsilon_i \phi_i(\bar{x}_1) \phi_j(\bar{x}_2) + \epsilon_j \phi_i(\bar{x}_1) \phi_j(\bar{x}_2)
$$
\n(A.4)

$$
= (\epsilon_i + \epsilon_j) \phi_i(\bar{x}_1) \phi_j(\bar{x}_2)
$$
\n(A.5)

Y de manera similar para el segunda sumando

$$
(h(\bar{r}_1) + h(\bar{r}_2))\phi_j(\bar{x}_1)\phi_i(\bar{x}_2) = (h(\bar{r}_1)\phi_j(\bar{x}_1))\phi_i(\bar{x}_2) + \phi_j(\bar{x}_1)(h(\bar{r}_2)\phi_i(\bar{x}_2))
$$
(A.6)

$$
= \epsilon_j \phi_j(\bar{x}_1) \phi_i(\bar{x}_2) + \epsilon_i \phi_j(\bar{x}_1) \phi_i(\bar{x}_2)
$$
\n(A.7)

$$
= (\epsilon_i + \epsilon_j) \phi_j(\bar{x}_1) \phi_i(\bar{x}_2)
$$
\n(A.8)

Entonces

$$
(h(\bar{r}_1) + h(\bar{r}_2))\Psi(\bar{x}_1, \bar{x}_2) = (\epsilon_i + \epsilon_j)(\psi_i(\bar{x}_1)\psi_j(\bar{x}_2) - \psi_j(\bar{x}_1)\psi_j(\bar{x}_2))
$$
(A.9)

 $= E\Psi(\bar{x}_1, \bar{x}_2)$  (A.10)

Donde se ha definido la energía E como  $E = \epsilon_i + \epsilon_j$ .

## Apéndice B

### Matrices de densidad

Consideremos el caso de un sólo cuerpo con un potencial  $\hat{V}$  :

$$
\hat{V} = \sum_{i=1}^{N} v(\bar{r}_i)
$$
\n(B.1)

Su valor esperado estará dado por

$$
\langle \Psi | \hat{V} | \Psi \rangle = \sum_{i=1}^{N} \sum_{\sigma_1 \dots \sigma_N} \int v(\bar{r}_i) |\Psi(\bar{r}_1 \sigma_1, \dots, \bar{r}_N \sigma_N)|^2 d^3 \bar{r}_1, \dots, d^3 \bar{r}_N
$$
(B.2)

Dada la simetría de  $|\Psi|^2$  de las permutaciones de las variables del espacio correspondiente al espín

$$
\langle \Psi | \hat{V} | \Psi \rangle = N \sum_{\sigma_1 \dots \sigma_N} \int v(\bar{r}_1) |\Psi(\bar{r}_1 \sigma_1, \dots, \bar{r}_N \sigma_N)|^2 d^3 \bar{r}_1, \dots, d^3 \bar{r}_N
$$
(B.3)

Se define la densidad electrónica  $n(\bar{r})$  como

$$
n(\bar{r}_1) = N \sum_{\sigma_1...\sigma_N} \int |\Psi(\bar{r}_2 \sigma_2, ..., \bar{r}_N \sigma_N)|^2 d^3 \bar{r}_2, ..., d^3 \bar{r}_N
$$
(B.4)

En el paso anterior se integró sobre todas las variables espaciales a excepción de  $\bar{r}_1$ . Entonces

$$
\langle \Psi | \hat{V} | \Psi \rangle = \int n(\bar{r}) v(\bar{r}) \tag{B.5}
$$

Obsérvese que en el caso particular en el que  $v(\bar{r}) = \delta(\bar{r}_0 - \bar{r})$  el resultado es una constante  $n(\bar{r}_0)$ 

$$
\langle \Psi | \hat{V} | \Psi \rangle = \langle \Psi | \sum_{i=1}^{N} \delta(\bar{r}_0 - \bar{r}_i) | \Psi \rangle = \int n(\bar{r}) \delta(\bar{r}_0 - \bar{r}) = n(\bar{r}_0)
$$
(B.6)

El operador densidad $\hat{n}(\bar{r})$ queda definido por la siguiente ecuación

$$
n(\bar{r}) = \langle \Psi | \hat{n}(\bar{r}) | \Psi \rangle \tag{B.7}
$$

Finalmente escribimos el operador correspondiente al potencial $\hat{V}$ 

$$
\hat{V} = \int n(\bar{r})v(\bar{r})d^3\bar{r} = \sum_{i=1}^{N} v(\bar{r}_i)
$$
\n(B.8)

# Apéndice C

# Isómeros más altos

| $Au_4(II)$    | $Au_5(II)$     | $Au_6(II)$    | $Au_7(II)$     | $Au_7(III)$   | $Au_7({\cal I}V)$ |
|---------------|----------------|---------------|----------------|---------------|-------------------|
|               |                |               |                |               |                   |
| $Au_8(II)$    | $Au_8(III)$    | $Au_8(IV)$    | $Au_8(V)$      | $Au_9(II)$    | $Au_9(III)$       |
|               |                |               |                |               |                   |
| $Au_9(IV)$    | $Au_9(V)$      | $Au_{10}(II)$ | $Au_{10}(III)$ | $Au_{10}(IV)$ | $Au_{10}(V)$      |
|               |                |               |                |               |                   |
| $Au_{11}(II)$ | $Au_{11}(III)$ | $Au_{11}(IV)$ | $Au_{11}(V)$   | $Au_{12}(II)$ | $Au_{12}(III)$    |
|               |                |               |                |               |                   |
| $Au_{12}(IV)$ | $Au_{12}(V)$   | $Au_{13}(II)$ | $Au_{13}(III)$ | $Au_{13}(IV)$ | $Au_{13}(V)$      |
|               |                |               |                |               |                   |
| $Au_{14}(II)$ | $Au_{14}(III)$ | $Au_{14}(IV)$ | $Au_{14}(V)$   | $Au_{15}(II)$ | $Au_{15}(III)$    |

Continúa en la siguiente página

| $Au_{15}(IV)$ | $Au_{15}(V)$   | $Au_{16}(II)$ | $Au_{16}(III)$ | $Au_{16}(IV)$     | $Au_{16}(V)$       |
|---------------|----------------|---------------|----------------|-------------------|--------------------|
|               |                |               |                |                   |                    |
| $Au_{17}(II)$ | $Au_{17}(III)$ | $Au_{17}(IV)$ | $Au_{17}(V)$   | $Au_{18}(II)$     | $Au_{18}(III)$     |
|               |                |               |                |                   |                    |
| $Au_{18}(IV)$ | $Au_{18}(V)$   | $Au_{19}(II)$ | $Au_{18}(III)$ | $Au_{19}(IV)$     | $Au_{19}(V)$       |
|               |                |               |                |                   |                    |
| $Au_{20}(II)$ | $Au_{20}(III)$ | $Au_{20}(IV)$ | $Au_{20}(V)$   |                   |                    |
|               |                |               |                |                   |                    |
|               |                |               |                |                   |                    |
| $Au_4^-(II)$  | $Au_4^-(III)$  | $Au_5^-(II)$  | $Au_5^-(III)$  | $Au_6^{-}(II)$    | $Au_6^-(III)$      |
|               |                |               |                |                   |                    |
| $Au_7^-(II)$  | $Au_7^-(III)$  | $Au_8^-(II)$  | $Au_8^-(III)$  | $Au_8^-(IV)$      | $Au_8^-(V)$        |
|               |                |               |                |                   |                    |
| $Au_9^-(II)$  | $Au_9^-(III)$  | $Au_9^-(IV)$  | $Au_9^-(V)$    | $Au_{10}^{-}(II)$ | $Au_{10}^{-}(III)$ |
|               |                |               |                |                   |                    |

Continúa en la siguiente página

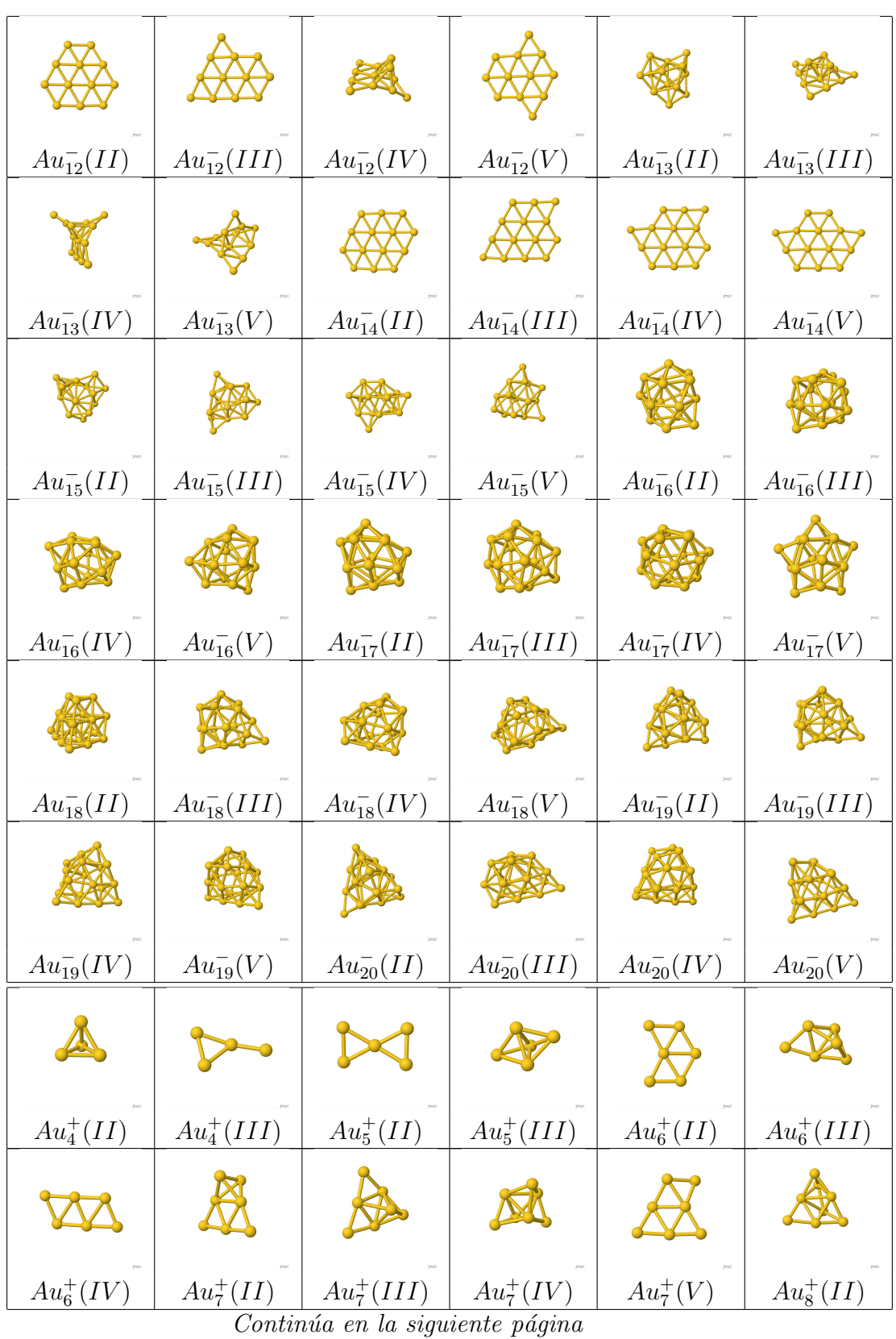

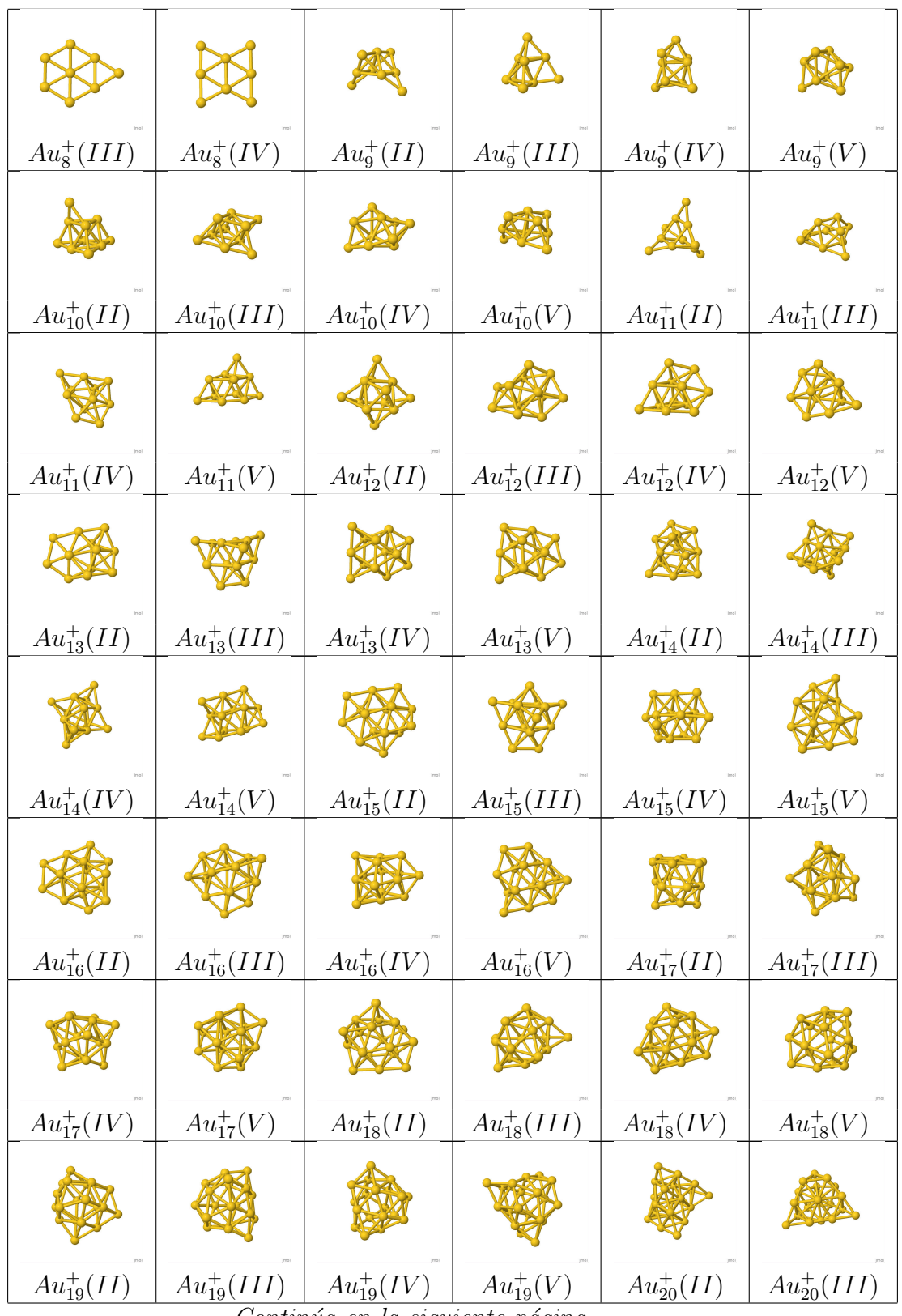

Continúa en la siguiente página

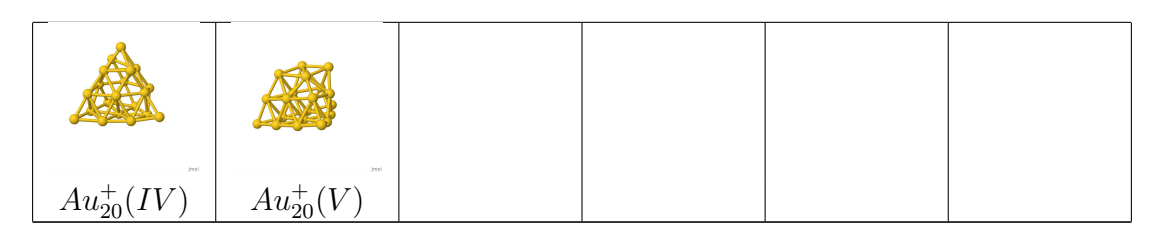

Tabla C.1: Se presentan hasta los primeros cinco isómeros de todos los cúmulos estudiados. Se indica con números romanos el lugar que ocupan desde el mínimo encontrado

#### **Bibliografía**

- [1] Haberland, H., Kornmeier, H., Langosch, H., Oschwald, M., and Tanner, G. (1990) Experimental study of the transition from van der Waals, over covalent to metallic bonding in mercury clusters. J. Chem. Soc., Faraday Trans., 86, 2473–2481.
- [2] Issendorff, B. v. and Cheshnovsky, O. (2005) METAL TO INSULATOR TRANSITIONS IN CLUSTERS. Annual Review of Physical Chemistry, 56(1), 549–580.
- [3] Eichelbaum, M., Rademann, K., Müller, R., Radtke, M., Riesemeier, H., and Görner, W. (2005) On the Chemistry of Gold in Silicate Glasses: Studies on a Nonthermally Activated Growth of Gold Nanoparticles. Angewandte Chemie International Edition, 44(48), 7905– 7909.
- [4] Eichelbaum, M., Rademann, K., Hoell, A., Tatchev, D. M., Weigel, W., Stößer, R., and Pacchioni, G. (2008) Photoluminescence of atomic gold and silver particles in soda-lime silicate glasses. Nanotechnology, 19(13), 135701.
- [5] Haruta, M., Kobayashi, T., Sano, H., and Yamada, N. (1987) Novel Gold Catalysts for the Oxidation of Carbon Monoxide at a Temperature far Below 0 ◦C. Chemistry Letters,  $16(2)$ , 405–408.
- [6] Sharma, P. and Vatsa, R. (2017) Chapter 16 Nanoclusters Under Extreme Ionization Conditions, Elsevier, Amsterdam.
- [7] Johnston, R. L. (2002) Atomic and Molecular Clusters, Taylor and Francis, 1 edition.
- [8] Alonso, J. A. (2005) Structure and Properties of Atommmi Nanoclusters, Imperial College Press, 1 edition.
- [9] Lewars, E. (2016) Computational Chemistry. Introduction to the Theory and Applications of Molecular and Quantum Mechanics, Elsevier, 3 edition.
- [10] Eisberg, R. and Resnick, R. (1992) Física cuántica : átomos, moléculas, sólidos, núcleos y partículas / Robert Eisberg y Robert Resnick, Limusa, .
- [11] Dewald, H. D. (1996) Essential Chemistry (Chang, Raymond). Journal of Chemical Education, 73(10), A240.
- [12] Kirkpatrick, S., Gelatt, C. D., and Vecchi, M. P. (1983) Optimization by simulated annealing.. Science, 220 4598, 671–80.
- [13] Yang, X.-S. (2008) Nature-Inspired Metaheuristic Algorithms, Luniver Press, .
- [14] Yang, X.-S. (03, 2010) Firefly Algorithm, Stochastic Test Functions and Design Optimisation. International Journal of Bio-inspired Computation, 2.
- [15] Kennedy, J. and Eberhart, R. (Nov, 1995) Particle swarm optimization. In Proceedings of ICNN'95 - International Conference on Neural Networks Vol. 4, pp. 1942–1948 vol.4.
- [16] Holland, J. (1975) Adaptation in Natural and Artificial Systems.. MIT Press,.
- [17] Krüger, J. and Kautek, W. Ultrashort Pulse Laser Interaction with Dielectrics and Polymers Vol. 168, pp. 247–290 Springer (03, 2004).
- [18] Ansari, A., Alhoshan, M., AlSalhi, M., and Aldwayyan, A. (07, 2010) Prospects of Nanotechnology in Clinical Immunodiagnostics. Sensors (Basel, Switzerland), 10, 6535–81.
- [19] Gomis Yagües, V. Tema 5. Espectrometría de masas.  $(2008-10-24T16:58:25Z)$ .
- [20] NIST. (February, 2019).
- [21] Tomás, G. Química  $2^{\circ}$  de BAC.
- [22] Pyykkö, P. (01, 2012) Relativistic Effects in Chemistry: More Common Than You Thought. Annual review of physical chemistry, 63, 45–64.
- [23] Wang, L.-S. (08, 2010) Covalent gold. Physical chemistry chemical physics : PCCP, 12, 8694–705.
- [24] Häkkinen, H., Moseler, M., and Landman, U.  $(08, 2002)$  Bonding in Cu, Ag, and Au Clusters: Relativistic Effects, Trends, and Surprises. Physical review letters, 89, 033401.
- [25] Häkkinen, H. (2008) Atomic and electronic structure of gold clusters: understanding flakes, cages and superatoms from simple concepts. Chem. Soc. Rev., 37, 1847–1859.
- [26] C. Beret, E., M. van Wijk, M., and Ghiringhelli, L. (01, 2014) Reaction Cycles and Poisoning in Catalysis by Gold Clusters: A Thermodynamics Approach. International Journal of Quantum Chemistry, 114.
- [27] Lang, S. M., Bernhardt, T. M., Chernyy, V., Bakker, J. M., Barnett, R. N., and Landman, U. (2017) Selective C H Bond Cleavage in Methane by Small Gold Clusters. Angewandte Chemie International Edition, 56(43), 13406–13410.
- [28] Häkkinen, H., Abbet, S., Sanchez, A., Heiz, U., and Landman, U. (2003) Structural, Electronic, and Impurity-Doping Effects in Nanoscale Chemistry: Supported Gold Nanoclusters. Angewandte Chemie International Edition, 42(11), 1297–1300.
- [29] Yoon, B., Häkkinen, H., Landman, U., Wörz, A. S., Antonietti, J.-M., Abbet, S., Judai, K., and Heiz, U. (2005) Charging Effects on Bonding and Catalyzed Oxidation of CO on Au8 Clusters on MgO. Science, 307(5708), 403–407.
- [30] Daniel, M.-C. and Astruc, D. (2004) Gold Nanoparticles: Assembly, Supramolecular Chemistry, Quantum-Size-Related Properties, and Applications toward Biology, Catalysis, and Nanotechnology. Chemical Reviews, 104(1), 293–346.
- [31] Ricard, D., Roussignol, P., and Flytzanis, C. (Oct, 1985) Surface-mediated enhancement of optical phase conjugation in metal colloids. Opt. Lett.,  $\mathbf{10}$ (10), 511–513.
- [32] Liu, M., Tang, F., Yang, Z., Xu, J., and Yang, X. (01, 2019) Recent Progress on Gold-Nanocluster-Based Fluorescent Probe for Environmental Analysis and Biological Sensing. Journal of Analytical Methods in Chemistry, 2019, 1–10.
- [33] van Leeuwen, R. Introduction to density-functional theory. (December, 2008).
- [34] Burke, K. (2007) The ABC of DFT, University of California, .
- [35] A., N. (1998) Density Functionals: Theory and Applications, Springer-Verlag Berlin Hei- ´ delberg, .
- [36] Rappoport, D., Crawford, N. R. M., Furche, F., and Burke, K. (2009) Approximate Density Functionals: Which Should I Choose?, American Cancer Society, .
- [37] van Leeuwen, R. Kohn-Sham potentials in density functional theory. (1994).
- [38] Perdew, J. P. and Schmidt, K. (2001) Jacob's ladder of density functional approximations for the exchange-correlation energy.  $AIP$  Conference Proceedings,  $577(1)$ , 1–20.
- [39] Grigoryan, V. G. and Springborg, M. (2019) Temperature and isomeric effects in nanoclusters. Phys. Chem. Chem. Phys., 21, 5646–5654.
- [40] Alberto Vargas, J., Buendia, F., and Beltrán, M. (03, 2017) New AuN ( $N= 27-30$ ) Lowest Energy Clusters Obtained by Means of an Improved DFT–Genetic Algorithm Methodology. The Journal of Physical Chemistry C, 121, pag 10982–10991.
- [41] Perdew, J. P., Ruzsinszky, A., Csonka, G. I., Vydrov, O. A., Scuseria, G. E., Constantin, L. A., Zhou, X., and Burke, K. (Apr, 2008) Restoring the Density-Gradient Expansion for Exchange in Solids and Surfaces. Phys. Rev. Lett., 100, 136406.
- [42] Perdew, J. P., Burke, K., and Ernzerhof, M. (Oct, 1996) Generalized Gradient Approximation Made Simple. Phys. Rev. Lett., 77, 3865–3868.
- [43] Z., F. B. Estudio de propiedades electrónicas y catalíticas de cúmulos bi-metálicos (AuRh). (March, 2019).
- [44] de la Vega, J. M. G. and Miguel, B. (2003) Basis sets for computational chemistry, in Introduction to Advanced Topics of Computational Chemistry, Editorial de la Universidad de la Habana, 1 edition.
- [45] Kovac, J. D. (1998) Physical Chemistry: A Molecular Approach (McQuarrie, Donald A.; Simon, John D.). Journal of Chemical Education, 75(5), 545.
- [46] Simons, J. Molecular Anions.
- [47] van Lenthe, E. The ZORA equation. PhD thesis Vrije Universiteit Amsterdam (1996) Naam instelling promotie: Vrije Universiteit, Amsterdam Naam instelling onderzoek: Vrije Universiteit, Amsterdam.
- [48] Hafner, J. (2008) Ab-initio simulations of materials using VASP: Density-functional theory and beyond. Journal of Computational Chemistry, 29(13), 2044–2078.
- [49] te Velde, G., M.Bickelhauptand, F., Baerends, E. J., Guerra, C. F., van Gisbergen J. G., S. J. A., Snijders, and Ziegler, T. (2001) Chemistry with ADF. J. Comput. Chem., 22(9), 931–967.
- [50] Perdew, J. P., Ruzsinszky, A., Csonka, G. I., Vydrov, O. A., Scuseria, G. E., Constantin, L. A., Zhou, X., and Burke, K. (Apr, 2008) Restoring the Density-Gradient Expansion for Exchange in Solids and Surfaces. Phys. Rev. Lett., 100, 136406.
- [51] Baerends, E. J., Ziegler, T., Atkins, A. J., Autschbach, J., Bashford, D., Baseggio, O., Bérces, A., Bickelhaupt, F. M., Bo, C., Boerritger, P. M., Cavallo, L., Daul, C., Chong, D. P., Chulhai, D. V., Deng, L., Dickson, R. M., Dieterich, J. M., Ellis, D. E., van Faassen, M., Ghysels, A., Giammona, A., van Gisbergen, S. J. A., Goez, A., Götz, A. W., Gusarov, S., Harris, F. E., van den Hoek, P., Hu, Z., Jacob, C. R., Jacobsen, H., Jensen, L., Joubert, L., Kaminski, J. W., van Kessel, G., König, C., Kootstra, F., Kovalenko, A., Krykunov, M., van Lenthe, E., McCormack, D. A., Michalak, A., Mitoraj, M., Morton, S. M., Neugebauer, J., Nicu, V. P., Noodleman, L., Osinga, V. P., Patchkovskii, S., Pavanello, M., Peeples, C. A., Philipsen, P. H. T., Post, D., Pye, C. C., Ramanantoanina, H., Ramos, P., Ravenek, W., Rodríguez, J. I., Ros, P., Rüger, R., Schipper, P. R. T., Schlüns, D., van Schoot, H., Schreckenbach, G., Seldenthuis, J. S., Seth, M., Snijders, J. G., Solà, M., M., S., Swart, M., Swerhone, D., te Velde, G., Tognetti, V., Vernooijs, P., Versluis, L., Visscher, L., Visser, O., Wang, F., Wesolowski, T. A., van Wezenbeek, E. M., Wiesenekker, G., Wolff, S. K., Woo, T. K., and Yakovlev, A. L. ADF2017, SCM, Theoretical Chemistry, Vrije Universiteit, Amsterdam, The Netherlands, https://www.scm.com.
- [52] Gruene, P., Rayner, D. M., Redlich, B., van der Meer, A. F. G., Lyon, J. T., Meijer, G., and Fielicke, A. (2008) Structures of Neutral Au7, Au19, and Au20 Clusters in the Gas Phase. Science, 321(5889), 674–676.
- [53] Woodham, A. P. and A.Fielicke (2014) Gold Clusters in the Gas Phase. Springer International Publishing, 161, 243–278.
- [54] Goldsmith, B., Florian, J., Liu, J.-X., Gruene, P., Lyon, J., M. Rayner, D., Fielicke, A., Scheffler, M., and Ghiringhelli, L. (11, 2018) Two-to-three dimensional transition in neutral gold clusters: the crucial role of van der Waals interactions and temperature. Physical Review Materials,.
- [55] Furche, F., Ahlrichs, R., Weis, P., Jacob, C., Gilb, S., Bierweiler, T., and Kappes, M. M. (2002) The structures of small gold cluster anions as determined by a combination of ion mobility measurements and density functional calculations. The Journal of Chemical Physics,  $117(15)$ , 6982–6990.
- [56] Gilb, S., Weis, P., Furche, F., Ahlrichs, R., and Kappes, M. M. (2002) Structures of small gold cluster cations  $(Aun+$ , n<sub>i</sub>14): Ion mobility measurements versus density functional calculations. The Journal of Chemical Physics, 116(10), 4094–4101.
- [57] Häkkinen, H., Yoon, B., Landman, U., Li, X., Zhai, H.-J., and Wang, L.-S. (2003) On the Electronic and Atomic Structures of Small AuN- (N goes 4 to 14) Clusters: A Photoelectron Spectroscopy and Density-Functional Study. The Journal of Physical Chemistry A, 107(32), 6168–6175.
- [58] Gilb, S., Jacobsen, K., Schooss, D., Furche, F., Ahlrichs, R., and Kappes, M. M. (2004) Electronic photodissociation spectroscopy of Aun-Xe  $(n=7-11)$  versus time-dependent density functional theory prediction. The Journal of Chemical Physics,  $121(10)$ ,  $4619-4627$ .
- [59] Schooss, D., Weis, P., Hampe, O., and Kappes, M. M. (2010) Determining the sizedependent structure of ligand-free gold-cluster ions. *Philosophical Transactions of the Royal* Society A: Mathematical, Physical and Engineering Sciences, 368(1915), 1211–1243.
- [60] Zhai, H.-J., Zhao, Y.-F., Li, W.-L., Chen, Q., Bai, H., Hu, H.-S., Piazza, Z., Tian, W., Lu, H.-G., Wu, Y.-B., Mu, Y., Guangfeng, W., Liu, Z.-P., Li, J., Li, S.-D., and Wang, L.-S. (07, 2014) Observation of an all-boron fullerene. Nature Chemistry, 6, 727–731.
- [61] Kinaci, A., Narayanan, B., Sen, F., J. Davis, M., Gray, S., Sankaranarayanan, S., and Chan, M. (11, 2016) Unraveling the Planar-Globular Transition in Gold Nanoclusters through Evolutionary Search. Scientific Reports, 6, 34974.
- [62] Häkkinen, H. and Landman, U. (Jul, 2000) Gold clusters  $(Au_N, 2lt; Nlt; 10)$  and their anions. Phys. Rev. B, 62, R2287–R2290.
- [63] Castro, A., Marques, M. A. L., Romero, A. H., Oliveira, M. J. T., and Rubio, A. (2008) The role of dimensionality on the quenching of spin-orbit effects in the optics of gold nanostructures. The Journal of Chemical Physics, 129(14), 144110.
- [64] Nhat, P. V., Si, N. T., Leszczynski, J., and Nguyen, M. T. (2017) Another look at structure of gold clusters Aun from perspective of phenomenological shell model. Chemical Physics, 493,  $140 - 148$ .
- [65] Nhat, P. V. (2018) Deeper insights into geometric, spectroscopic and electronic properties of the neutral Au16 cluster. Vietnam Journal of Chemistry, 56(2), 231–236.
- [66] Morse, M. D. (1986) Clusters of transition-metal atoms. Chemical Reviews, 86(6), 1049– 1109.
- [67] Bonačić-Koutecký, V., Burda, J., Mitrić, R., Ge, M., Zampella, G., and Fantucci, P. (2002) Density functional study of structural and electronic properties of bimetallic silver–gold clusters: Comparison with pure gold and silver clusters. The Journal of Chemical Physics, 117(7), 3120–3131.
- [68] Harding, D. J., Gruene, P., Haertelt, M., Meijer, G., Fielicke, A., Hamilton, S. M., Hopkins, W. S., Mackenzie, S. R., Neville, S. P., and Walsh, T. R. (2010) Probing the structures of gas-phase rhodium cluster cations by far-infrared spectroscopy. The Journal of Chemical Physics, 133(21), 214304.